# **Dell EMC PowerEdge C6525**

Guia técnico

**Modelo normativo: E63S Series Tipo normativo: E63S001 Agosto de 2022 Rev. A09**

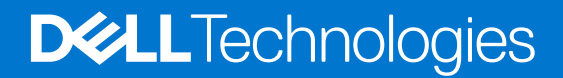

### Notas, avisos e advertências

**NOTA:** Uma NOTA indica informações importantes que ajudam você a usar melhor o seu produto.

**CUIDADO: um AVISO indica possíveis danos ao hardware ou a possibilidade de perda de dados e informa como evitar o problema.**

**ATENÇÃO: uma ADVERTÊNCIA indica possíveis danos à propriedade, lesões corporais ou risco de morte.**

© 2019-2022 Dell Inc. ou suas subsidiárias. Todos os direitos reservados. Dell, EMC e outras marcas comerciais são marcas comerciais da Dell Inc. ou de suas subsidiárias. Outras marcas comerciais podem ser marcas comerciais de seus respectivos proprietários.

# Índice

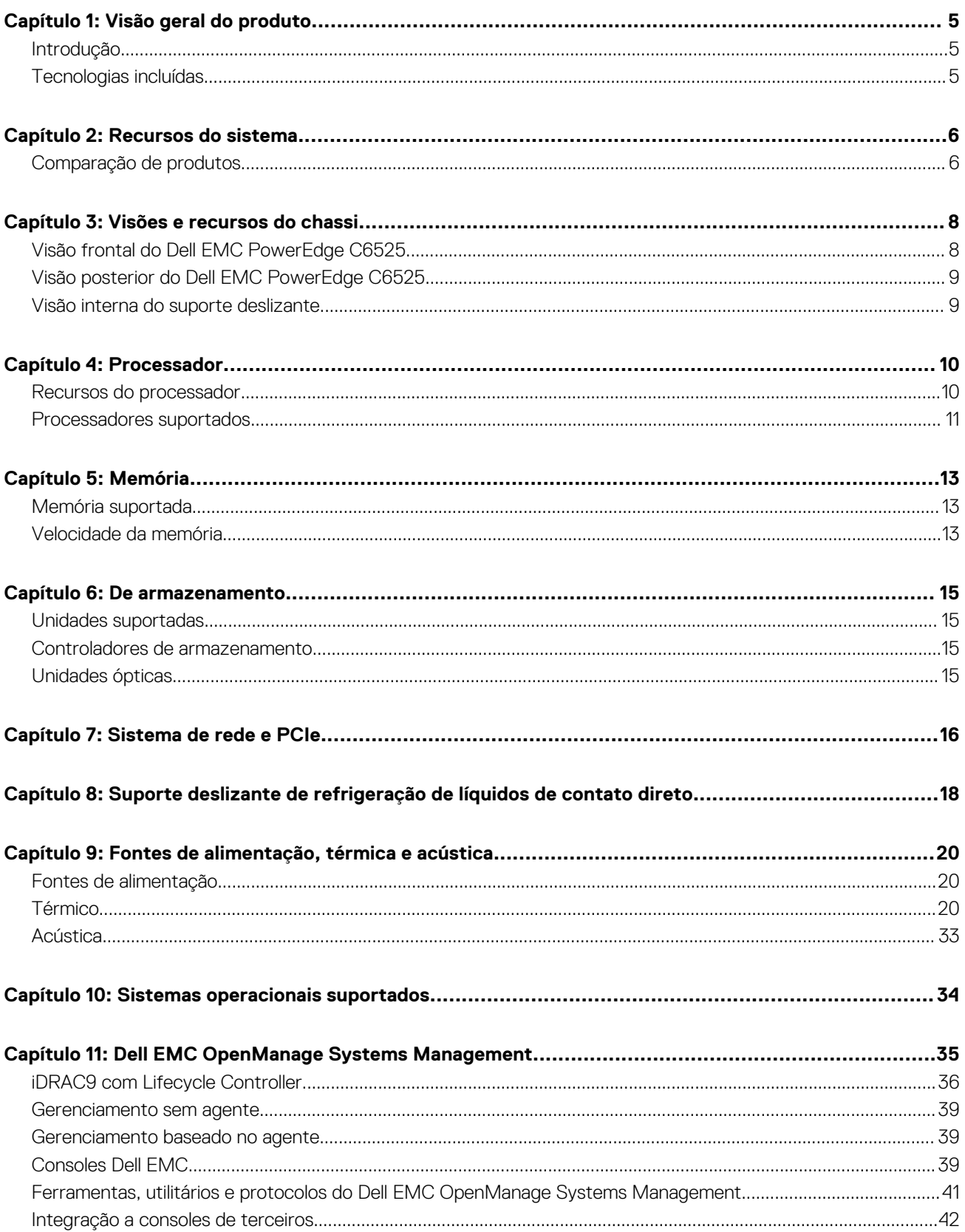

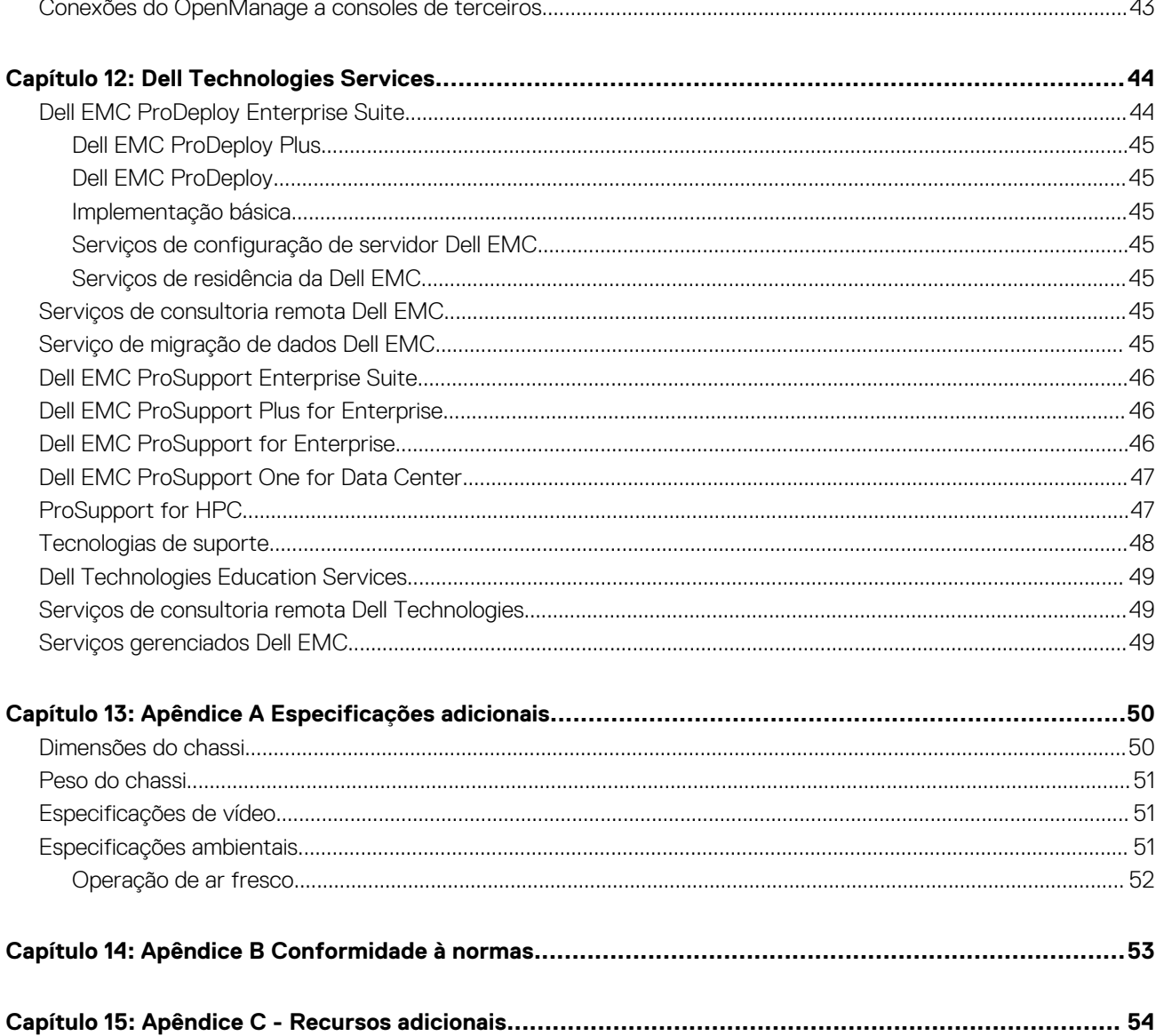

# **Visão geral do produto**

### <span id="page-4-0"></span>**Tópicos:**

- **Introdução**
- Tecnologias incluídas

## **Introdução**

O Dell EMC PowerEdge C6525 é o servidor mais recente de quatro nós e 2U projetado para executar cargas de trabalho de computação com alto desempenho e hiperescala usando altas contagens de núcleos, opções de E/S flexíveis e opções de rede de baixa latência. O PowerEdge C6525 inclui os processadores AMD EPYC de 2<sup>ª</sup> e 3ª geração, até 16 DIMMs por nó, PCI Express 4.0 e uma opção de tecnologias de interface de rede para cobrir opções de sistema de rede. O PowerEdge C6525 é uma plataforma centrada em computação capaz de manusear cargas de trabalho e aplicativos exigentes, como hiperescala ou webtech e computação com alto desempenho (HPC), incluindo pesquisa e produção digital.

## **Tecnologias incluídas**

A tabela a seguir lista as tecnologias disponíveis no PowerEdge C6525:

#### **Tabela 1. Tecnologias incluídas no PowerEdge C6525**

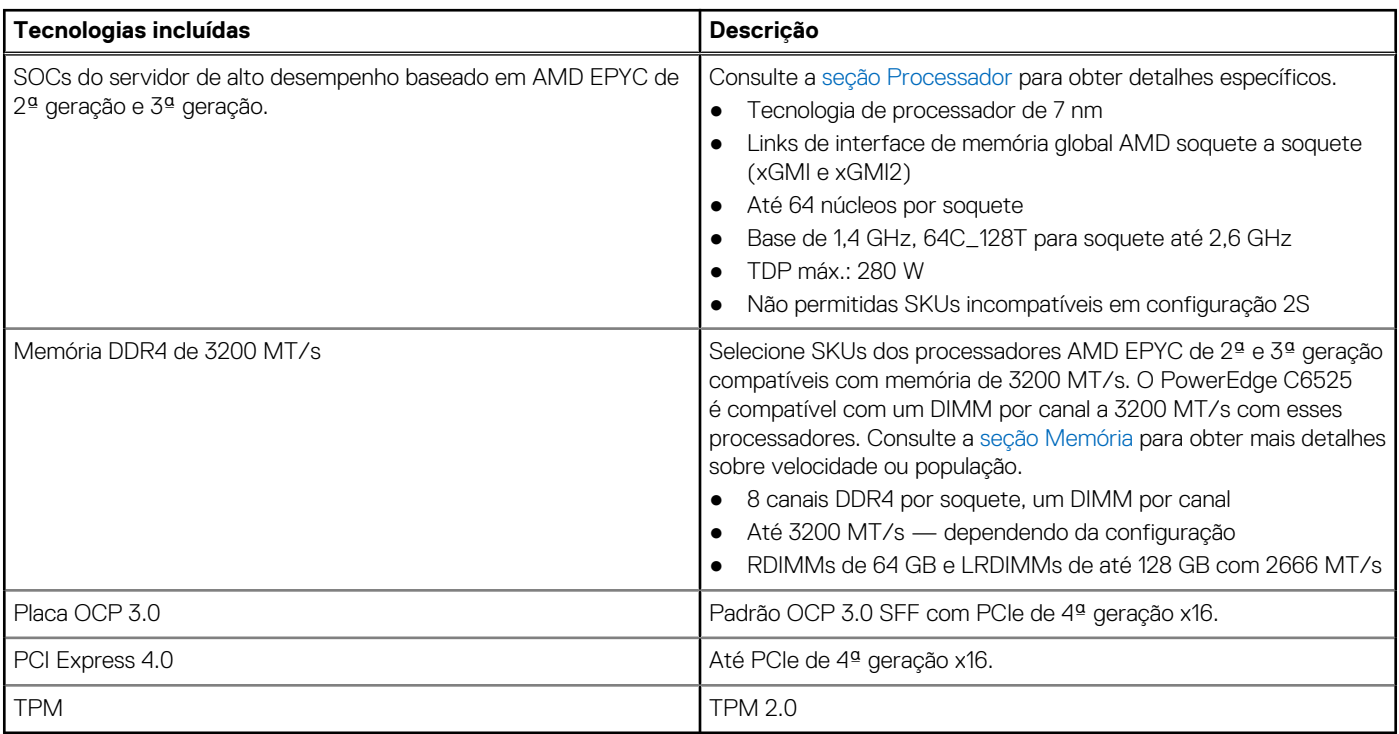

# **Recursos do sistema**

### <span id="page-5-0"></span>**Tópicos:**

• Comparação de produtos

## **Comparação de produtos**

### **Tabela 2. Tabela de comparação de produtos**

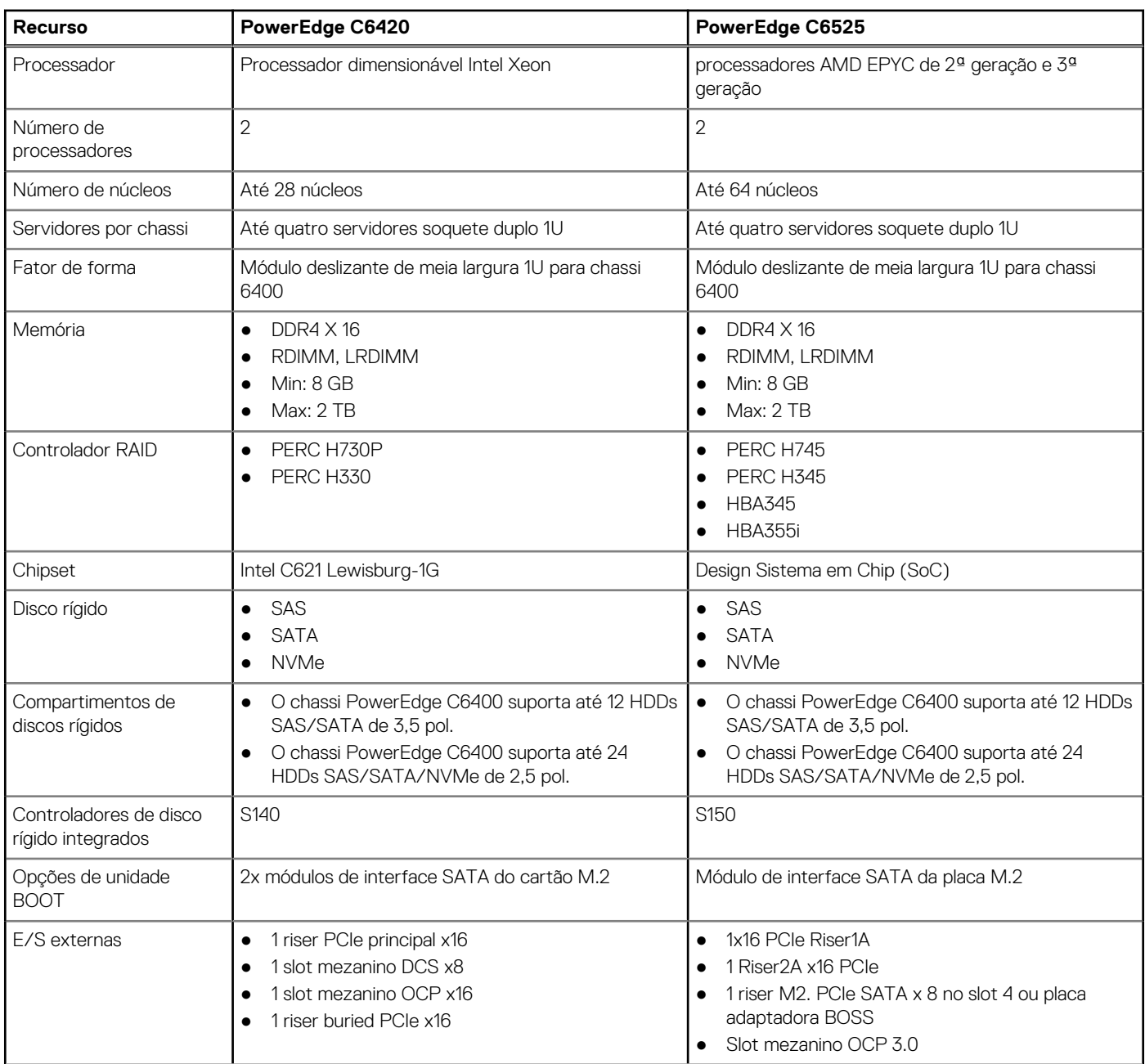

### **Tabela 2. Tabela de comparação de produtos (continuação)**

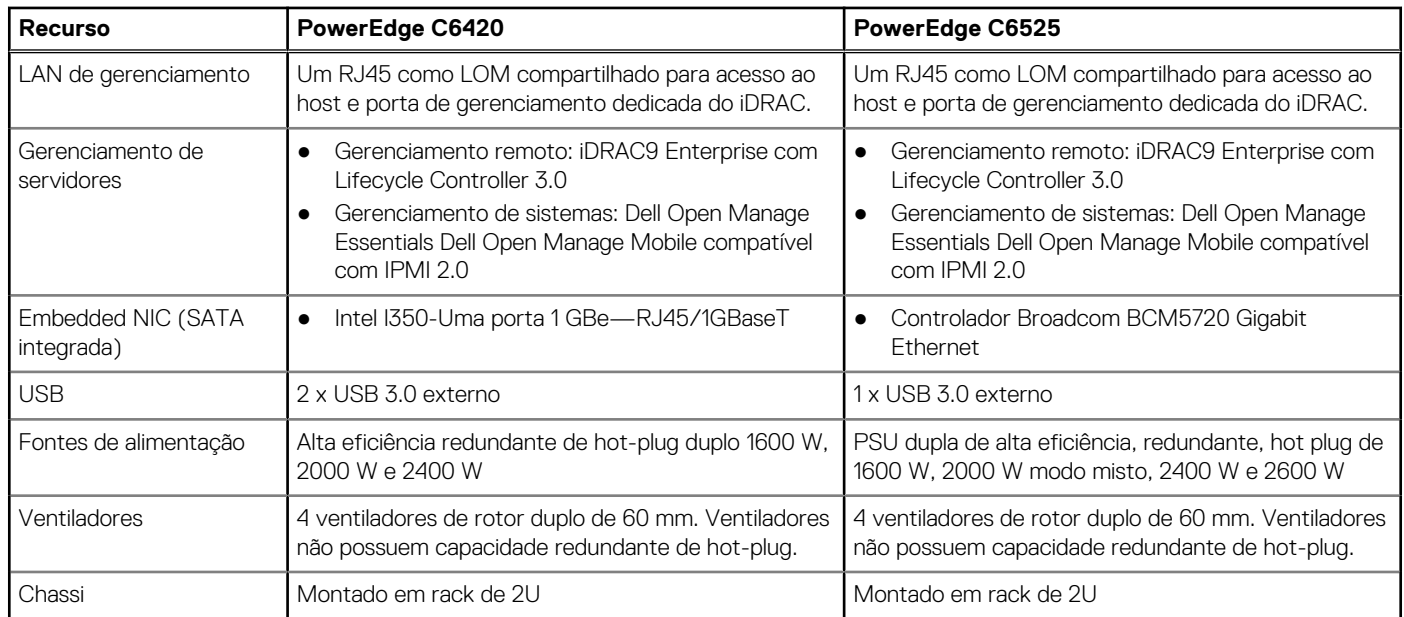

## **Visões e recursos do chassi**

### <span id="page-7-0"></span>**Tópicos:**

- Visão frontal do Dell EMC PowerEdge C6525
- [Visão posterior do Dell EMC PowerEdge C6525](#page-8-0)
- [Visão interna do suporte deslizante](#page-8-0)

### **Visão frontal do Dell EMC PowerEdge C6525**

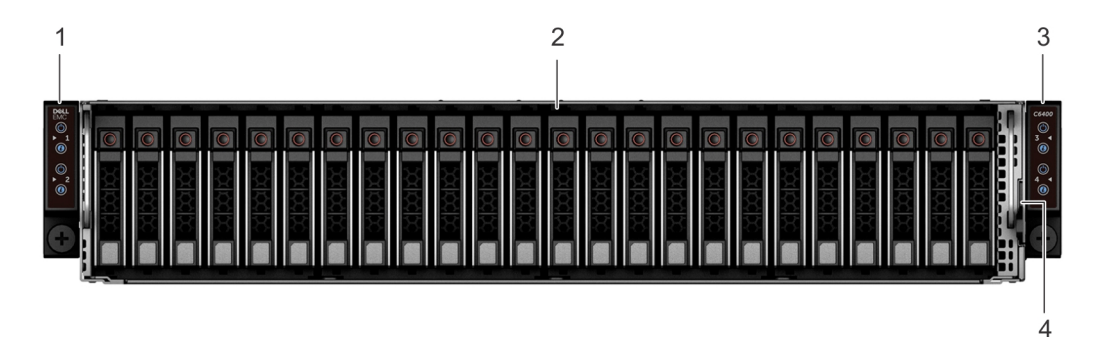

#### **Figura 1. Visão frontal do chassi com 24 unidades de 2,5 polegadas**

- 1. Painel de controle esquerdo 2. Compartimentos de unidade
- 3. Painel de controle direito 4. Etiqueta de informações
- -

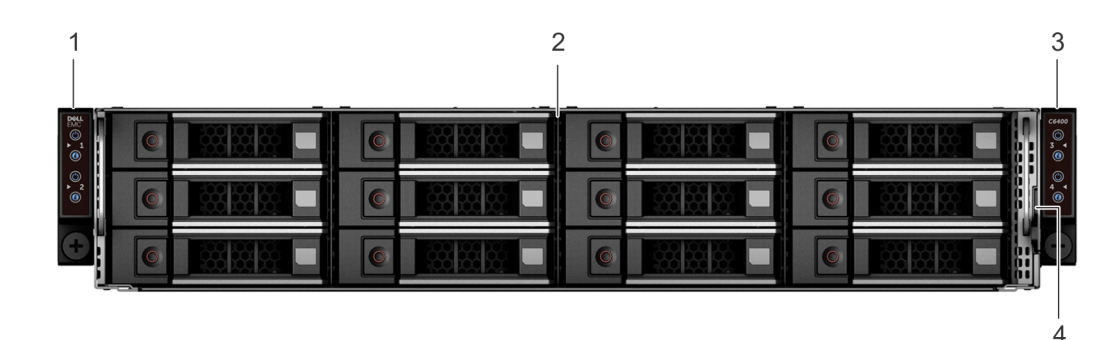

#### **Figura 2. Visão frontal do chassi com 12 unidades de 3,5 polegadas**

- 1. Painel de controle esquerdo 2. Compartimentos de unidade
- 3. Painel de controle direito 4. Etiqueta de informações
- -

## <span id="page-8-0"></span>**Visão posterior do Dell EMC PowerEdge C6525**

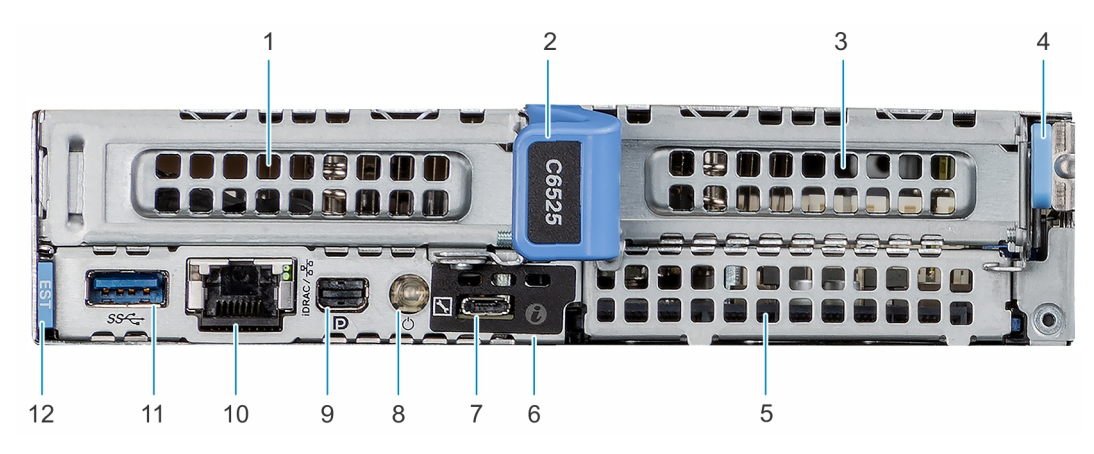

#### **Figura 3. Visão posterior do C6525**

- 
- 
- 
- 7. Porta micro USB do iDRAC Direct and serves and serves and serves and serves and serves and serves and serves and serves and serves and serves and serves and serves and serves and serves and serves and serves and serves
- 
- 
- 1. Placa de expansão PCle 1 2. Alça de liberação do módulo deslizante
- 3. Placa de expansão PCle 2 4. Trava de liberação do módulo deslizante
- 5. Slot da placa SFF OCP 3.0 6. LED de identificação do sistema
	-
- 9. Mini-Display Port 10. Porta iDRAC ou NIC
- 11. Porta USB 3,0 12. Etiqueta de informações

### **Visão interna do suporte deslizante**

A visão interna da módulo deslizante PowerEdge C6525:

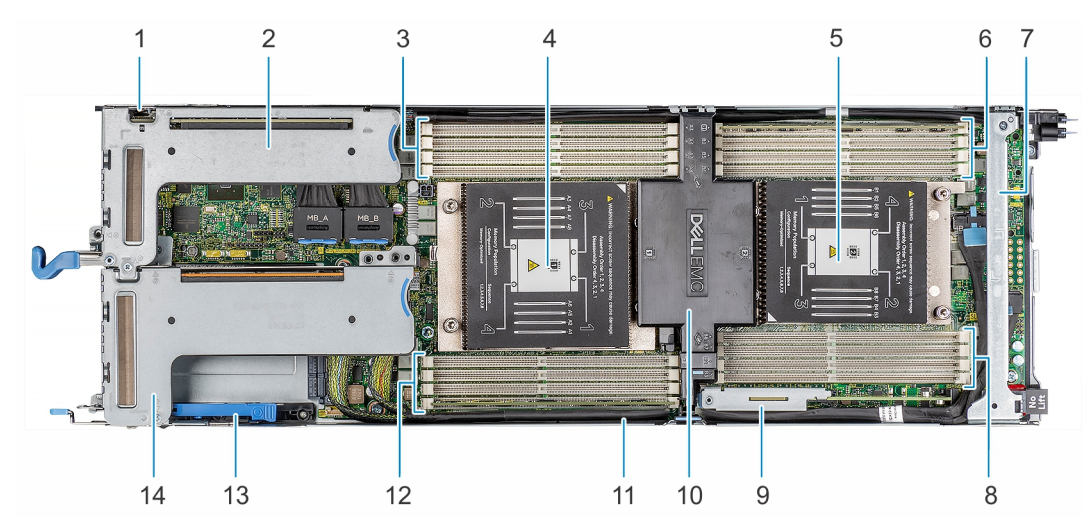

#### **Figura 4. Visão interna do módulo deslizante PowerEdge C6525**

- 
- 3. Soquetes do módulo de memória para processador 1 4. Soquete do processador 1
- 
- 
- 9. Riser M.2

**NOTA:** Compatível com riser M.2 SATA/placa BOSS S1V5

- 
- 13. Trava de retenção da placa OCP 14. riser da placa de expansão 2
- 1. slot de cartão uSD 2. riser da placa de expansão 1
	-
- 5. Soquete do processador 2 6. Soquetes do módulo de memória para processador 2
- 7. Suporte de apoio 8. Soquetes do módulo de memória para processador 2
	- 10. Defletor de ar
- 11. Cabo da riser 2 12. Soquetes do módulo de memória para processador 1
	-

## **Processador**

# <span id="page-9-0"></span>**AMDA**

### **Tópicos:**

- Recursos do processador
- [Processadores suportados](#page-10-0)

### **Recursos do processador**

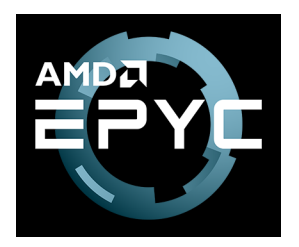

A lista a seguir elenca os recursos dos processadores AMD EPYC de 2ª e 3ª geração:

- Computação:
	- Até 64 núcleos AMD x86 128 threads
	- Cache L2 de 512 KB por núcleo 32 MB totais de cache L2
	- Cache L3 de 256 MB totais
	- Processador da plataforma
		- Secure Boot
		- Coprocessador de criptografia
- Memória:
	- Oito canais DDR4 com ECC até 3200 MT/s
	- RDIMM e LRDIMM
	- Um DIMM por canal
	- Capacidade de memória de 128 GB por canal
- E/S integrada:
	- Links coerentes para configurações de dois soquetes
	- Os links podem ser reconfigurados como 64 trilhas de configuração de PCIe em um soquete
	- Até 128 trilhas de PCI Express de 4ª geração
- Dezesseis trilhas alternáveis com SATA
- Hub do controlador do servidor USB, UART, SPI, LPC e I2C

As tabelas a seguir listam as configurações do processador disponíveis para o PowerEdge C6525:

### **Tabela 3. Configuração de soquete único**

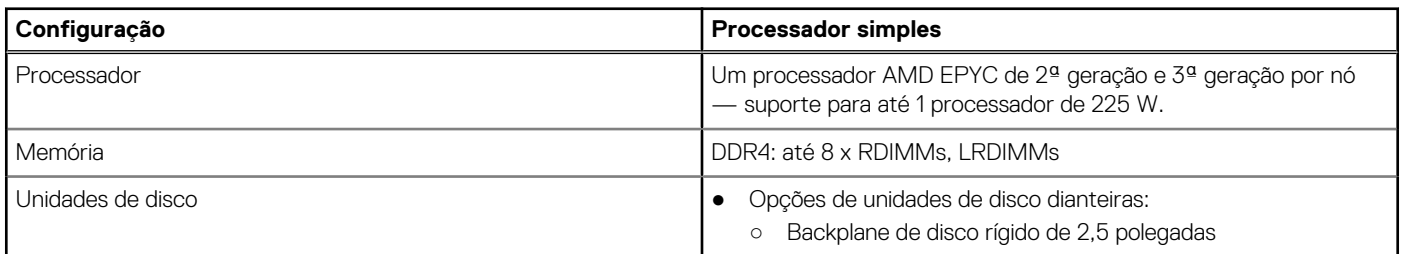

### <span id="page-10-0"></span>**Tabela 3. Configuração de soquete único (continuação)**

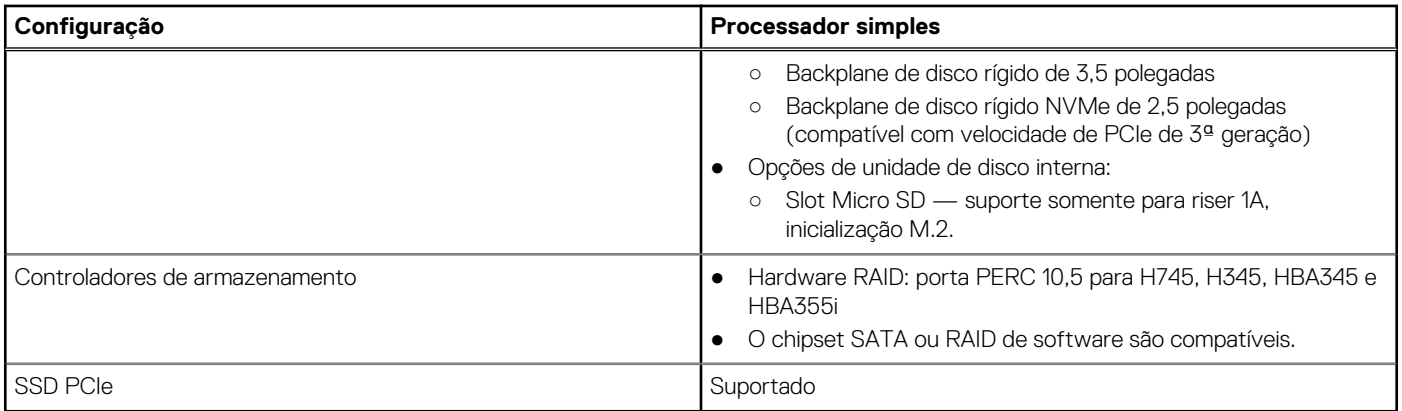

### **Tabela 4. Configuração dual socket**

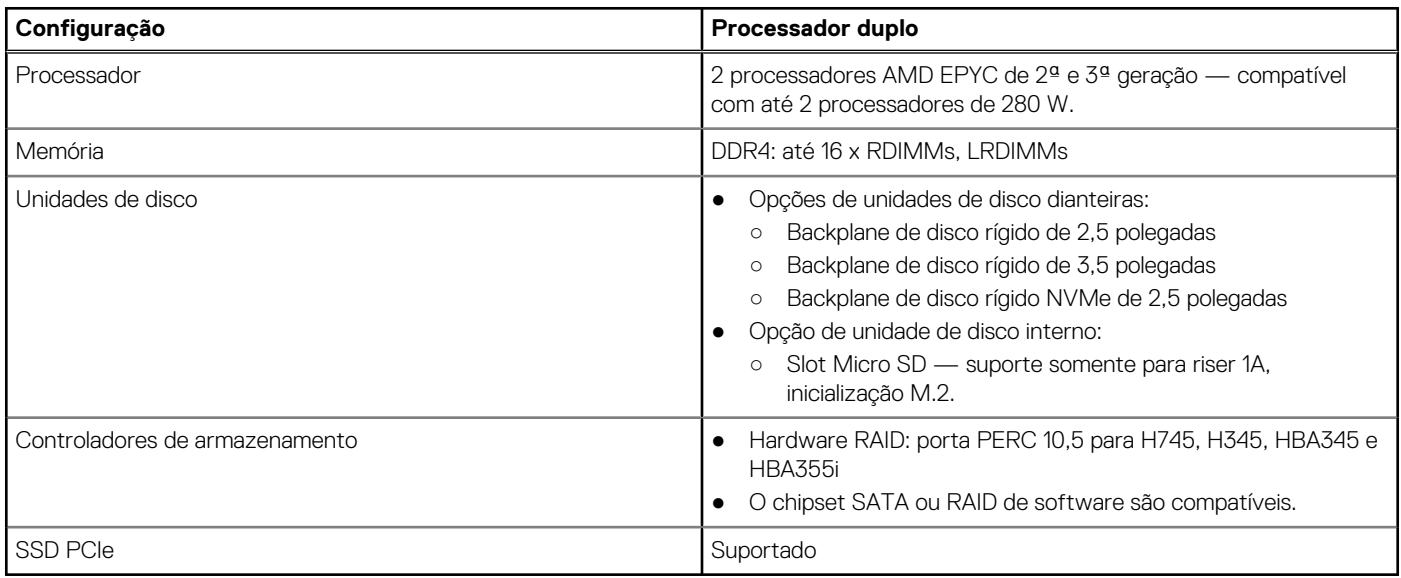

## **Processadores suportados**

### **Tabela 5. Processadores suportados para o C6525**

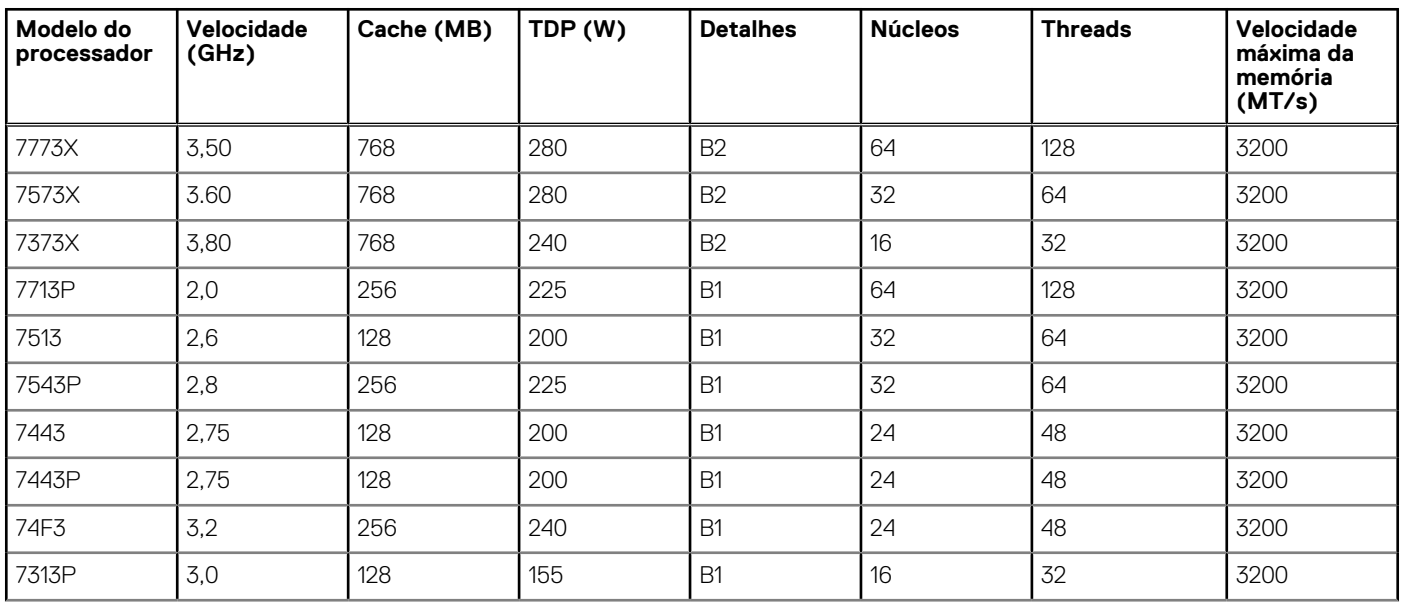

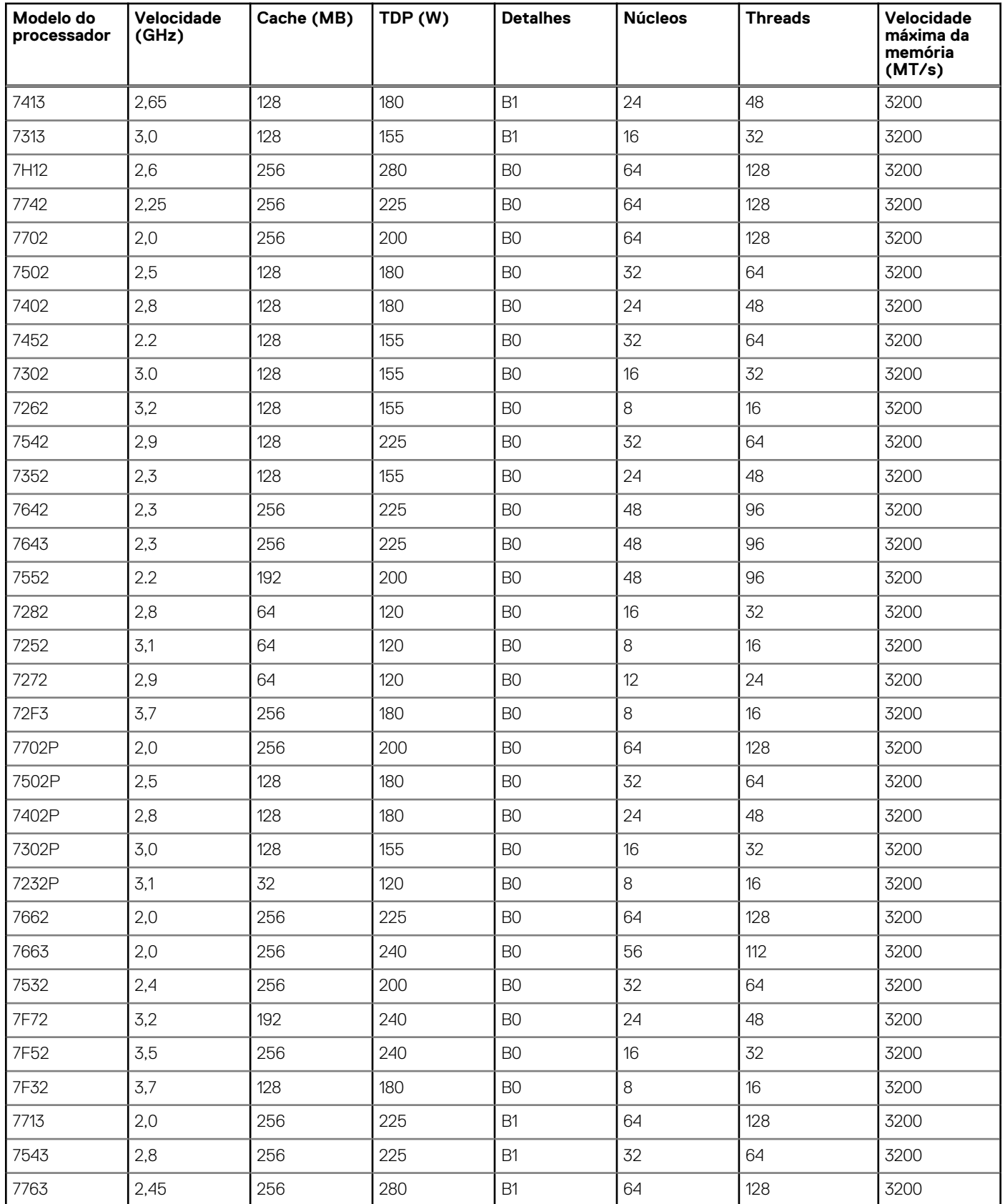

### **Tabela 5. Processadores suportados para o C6525 (continuação)**

# **Memória**

<span id="page-12-0"></span>O PowerEdge C6525 é compatível com velocidades de memória de 3200 MT/s, 2933 MT/s, 2666 MT/s, 2400 MT/s, 2133 MT/s e 1866 MT/s dependendo do tipo de DIMM e da configuração. Toda a memória em todos os processadores e canais funcionam à mesma velocidade e tensão. Por padrão, essa velocidade é a mais alta suportada pelo processador e pelos DIMMs. Por exemplo, os DIMMs e os processadores devem ser capazes de funcionar a 3200 MT/s para que a memória seja executada a 3200 MT/s — processador e configuração de DIMM específica requerida. A velocidade operacional da memória também é determinada pela velocidade máxima suportada pelo processador, pelas configurações de velocidade no BIOS e pela tensão operacional do sistema. **Tópicos:**

- Memória suportada
- Velocidade da memória

## **Memória suportada**

O sistema PowerEdge C6525 suporta DIMMs registrados DDR4 (RDIMMs), DIMMs de carga reduzida (LRDIMMs) e DIMMs 3DS de carga reduzida (3DS LRDIMMs). A memória do sistema possui as instruções que são executadas pelo processador. A tabela abaixo lista os DIMMs compatíveis com o PowerEdge C6525:

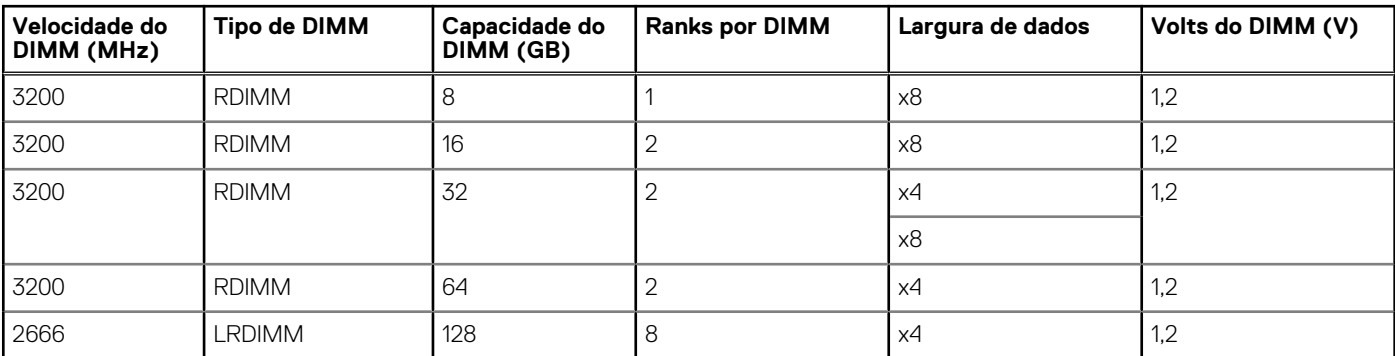

#### **Tabela 6. DIMMs suportados**

**NOTA:** A memória RDIMM mais antiga, com capacidade de 32 GB, largura de dados x4 e densidade DRAM de 8 Gb, não pode ser combinada com a memória RDIMM mais recente, com capacidade de 32 GB, largura de dados x8 e densidade DRAM de 16 Gb, na mesma unidade de processador AMD EPYC™.

**NOTA:** A memória LRDIMM mais antiga, com capacidade de 128 GB a 2666 MT/s não pode ser combinada com a nova memória LRDIMM com 128 GB de capacidade a uma velocidade de 3200 MT/s.

## **Velocidade da memória**

O PowerEdge C6525 é compatível com velocidades de memória de 3200 MT/s, 2933 MT/s, 2667 MT/s, 2400 MT/s, 2133 MT/s e 1866 MT/s dependendo dos tipos de DIMM instalados e da configuração. Toda a memória em todos os processadores e canais funcionam à mesma velocidade e tensão. Por padrão, essa velocidade é a mais alta suportada pelo processador e pelos DIMMs. Por exemplo, os DIMMs e os processadores devem ser capazes de funcionar a 3200 MT/s para que a memória seja executada a 3200 MT/s processador ou configuração de DIMM específica requerida. A velocidade operacional da memória é também determinada pela velocidade máxima suportada pelo processador, pelas configurações de velocidade no BIOS e pela tensão de operação do sistema.

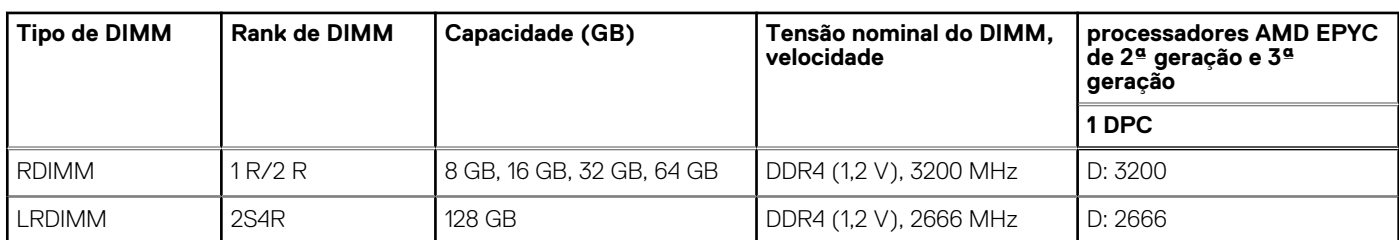

### **Tabela 7. Detalhes de desempenho e configuração de memória**

## **De armazenamento**

<span id="page-14-0"></span>O PowerEdge C6525 é compatível com várias configurações de armazenamento de muitos tipos de carga de trabalho. O chassi do C6400 é compatível com os seguintes tipos de configuração:

- Não há discos rígidos em nenhuma configuração de backplane.
- Configuração direta de 24 backplanes de 2,5 polegadas com até 6 unidades de SAS/SATA para cada nó do PowerEdge C6525.
- Configuração de 24 backplanes NVMe de 2,5 polegadas com até 6 unidades para cada nó do PowerEdge C6525, dentre as quais 2 unidades podem ser unidades NVMe. Ambas as unidades são compatíveis com velocidades de 3ª geração.
- Configuração direta de 12 backplanes de 3,5 polegadas com até 3 unidades de SAS/SATA para cada nó do PowerEdge C6525.

#### **Tópicos:**

- Unidades suportadas
- Controladores de armazenamento
- Unidades ópticas

### **Unidades suportadas**

A tabela a seguir lista as unidades compatíveis com o PowerEdge C6525:

#### **Tabela 8. Discos rígidos suportados**

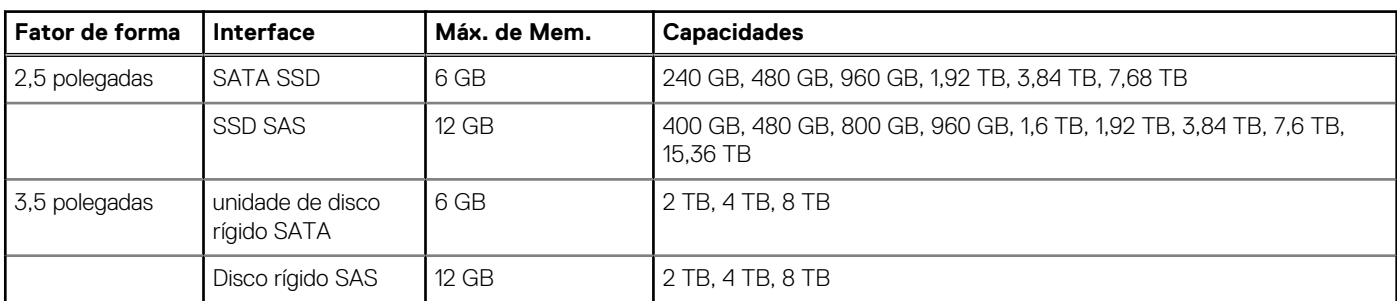

### **Controladores de armazenamento**

O PowerEdge C6525 é compatível com o controlador integrado de SATA do chipset e uma variedade de controladores de armazenamento PERC. O PERC H345, H745 e HBA345 estão disponíveis no formato PCIe.

#### **Tabela 9. Controladores de armazenamento compatíveis**

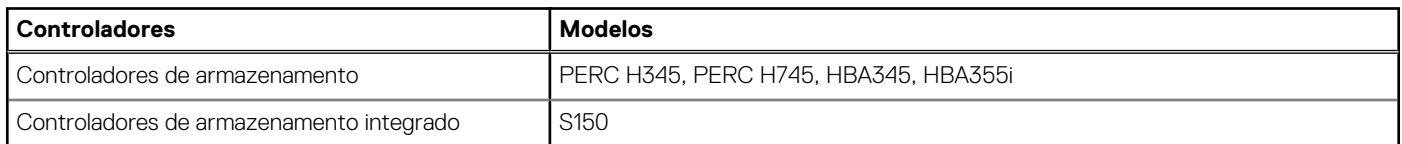

### **Unidades ópticas**

O chassi do PowerEdge C6400 não é compatível com unidades ópticas. Se necessário, qualquer unidade externa compatível com USB 3.0 pode ser usada, embora nenhum fornecedor específico tenha sido qualificado.

# **Sistema de rede e PCIe**

<span id="page-15-0"></span>O PowerEdge C6525 é instalado com um controlador Ethernet Broadcom BCM54210S-Gigabit como um dispositivo de interface Ethernet independente.

A tabela a seguir lista as placas adaptadoras de rede OCP 3.0 compatíveis com o PowerEdge C6525:

#### **Tabela 10. Placas PCIe compatíveis**

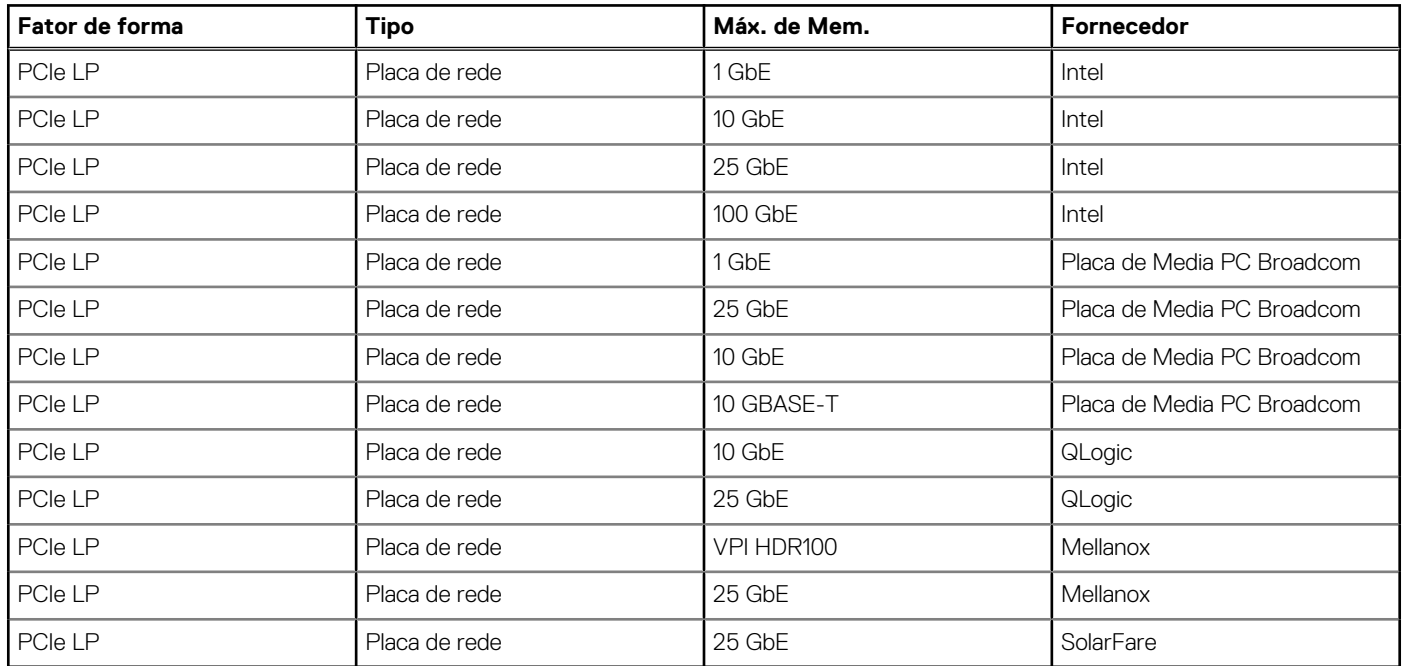

A tabela a seguir lista as placas adaptadoras de rede OCP 3.0 compatíveis com o PowerEdge C6525:

#### **Tabela 11. Placas de NIC OCP 3.0 compatíveis**

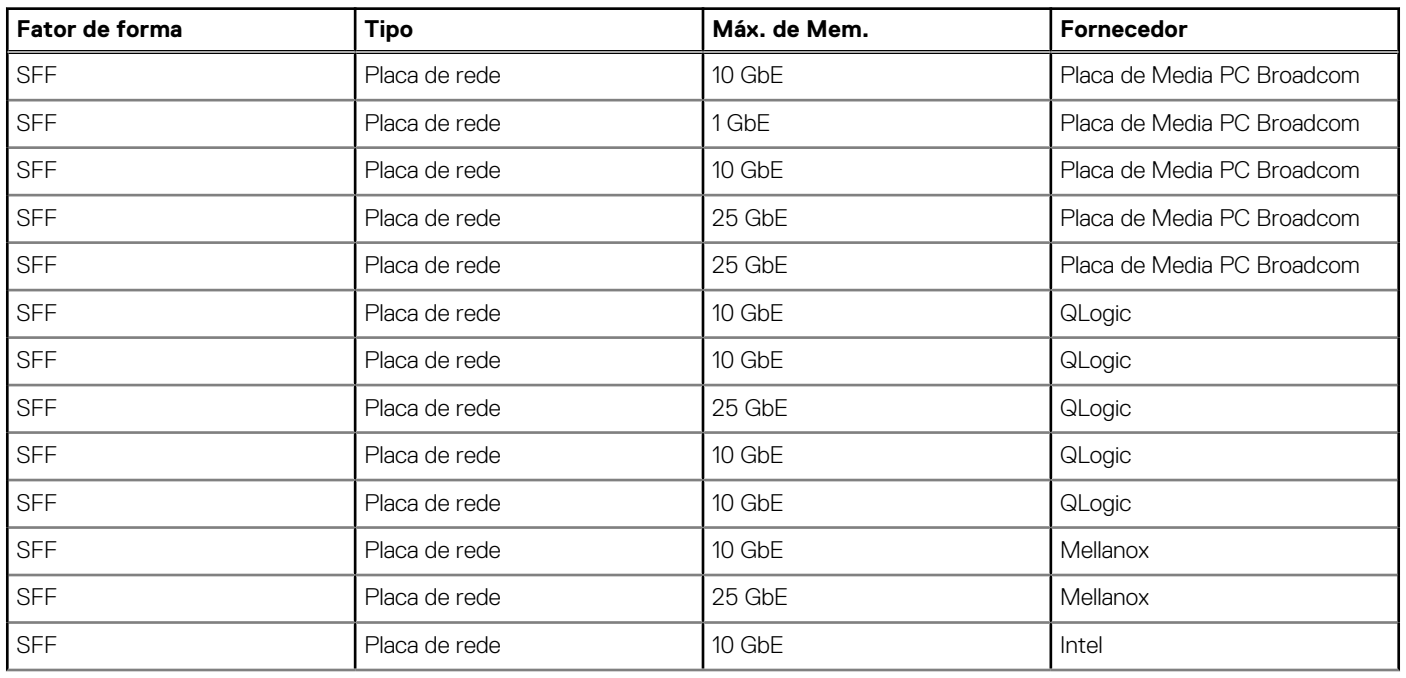

### **Tabela 11. Placas de NIC OCP 3.0 compatíveis (continuação)**

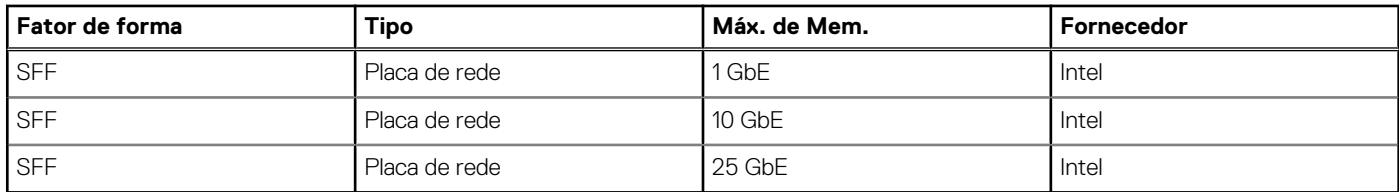

# <span id="page-17-0"></span>**Suporte deslizante de refrigeração de líquidos de contato direto**

O gerenciamento térmico ajuda a fornecer refrigeração de alto desempenho aos componentes e, ao mesmo tempo, manter a menor velocidade de ventilador possível. Isso é feito em uma ampla variedade de temperaturas ambientes, variando entre 20 °C e 35 °C (68 °F e 95 °F). Para faixas estendidas de temperatura ambiente, consulte a seção [Especificações ambientais.](#page-50-0) Os benefícios são consumo de energia do ventilador reduzido (menos energia do sistema de servidor e menos consumo de energia do data center) e maior versatilidade acústica. A plataforma é silenciosa o suficiente para ser usada em um ambiente de escritório com as configurações padrão e mínima.

A refrigeração de líquido de contato direto oferece várias vantagens em comparação à refrigeração de ar:

- Melhora a eficiência da utilização de energia geral do data center.
- Melhora a eficiência no consumo de energia dos servidores e elimina a necessidade de uma infraestrutura de refrigeração cara, como chillers e unidades CRAC, reduzindo, assim, o custo geral e melhorando o TCO.
- Melhora o tempo de vida da infraestrutura de TI.

### Suporte deslizante com refrigeração de líquidos

O módulo deslizante do PowerEdge C6525 pode ser configurado de fábrica para usar a refrigeração de líquido em vez da refrigeração de ar. A opção de configuração térmica do processador pode ser configurada nas ferramentas de pedidos para selecionar a refrigeração de líquido direta. As placas frias da CPU são instaladas na fábrica, e o sistema é enviado com placas frias instaladas em cada módulo deslizante, para cada módulo deslizante colocado no chassi. A Dell EMC oferece suporte e garantia para placas frias.

As placas frias dos sistemas CoolIT, destinadas para uso com processadores AMD, são soluções de refrigeração passivas de CPU que são gerenciadas por arquiteturas de bombeamento centralizado. Esses conjuntos de placas frias passivas substituem os dissipadores de calor e são projetados para acomodar os suportes deslizantes de computação do PowerEdge C6525. Para a solução PowerEdge C6525 DCLC, as placas frias são vendidas e têm suporte da Dell EMC.

### Coletores do rack

Os tubos coletores saem de cada suporte deslizante e se conectam a uma unidade coletora. Feitos com aço inoxidável confiável e desconexões rápidas de 100%, os coletores de rack podem ser colocados horizontal ou verticalmente para uma conexão manual na parte frontal ou traseira do rack. Para a solução PowerEdge C6525 DCLC, os coletores são vendidos e têm suporte pela CoolIT ou provedor de serviço autorizado.

Os coletores de aço inoxidável confiáveis dos sistemas CoolIT oferecem tecnologia de quebra a seco e desconexão rápida em um chassi horizontal ou vertical. Os principais benefícios incluem:

- Instalação fácil
- Conexão e desconexão simples
- Os servidores com troca a quente
- 100% de desconexão rápida com quebra a seco
- Flexíveis em tamanho e orientação
- Codificação por cores de quente—vermelho e frio—azul

Os coletores do rack para soluções resfriadas de líquido podem ser pedidos pelo S&P. Geralmente, uma SKU personalizada é oferecida pela CoolIT para dar suporte aos requisitos do cliente.

### Trocadores de calor

Embora os módulos de servidor e os módulos coletores sejam instalados em cada sistema e sejam locais para o rack, o método de rejeição de calor adequado pode variar. A linha de produtos DCLC do rack dos sistemas CoolIT oferece vários módulos de troca de calor

dependendo dos requisitos de carga e disponibilidade de instalações líquidas, incluindo CHx—líquido para líquido, AHx—líquido para ar e opções personalizadas.

Para a solução PowerEdge C6525 DCLC, os trocadores de calor são vendidos e têm suporte da CoolIT ou provedor de serviço autorizado. A CoolIT tem várias opções para os trocadores de calor que podem ser adquiridos no S&P.

- CHx20 parte superior do rack, trocador de ar para líquido. Dá suporte a cerca de 20 kW de capacidade de refrigeração por rack não validada pela Dell EMC. Suporte a soluções personalizadas com a CoolIT.
- CHx40 solução de montagem em rack de 2U que gerencia um único rack. Suporta capacidade de resfriamento de 40 kW por rack.
- CHx80 solução de montagem em rack de 4U que gerencia um único rack. Suporta capacidade de refrigeração de até 100 kW por rack.
- CHx650 solução independente que gerencia uma rede de servidores em rack. Suporta mais de 40 kW de capacidade de refrigeração.

Além de oferecer soluções de refrigeração para vários racks, o CHx650 também minimiza os líquidos de refrigeração requeridos, simplificando o design geral do data center e reduzindo o custo do data center.

### Serviços e suporte CoolIT

A CoolIT oferece serviços de consultoria, instalação e suporte para as soluções DCLC. Os serviços de suporte, garantia e instalação serão cotados diretamente pela CoolIT em relação a trocadores de calor e coletores. Entre em contato com a CoolIT para obter cotações de seus serviços e garantia. O endereço de e-mail do suporte a vendas da CoolIT é dell\_salessupport@coolitsystems.com.

# <span id="page-19-0"></span>**Fontes de alimentação, térmica e acústica**

### **Tópicos:**

- Fontes de alimentação
- **Térmico**
- **[Acústica](#page-32-0)**

## **Fontes de alimentação**

As fontes de energia Energy Smart oferecem recursos, como a capacidade de otimizar dinamicamente a eficiência, mantendo a disponibilidade e a redundância. Também oferecem tecnologias aprimoradas de redução de consumo de energia, como conversão de energia de alta eficiência e técnicas avançadas de gerenciamento térmico, além de recursos integrados de gerenciamento de energia, incluindo monitoramento de energia de alta precisão.

A tabela a seguir lista as fontes de alimentação compatíveis com o PowerEdge C6525:

#### **Tabela 12. Fontes de alimentação compatíveis**

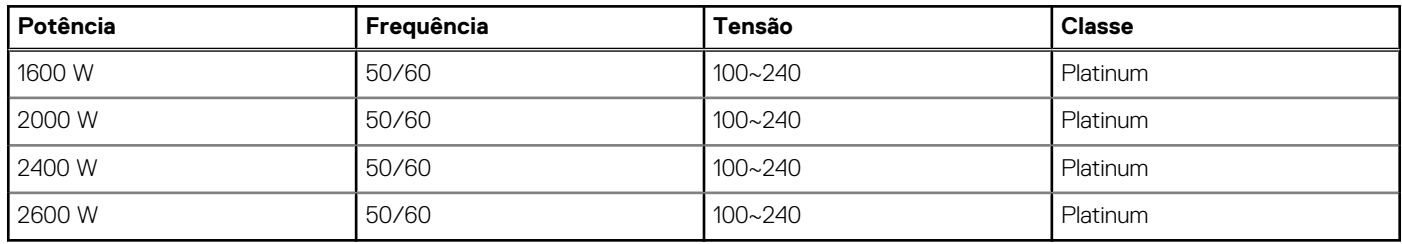

A tabela a seguir lista as classificações de linha alta e baixa das fontes de alimentação:

#### **Tabela 13. Classificações de linha alta e baixa das fontes de alimentação**

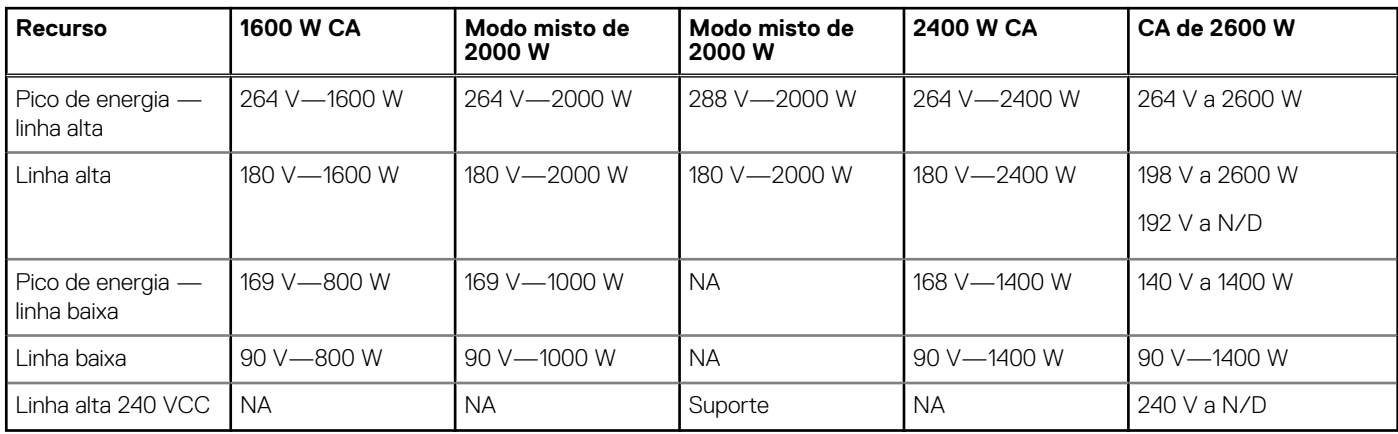

## **Térmico**

### **NOTA:**

- 1. Não disponível: indica que a configuração não é oferecida pela Dell EMC.
- 2. Não suportado: indica que a configuração não é suportada termicamente.

**(i)** NOTA: Todos os componentes, incluindo DIMMs, placas de comunicação, cartões M.2 SATA e PERC, podem ser suportados com margem térmica suficiente se a temperatura ambiente for igual ou inferior à temperatura máxima de operação contínua listada nessas tabelas.

### **Tabela 14. Especificações da temperatura de operação padrão**

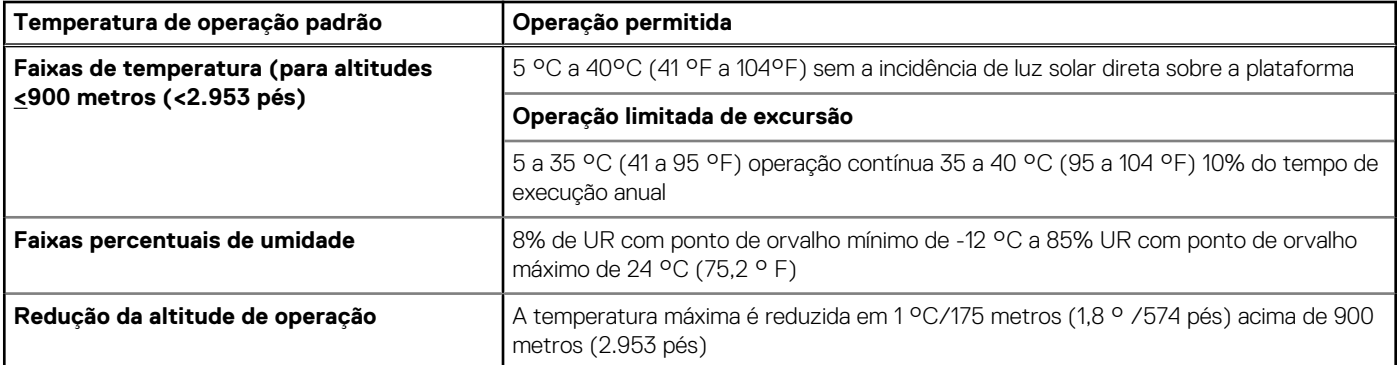

**NOTA:** Algumas configurações exigem uma temperatura ambiente mais baixa. Para obter mais informações, consulte as tabelas a seguir.

As tabelas a seguir listam as principais restrições da temperatura ambiente com base em qual CPU está configurada no sistema. Todas as temperaturas de entrada fornecidas a seguir estão em graus centígrados contínuos.

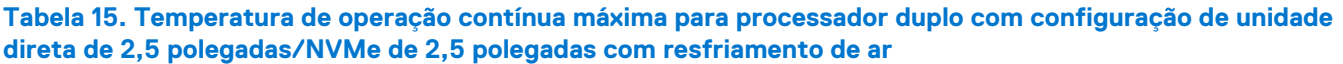

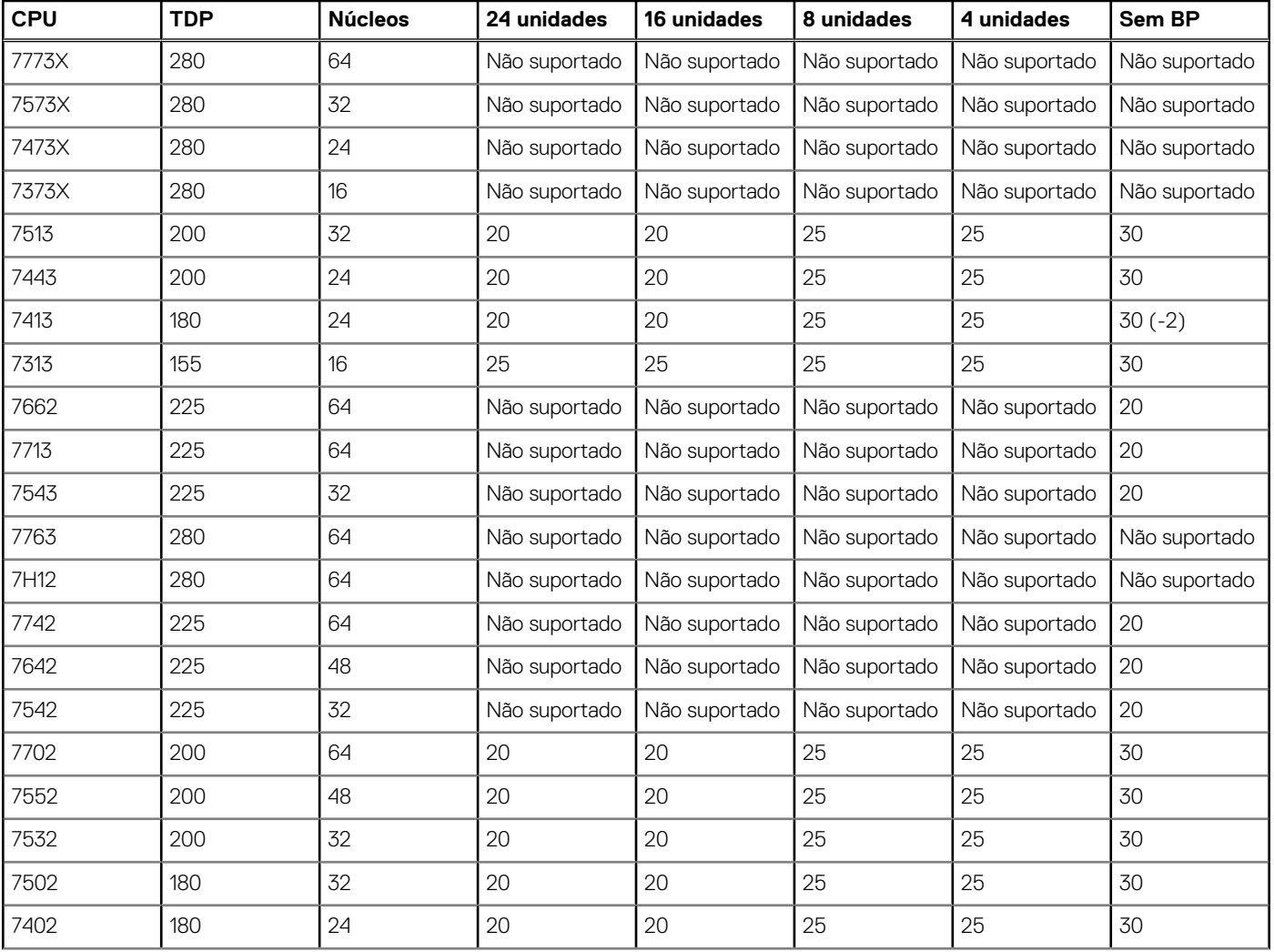

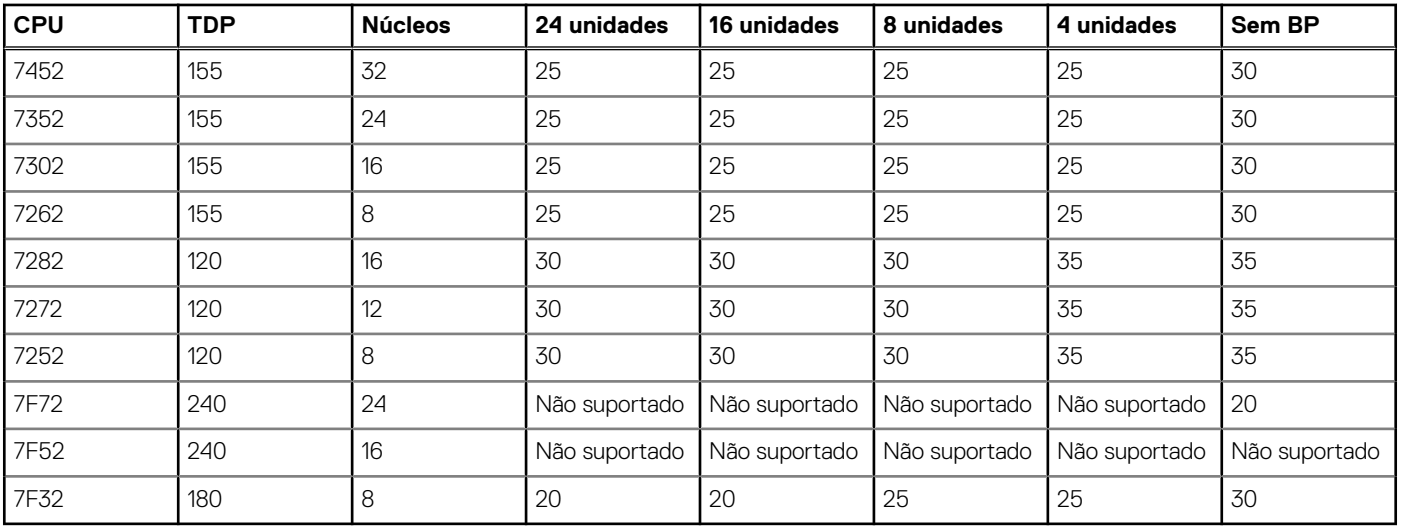

### **Tabela 15. Temperatura de operação contínua máxima para processador duplo com configuração de unidade direta de 2,5 polegadas/NVMe de 2,5 polegadas com resfriamento de ar (continuação)**

**NOTA:** O gabinete térmico é quando o sistema está funcionando na carga de trabalho com uso intensivo da CPU. Na tabela acima, (-2) representa o impacto térmico no gabinete térmico.

**NOTA:** O H745 não é compatível com CPU TDP ≥ 180 watts.

### **NOTA:**

- São necessários transceptores ópticos 85C para placas OCP.
- Restrições térmicas adicionais são necessárias para a configuração de LRDIMM de 128 GB e GPU.

### **Tabela 16. Temperatura de operação contínua máxima para processador duplo com configuração de unidade direta de 3,5 polegadas com resfriamento de ar**

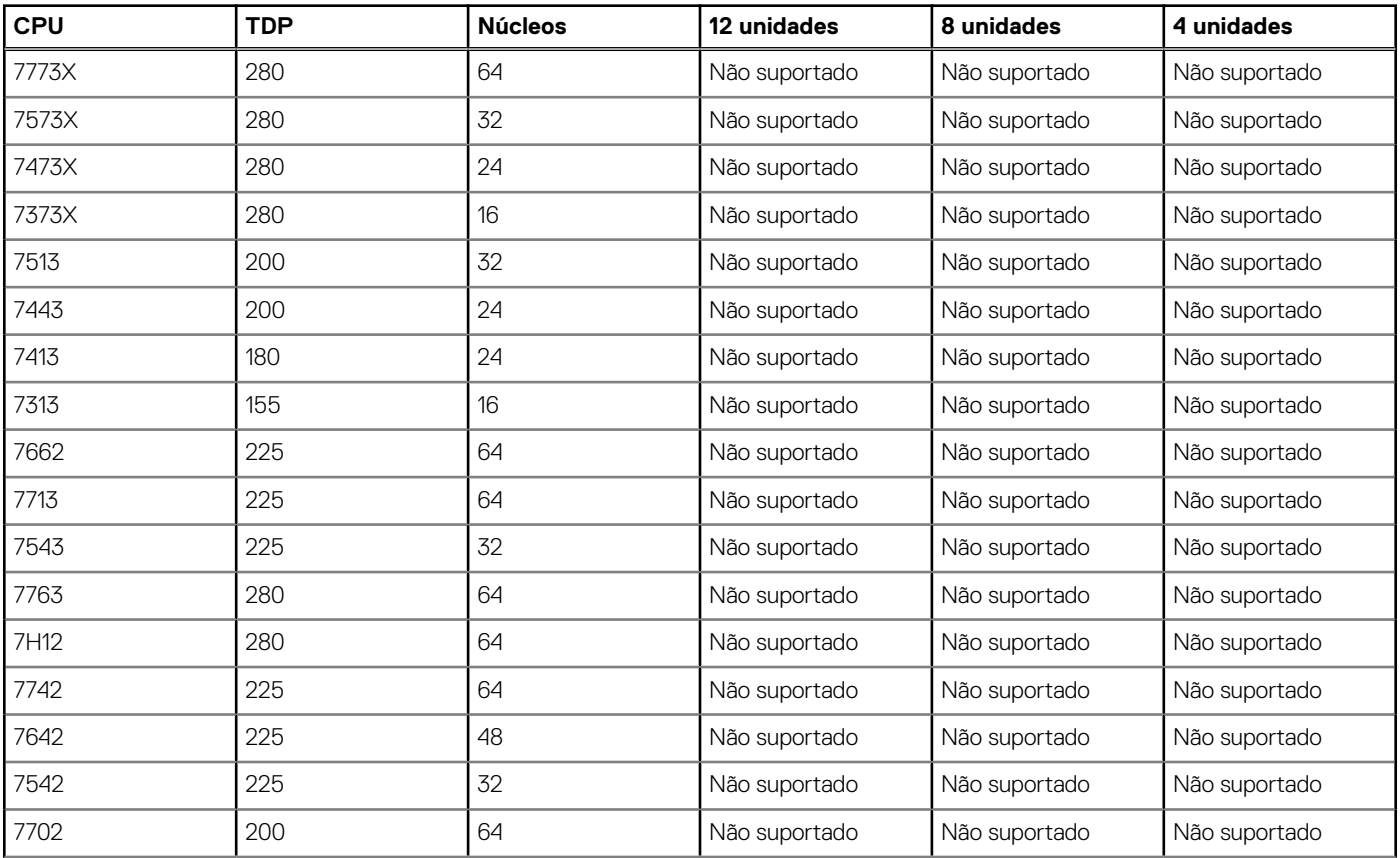

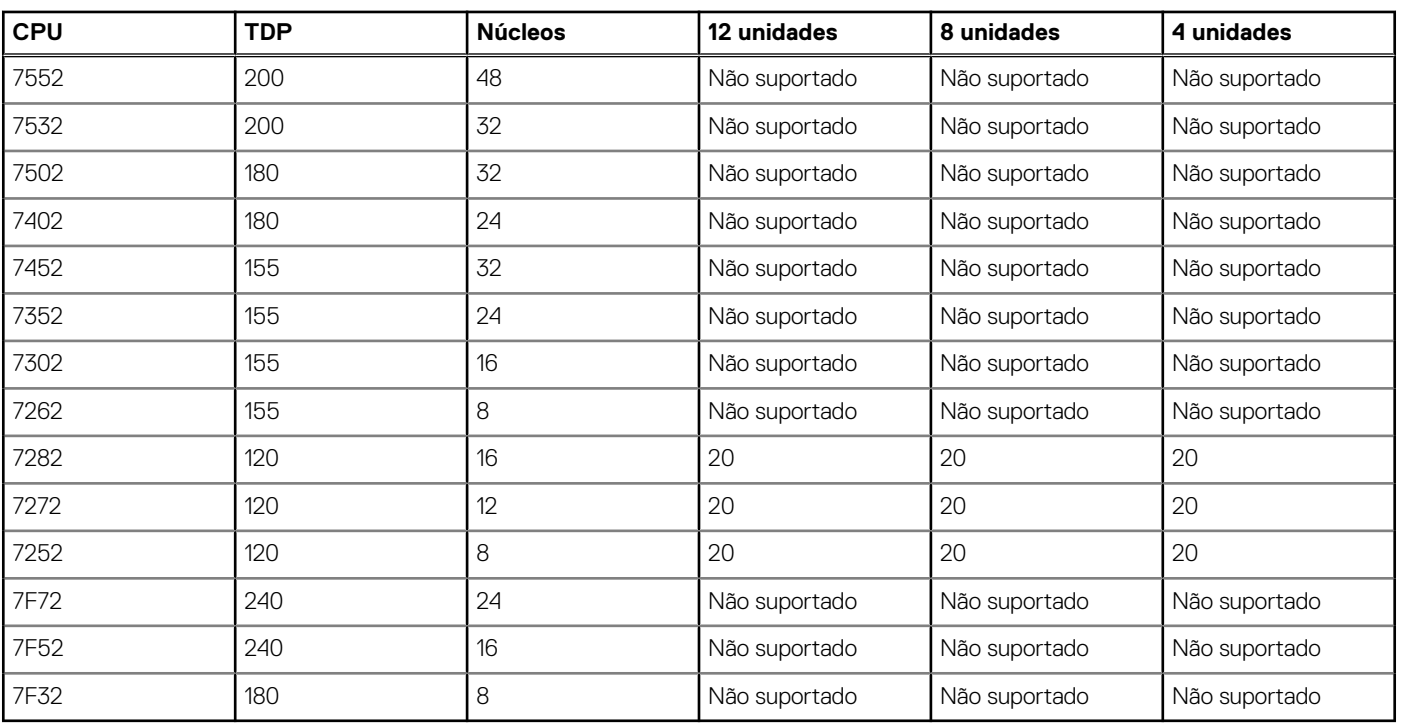

### **Tabela 16. Temperatura de operação contínua máxima para processador duplo com configuração de unidade direta de 3,5 polegadas com resfriamento de ar (continuação)**

### **NOTA:**

● São necessários transceptores ópticos 85C para placas OCP

● Restrições térmicas adicionais são necessárias para a configuração de LRDIMM de 128 GB e GPU

### **Tabela 17. Temperatura de operação contínua máxima para processador duplo com configuração de unidade direta de 2,5 polegadas/NVMe de 2,5 polegadas com resfriamento de líquido**

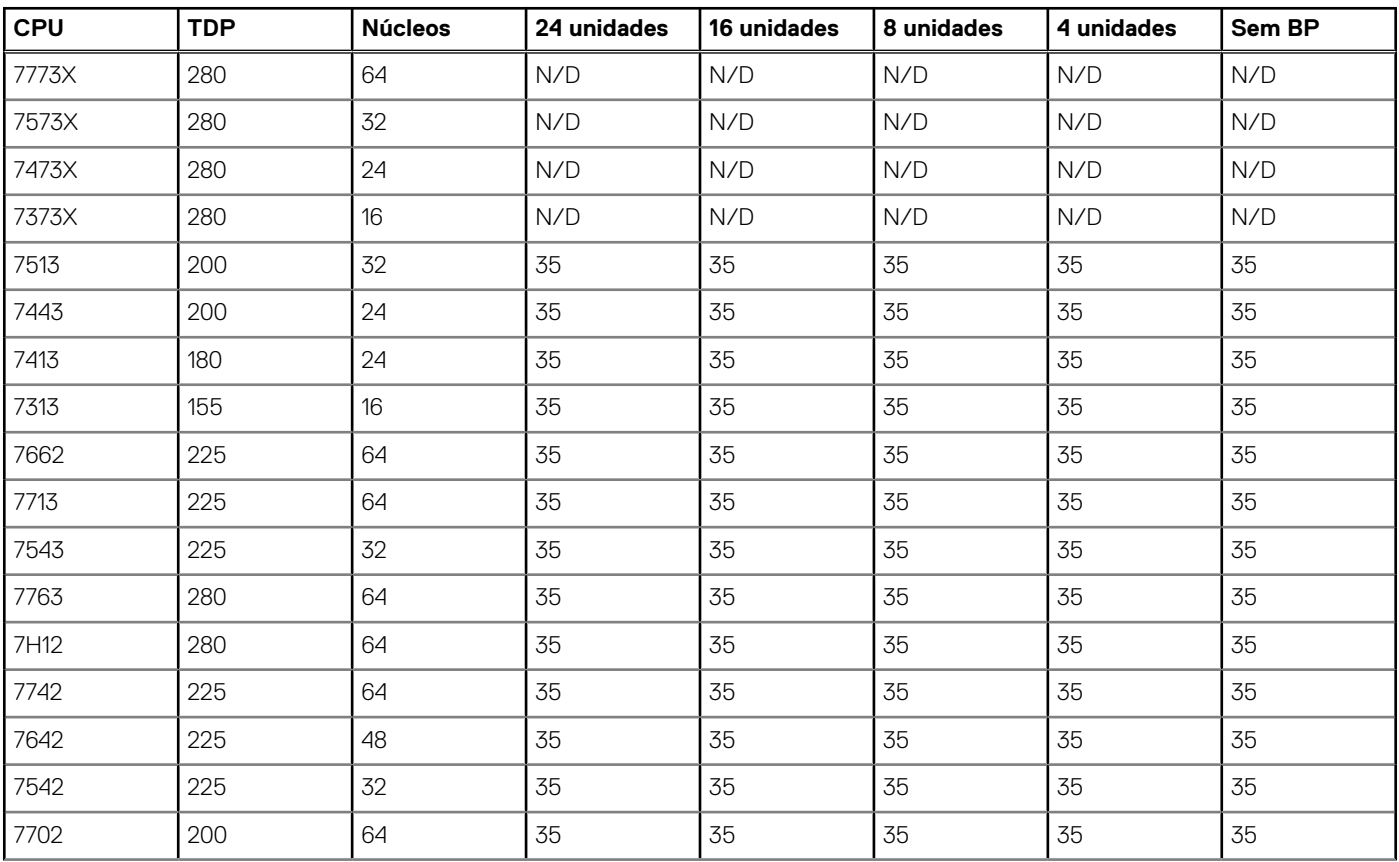

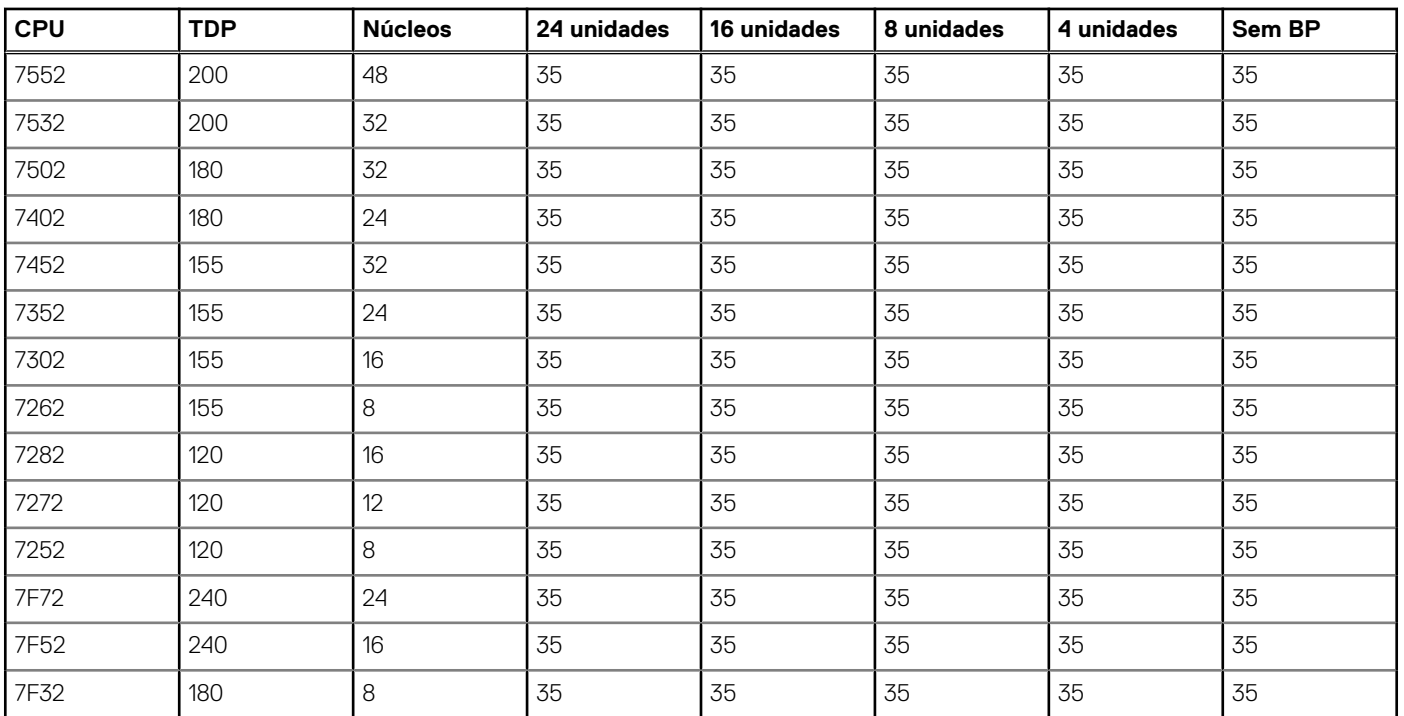

### **Tabela 17. Temperatura de operação contínua máxima para processador duplo com configuração de unidade direta de 2,5 polegadas/NVMe de 2,5 polegadas com resfriamento de líquido (continuação)**

### **Tabela 18. Temperatura de operação contínua máxima para processador duplo com configuração de unidade direta de 3,5 polegadas com resfriamento de líquido**

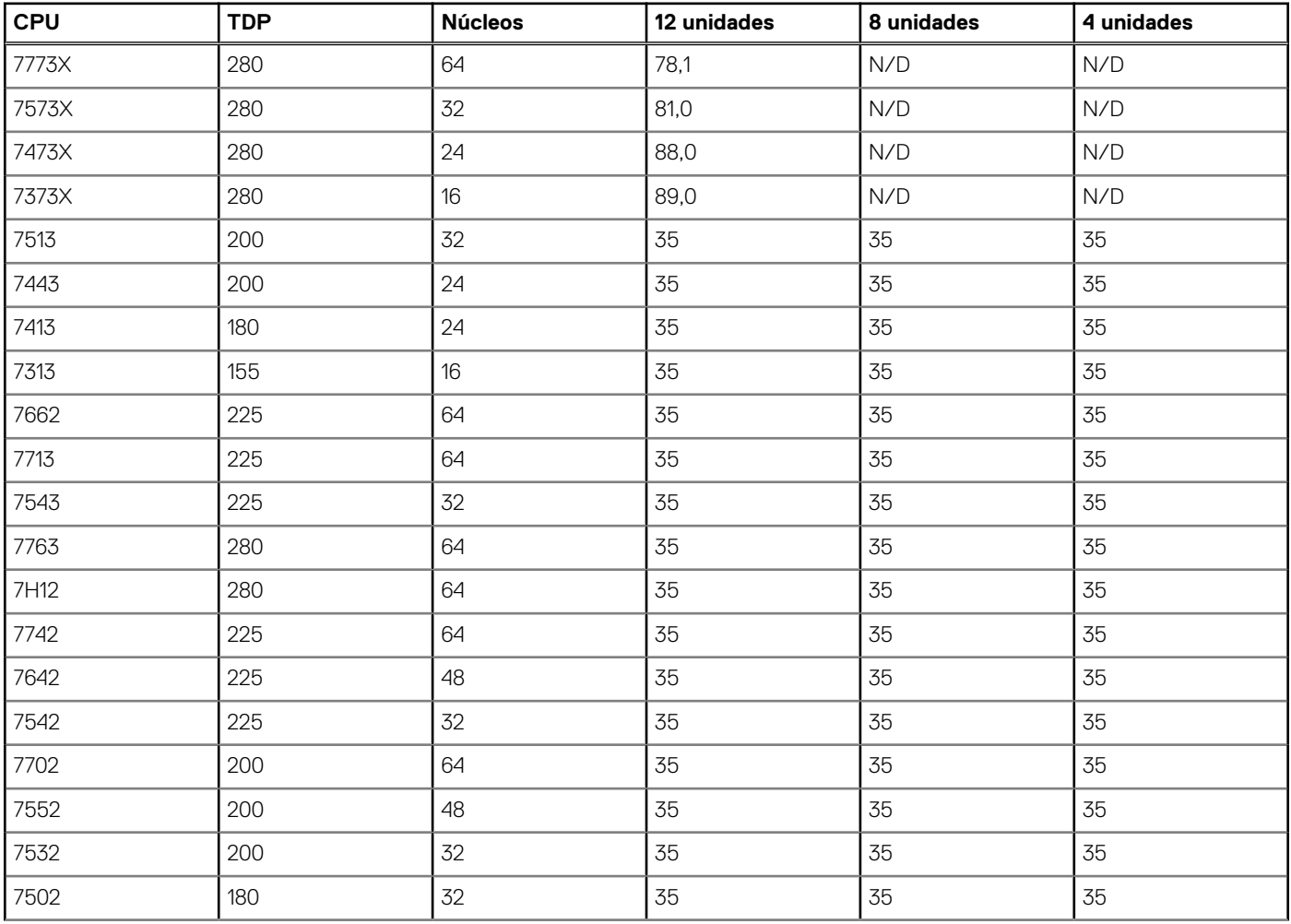

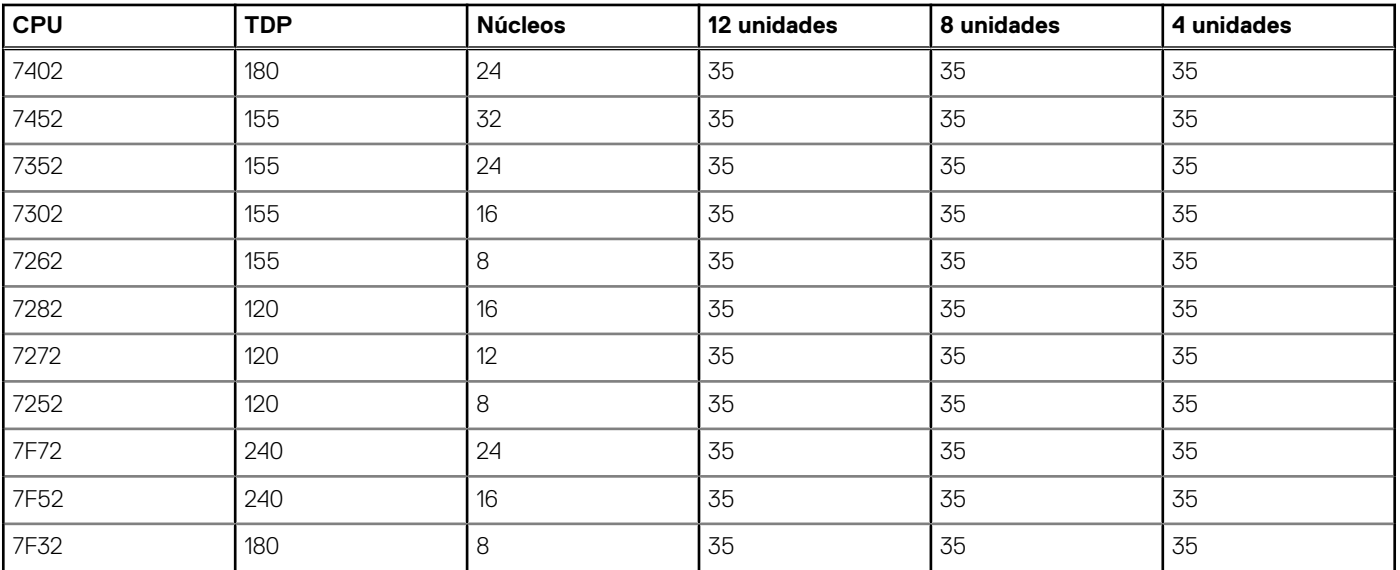

### **Tabela 18. Temperatura de operação contínua máxima para processador duplo com configuração de unidade direta de 3,5 polegadas com resfriamento de líquido (continuação)**

**NOTA:** Restrições térmicas adicionais são necessárias para a configuração de LRDIMM de 128 GB e GPU

**NOTA:** Restrições térmicas adicionais são necessárias para a configuração de LRDIMM de 128 GB e GPU

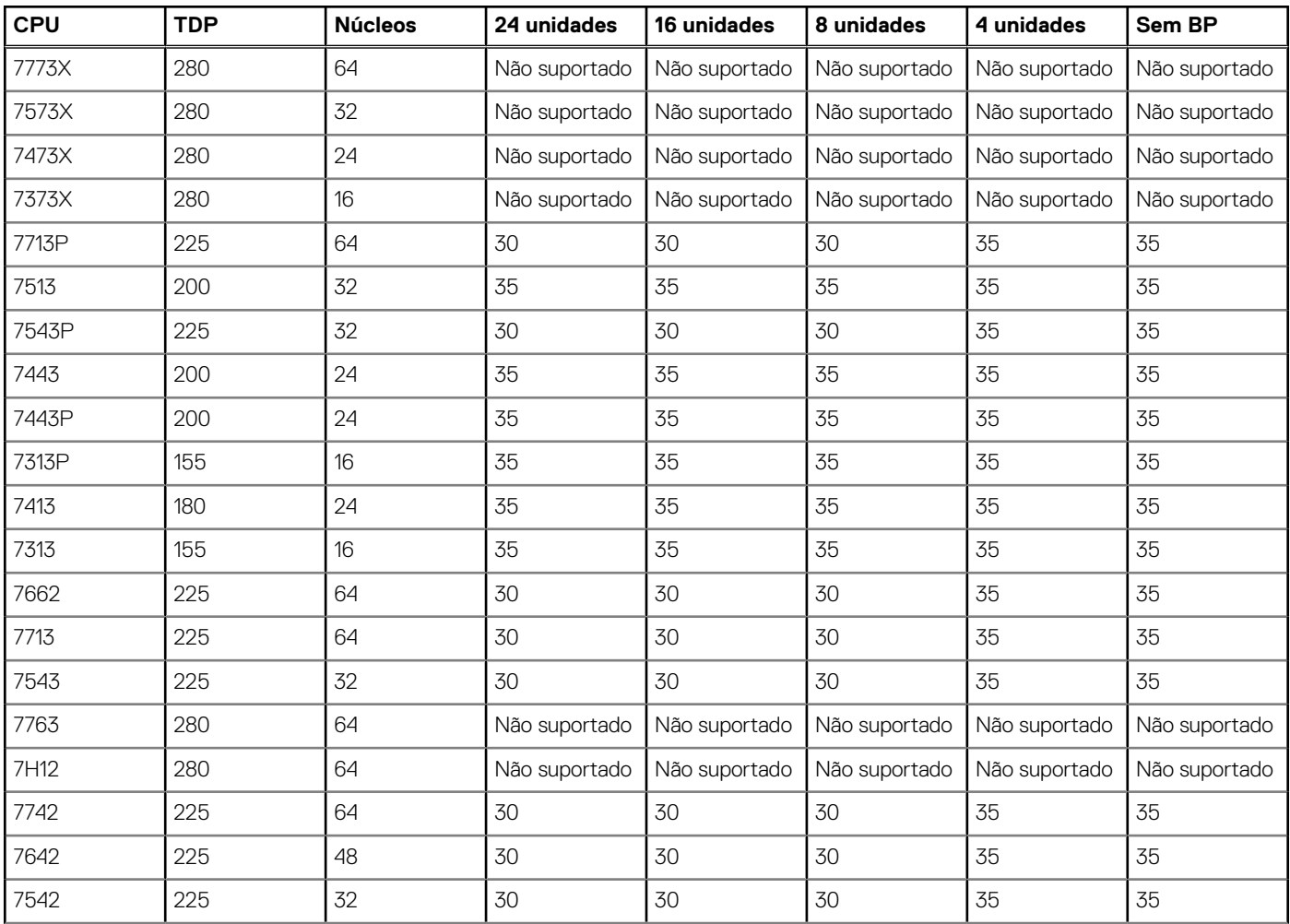

**Tabela 19. Temperatura de operação contínua máxima para processadores únicos com configuração de unidade direta de 2,5 polegadas/NVMe de 2,5 polegadas com resfriamento de ar** 

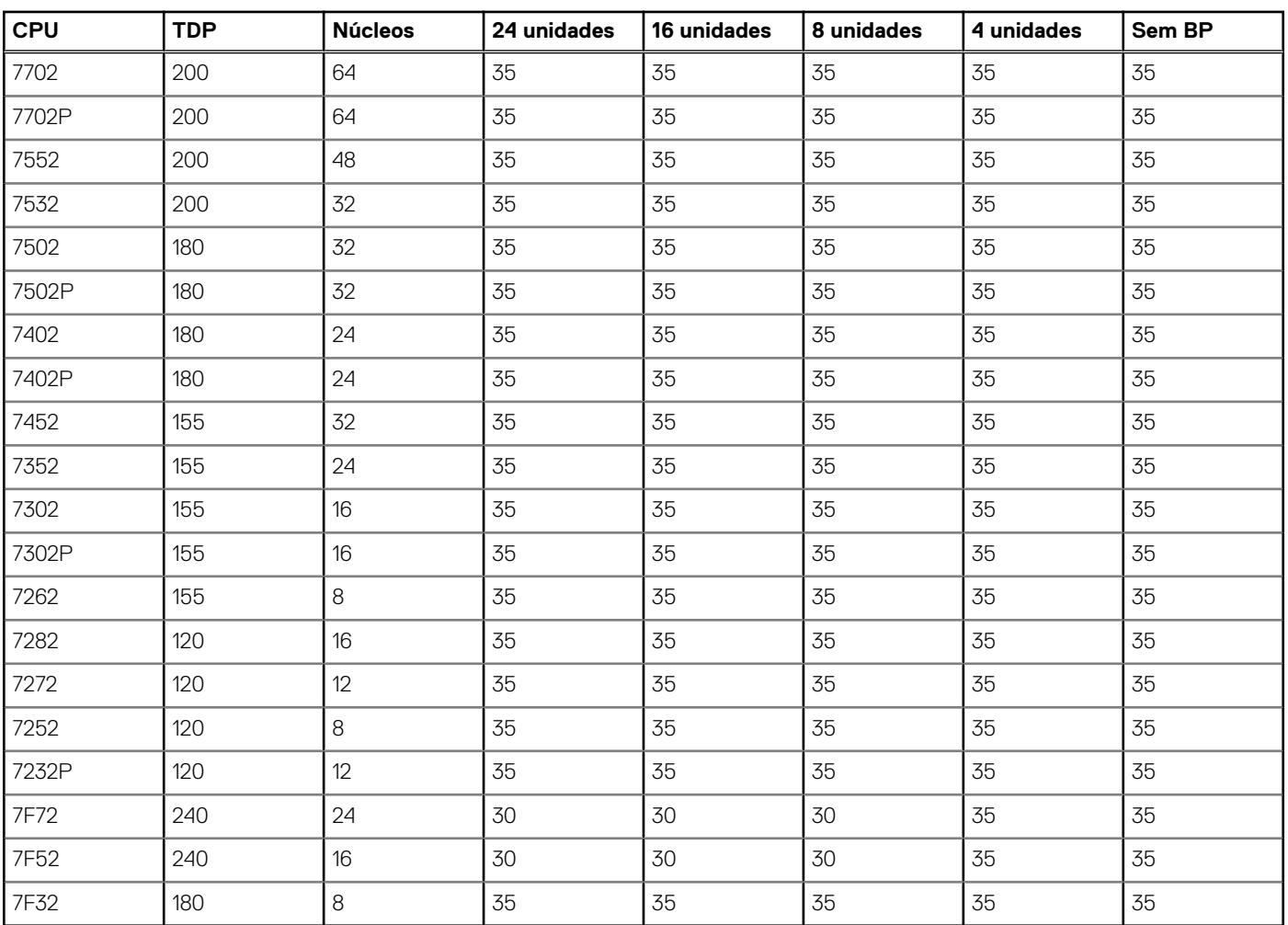

**Tabela 19. Temperatura de operação contínua máxima para processadores únicos com configuração de unidade direta de 2,5 polegadas/NVMe de 2,5 polegadas com resfriamento de ar (continuação)**

**NOTA:** Restrições térmicas adicionais são necessárias para a configuração de LRDIMM de 128 GB e GPU

### **Tabela 20. Temperatura de operação contínua máxima para processadores únicos com configuração de unidade direta de 3,5 polegadas com resfriamento de ar**

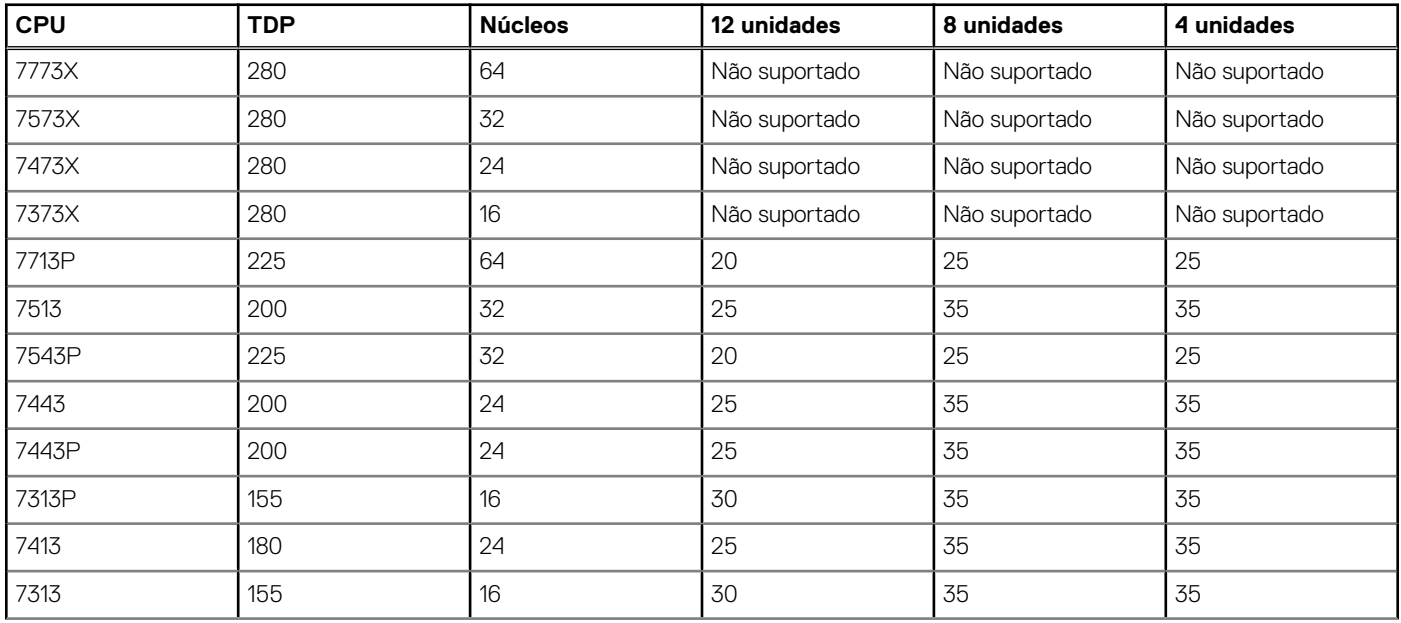

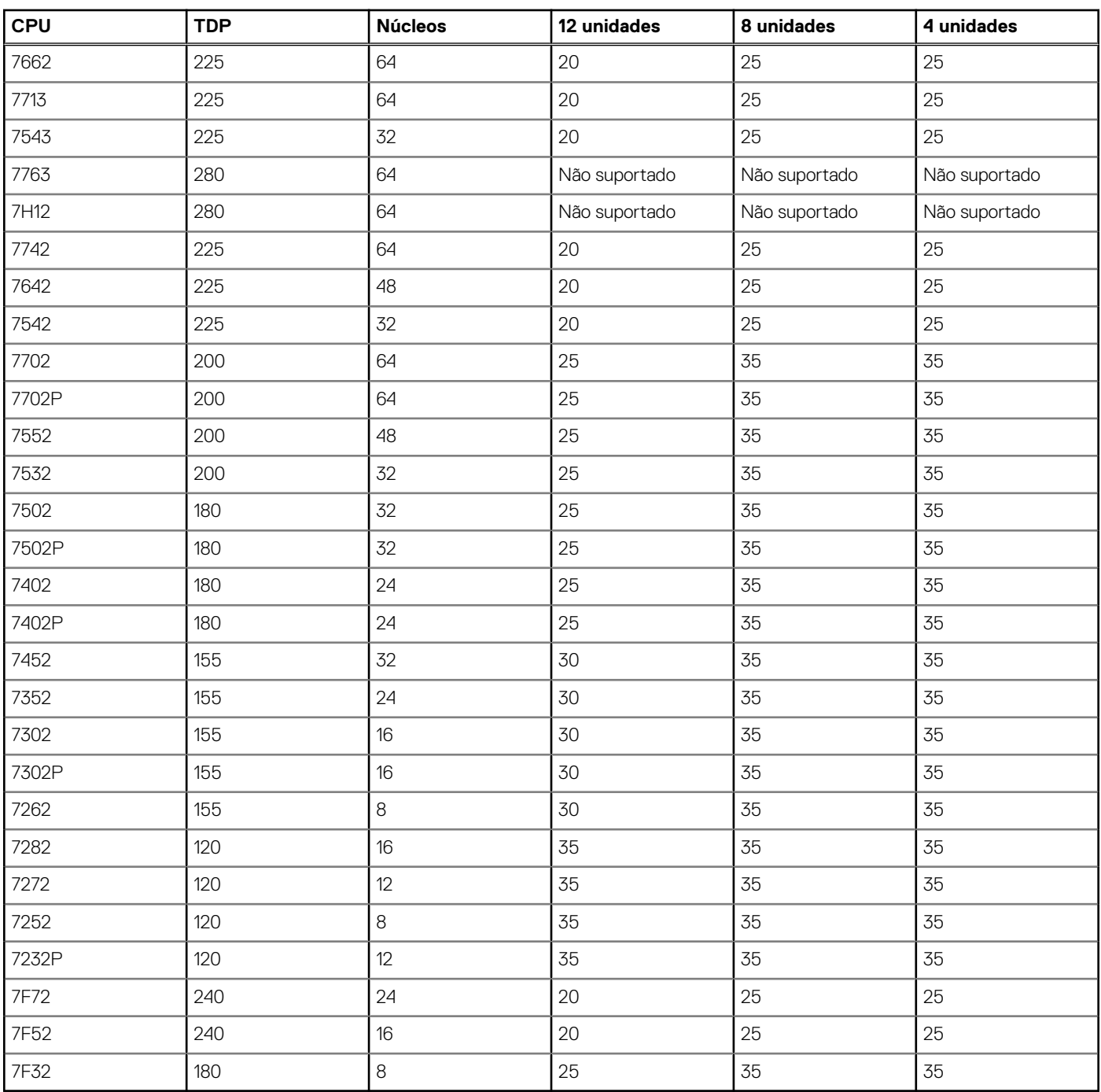

### **Tabela 20. Temperatura de operação contínua máxima para processadores únicos com configuração de unidade direta de 3,5 polegadas com resfriamento de ar (continuação)**

### Outras restrições térmicas para a CPU de 280 W

- O LRDIMM de 128 GB não é compatível.
- Limita a CPU de 280 W habilitada com GPU.
- Não é compatível com suporte para modo redundante de PSU (1+1).
- Compatível com suporte para modo de configuração não redundante (2+0) de PSU.

### Restrições da placa GPU T4

**Tabela 21. Temperatura de operação contínua máxima para processador duplo com configuração de unidade direta de 1x placa GPU T4 de 2,5 polegadas/NVMe de 2,5 polegadas com resfriamento de ar** 

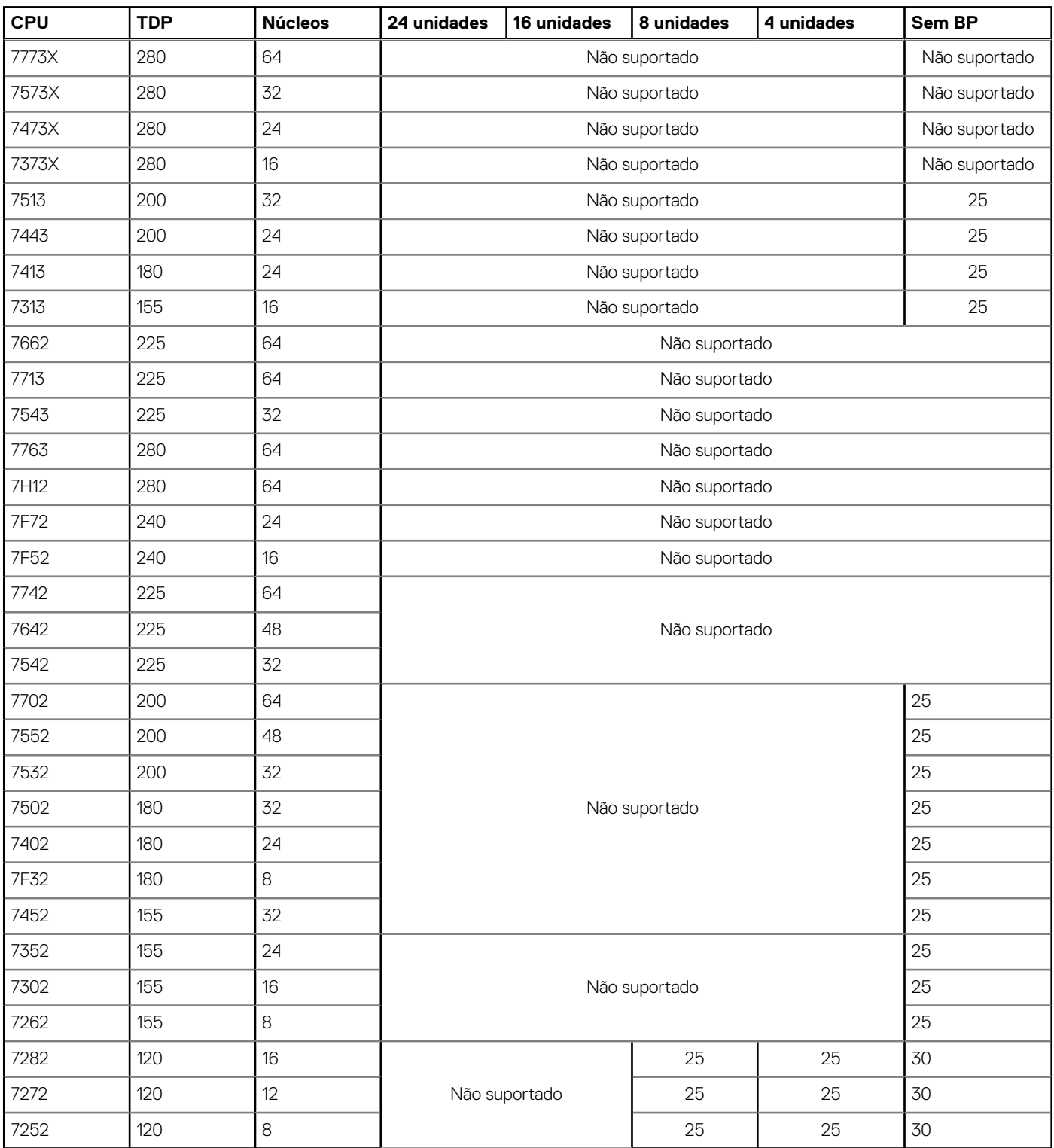

### **NOTA:**

- 3,5 "chassi (resfriado pelo ar) não é capaz de suportar a placa GPU.
- O LRDIMM de 128 GB não é compatível.
- As placas GPU e OCP são compatíveis com suporte. O slot #2 é a primeira prioridade da GPU T4.

● As placas GPU e PCIe são compatíveis com suporte. O slot #2 é a primeira prioridade da GPU T4.

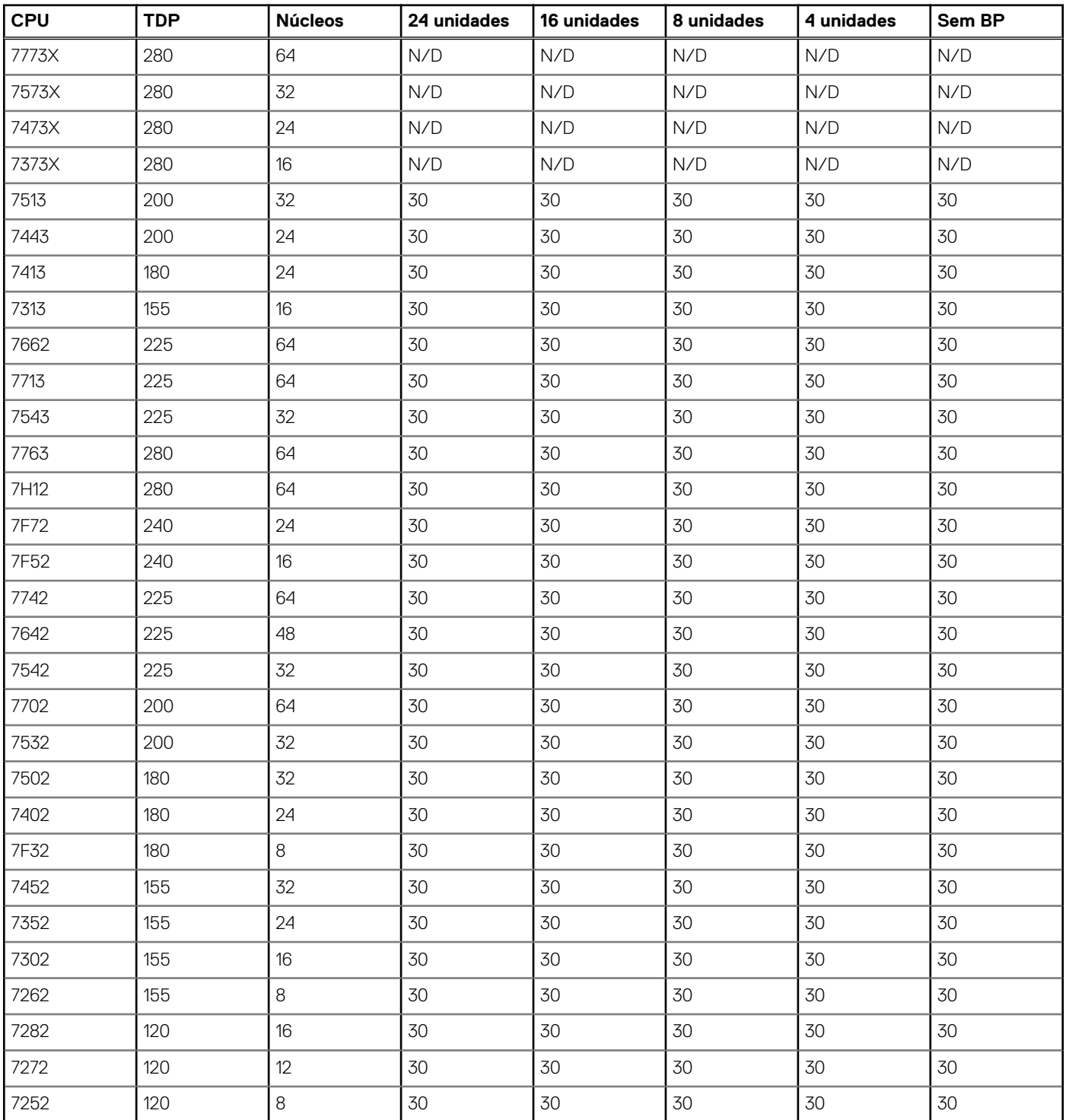

### **Tabela 22. Temperatura de operação contínua máxima para processador duplo com configuração de unidade direta de 1x placa GPU T4 de 2,5 polegadas/NVMe de 2,5 polegadas com resfriamento de líquido**

### **NOTA:**

1. A LRDIMM de 128 GB não é compatível com suporte.

2. O chassi de 3,5" não é compatível

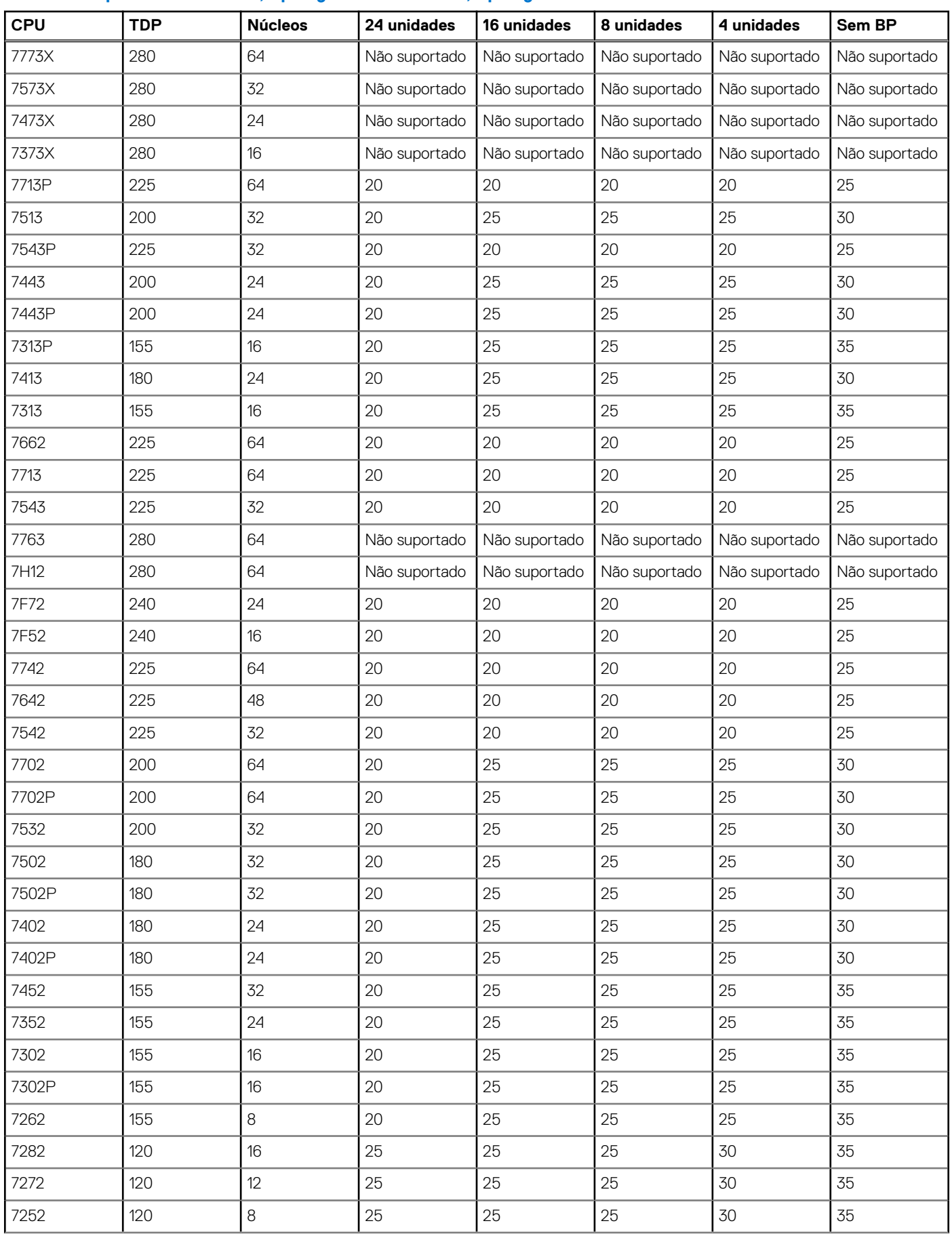

### **Tabela 23. Temperatura de operação contínua máxima para processador único com configuração de unidade direta de 1x placa GPU T4 de 2,5 polegadas/NVMe de 2,5 polegadas com resfriamento de ar**

### **Tabela 23. Temperatura de operação contínua máxima para processador único com configuração de unidade direta de 1x placa GPU T4 de 2,5 polegadas/NVMe de 2,5 polegadas com resfriamento de ar (continuação)**

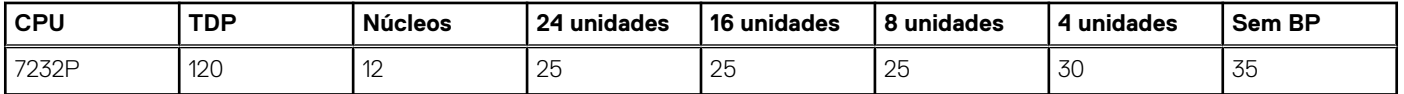

### **NOTA:**

- 3,5 "chassi (resfriado pelo ar) não é capaz de suportar a placa GPU.
- O LRDIMM de 128 GB não é compatível.
- As placas OCP são compatíveis com suporte.

### **Tabela 24. Temperatura de operação contínua máxima para processador duplo com configuração de unidade direta de LRDIMM de 128 GB de 2,5 polegadas/NVMe de 2,5 polegadas com resfriamento de ar**

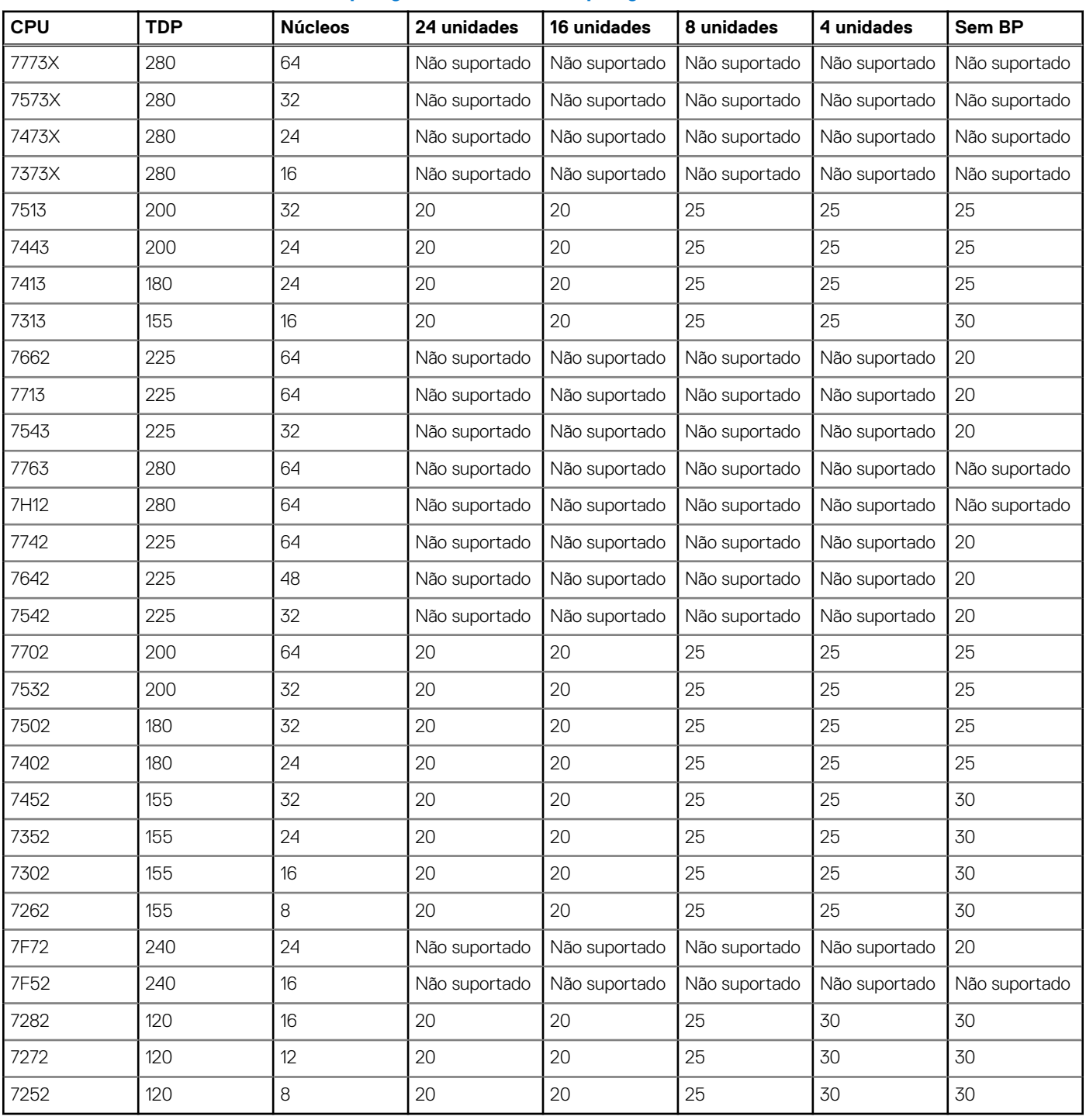

**NOTA:** O H745 não é compatível com CPU TDP ≥ 180 watts.

### **NOTA:**

- O LRDIMM de 128 GB não é compatível com chassi de 3,5 polegadas.
- O LRDIMM de 128 GB não é compatível com chassi de resfriamento líquido.
- A placa GPU T4 não é compatível com LRDIMM de 128 GB.

### **Tabela 25. Temperatura de operação contínua máxima para dois processadores com configuração de unidade direta da LRDIMM de 128 GB de 2,5 polegadas/NVMe de 2,5 polegadas com resfriamento de líquido**

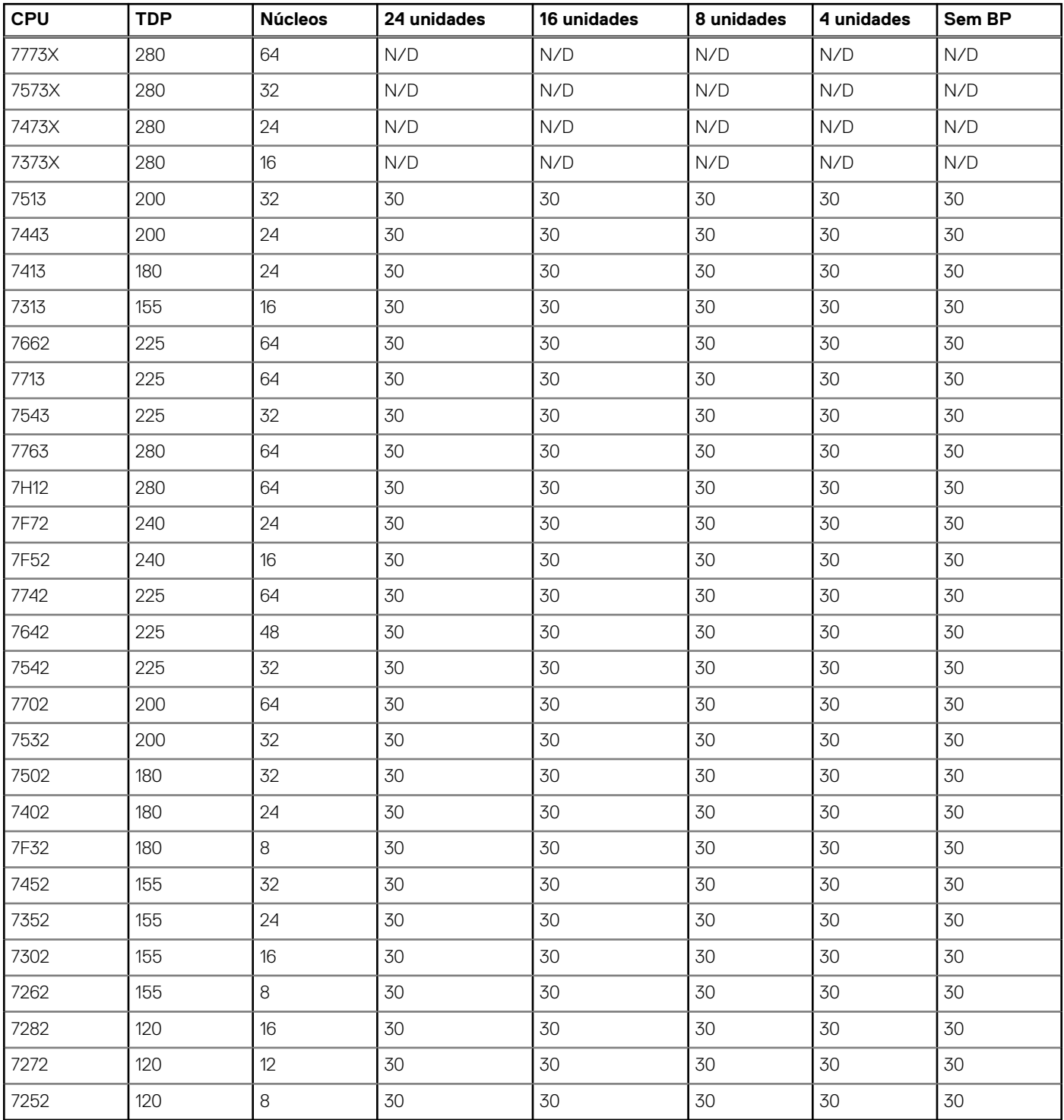

### **NOTA:**

- <span id="page-32-0"></span>● A placa GPU T4 não é compatível com LRDIMM de 128 GB.
- A LRDIMM de 128 GB não é compatível com chassi de 3,5".

## **Acústica**

O PowerEdge C6525 é requerido para adesão da categoria acústica 5 até a categoria 6. As configurações de hardware que correspondem às categorias serão especificadas no chassi do C6400. Os documentos a seguir descrevem os procedimentos de teste de engenharia acústica e requisitos acústicos gerais da Dell EMC:

- Especificações acústicas e procedimentos de teste da Dell, AC0142 (Rev.A06), AC0158 (Rev.A02) e AC0159 (Rev.A01)
- Documento de especificação de configuração DELL P/N: ENG0019829
- Especificações de peças do ventilador: SPEC, FAN, THRM, ELEC, ACTC, C6400, 60x56 mm, Rev.X03
- PTAVS: especificações de vibração, acústicas e térmicas da PSU
- 2N563: Rev.A06, processo de qualificação do ventilador
- M7506: Rev.A01, procedimento de teste independente do ventilador
- P8832: Rev.A03, procedimento de teste independente da PSU

**Data center autônomo categoria 5**: um datacenter com dezenas a milhares de produtos empresariais implementados juntos com seus próprios sistemas de refrigeração e aquecimento. Os engenheiros de data center o acessam somente para implementar, fazer manutenção ou desativar equipamentos. Podem estar previstos programas de monitoramento de audição ou proteção de audição de acordo com diretrizes do governo ou da empresa. Exemplo de produtos dessa categoria incluem produtos de rack monolítico.

**Data center modular/compartimento modular categoria 6**: se aplica a servidores blade ou ao gabinete do blade. Uma suposição comum é que os gabinetes do blade são implementados em data centers autônomos — consulte a descrição na categoria 5. Para determinar o tipo de categoria acústica de um ambiente acústico mais restritivo, configurações específicas, recursos e métodos de envio devem ser solicitados para garantir que a categoria esteja em conformidade com o ambiente.

# **Sistemas operacionais suportados**

<span id="page-33-0"></span>Abaixo está a lista dos sistemas operacionais compatíveis com o PowerEdge C6525:

- Canonical Ubuntu Server LTS
- Microsoft Windows Server com Hyper-V
- Red Hat Enterprise Linux
- SUSE Linux Enterprise Server
- VMware ESXi

Para obter mais informações, acesse [www.dell.com/ossupport.](https://www.dell.com/support/contents/en-us/article/product-support/self-support-knowledgebase/enterprise-resource-center/server-operating-system-support)

# <span id="page-34-0"></span>**Dell EMC OpenManage Systems Management**

Se seu ambiente de TI consiste em alguns servidores ou alguns milhares de servidores, as soluções Dell EMC OpenManage Systems Management oferecem recursos abrangentes de gerenciamento para ambientes de TI em evolução. O OpenManage é baseado em padrões abertos e oferece funcionalidade de gerenciamento de ciclo de vida do servidor com base em agente e sem agente para servidores Dell EMC PowerEdge. As soluções OpenManage ajudam a automatizar e simplificar as tarefas essenciais de gerenciamento de hardware.

Comece com uma base sólida de gerenciamento de hardware eficiente usando ferramentas, utilitários e consoles de gerenciamento OpenManage. As soluções OpenManage Systems Management consistem em uma combinação de recursos de gerenciamento e produtos de software integrados que ajudam a automatizar e simplificar todo o ciclo de vida do servidor: implementar, atualizar, monitorar e manter. As soluções OpenManage são projetadas de modo inovador para proporcionar simplicidade e facilidade de uso para reduzir a complexidade, poupar tempo, obter eficiência, controlar custos e capacitar a produtividade. O OpenManage tem seu foco no gerenciamento eficiente do ciclo de vida do servidor.

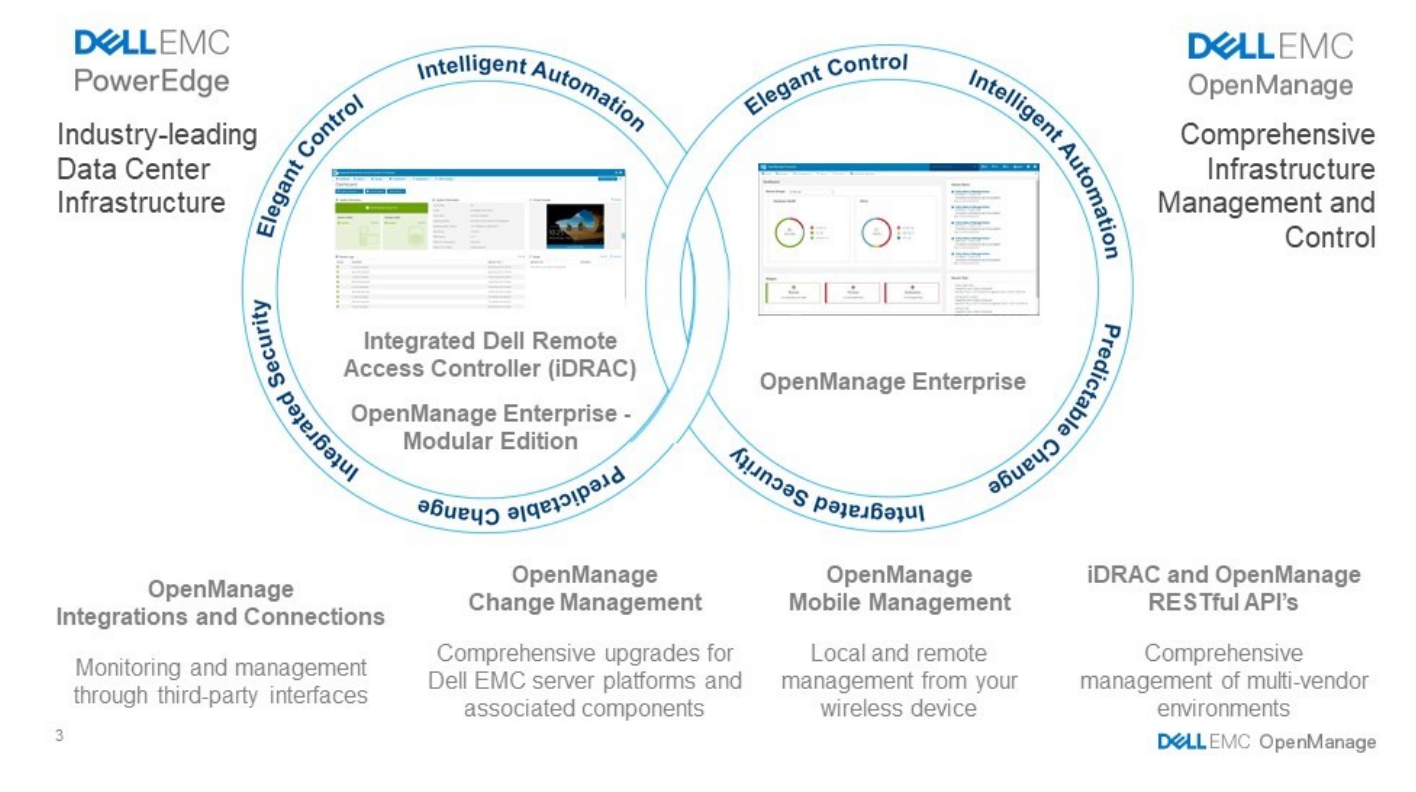

#### **Figura 5. Operações de gerenciamento do ciclo de vida do servidor**

### **Tópicos:**

- [iDRAC9 com Lifecycle Controller](#page-35-0)
- [Gerenciamento sem agente](#page-38-0)
- [Gerenciamento baseado no agente](#page-38-0)
- [Consoles Dell EMC](#page-38-0)
- [Ferramentas, utilitários e protocolos do Dell EMC OpenManage Systems Management](#page-40-0)
- [Integração a consoles de terceiros](#page-41-0)
- [Conexões do OpenManage a consoles de terceiros](#page-42-0)

## <span id="page-35-0"></span>**iDRAC9 com Lifecycle Controller**

O Integrated Dell Remote Access Controller 9 (iDRAC9) com o Lifecycle Controller, a inteligência incorporada de cada servidor Dell EMC PowerEdge de nova geração, ajuda você a gerenciar os servidores Dell EMC sem agente ou com um agente de gerenciamento de sistemas, em ambientes físicos, virtuais, locais e remotos. O iDRAC9 alerta sobre problemas de servidor, permite o gerenciamento remoto e reduz a necessidade de acessar fisicamente o servidor. O iDRAC9 com Lifecycle Controller faz parte do portfólio abrangente do OpenManage da Dell EMC e funciona isoladamente ou com outros componentes, como OpenManage Essentials, OpenManage Mobile, OpenManage Power Center, Chassis Management Controller e consoles OpenManage Integrations for Microsoft, VMware e BMC para simplificar, automatizar e facilitar as operações de TI.

#### **Comparação entre os recursos do Dell EMC BMC e o iDRAC9**

O iDRAC9 Enterprise está disponível para o sistema. A Dell EMC também oferece o BMC. Uma comparação detalhada entre os recursos do Dell EMC BMC e o iDRAC9 Enterprise é mostrada na tabela a seguir.

#### **Tabela 26. Comparação entre os recursos do Dell EMC BMC e o iDRAC9 Enterprise**

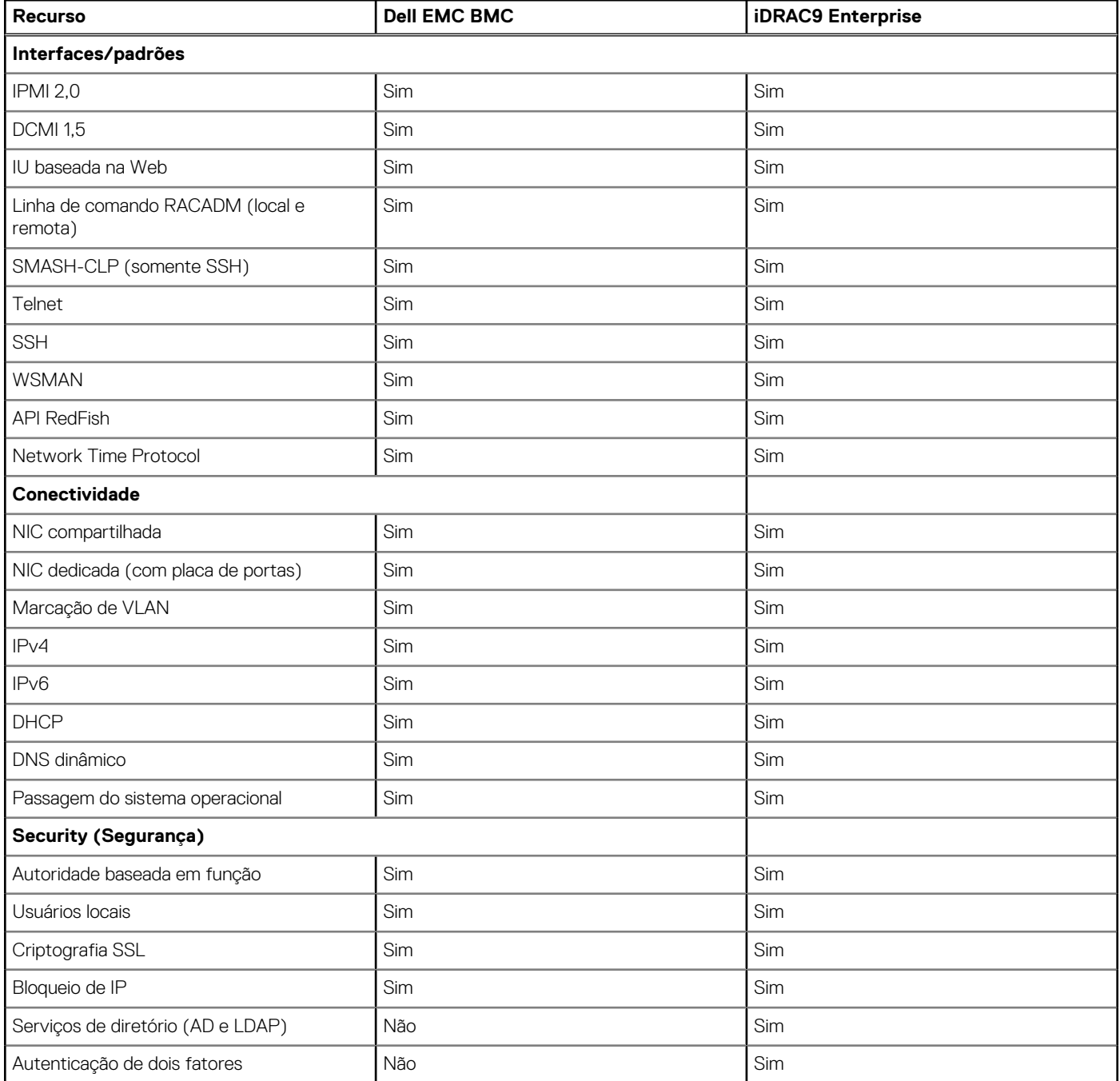

### **Tabela 26. Comparação entre os recursos do Dell EMC BMC e o iDRAC9 Enterprise (continuação)**

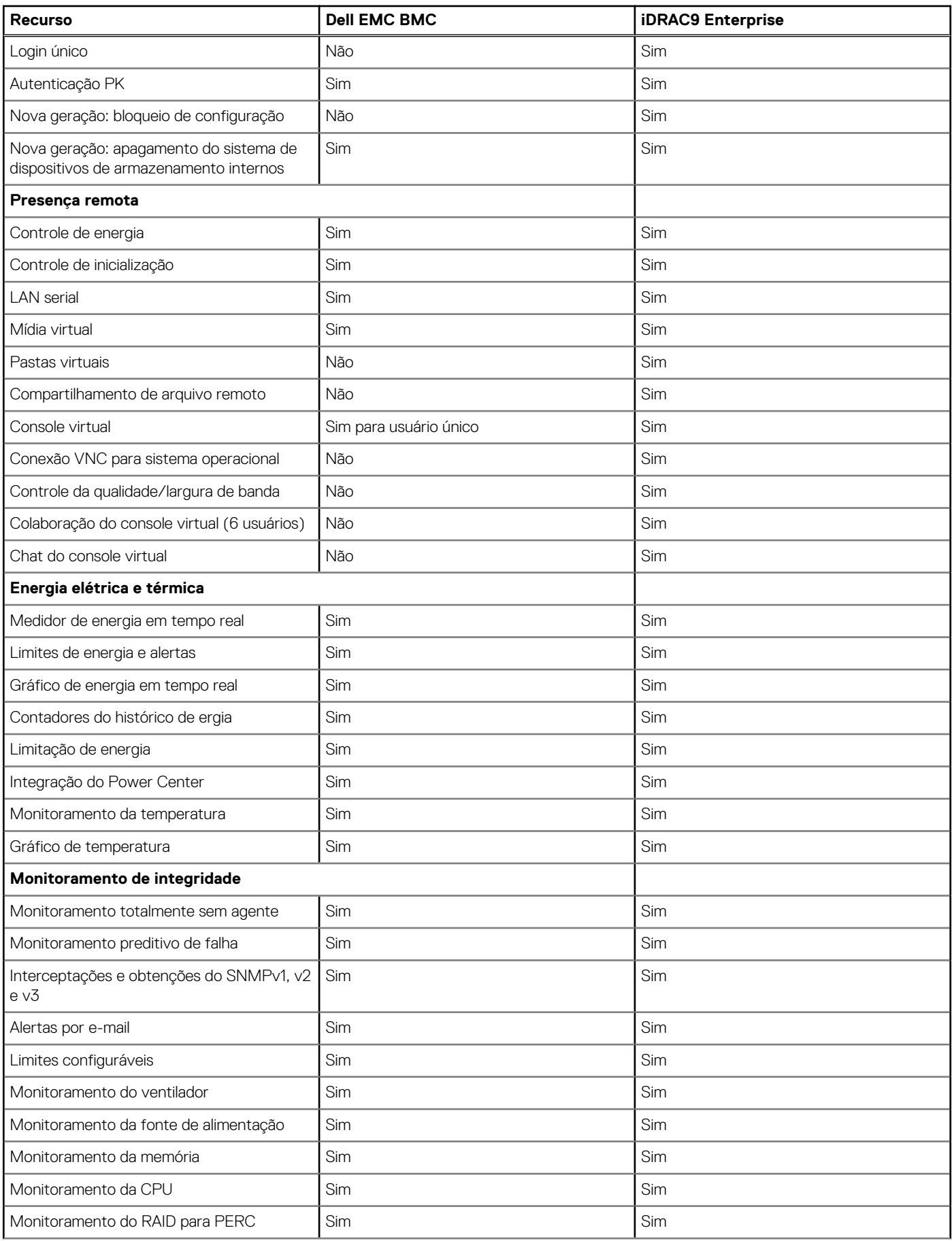

### **Tabela 26. Comparação entre os recursos do Dell EMC BMC e o iDRAC9 Enterprise (continuação)**

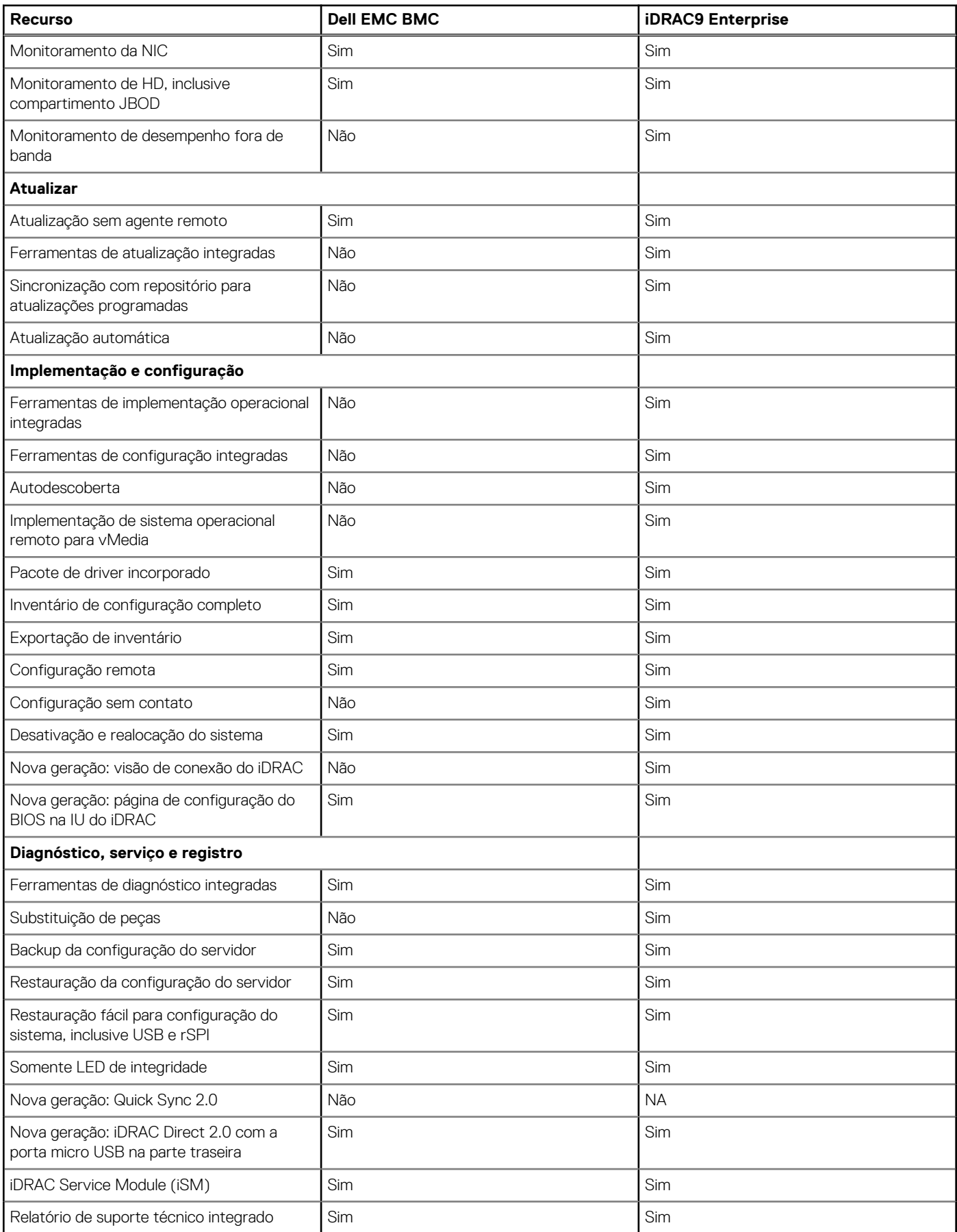

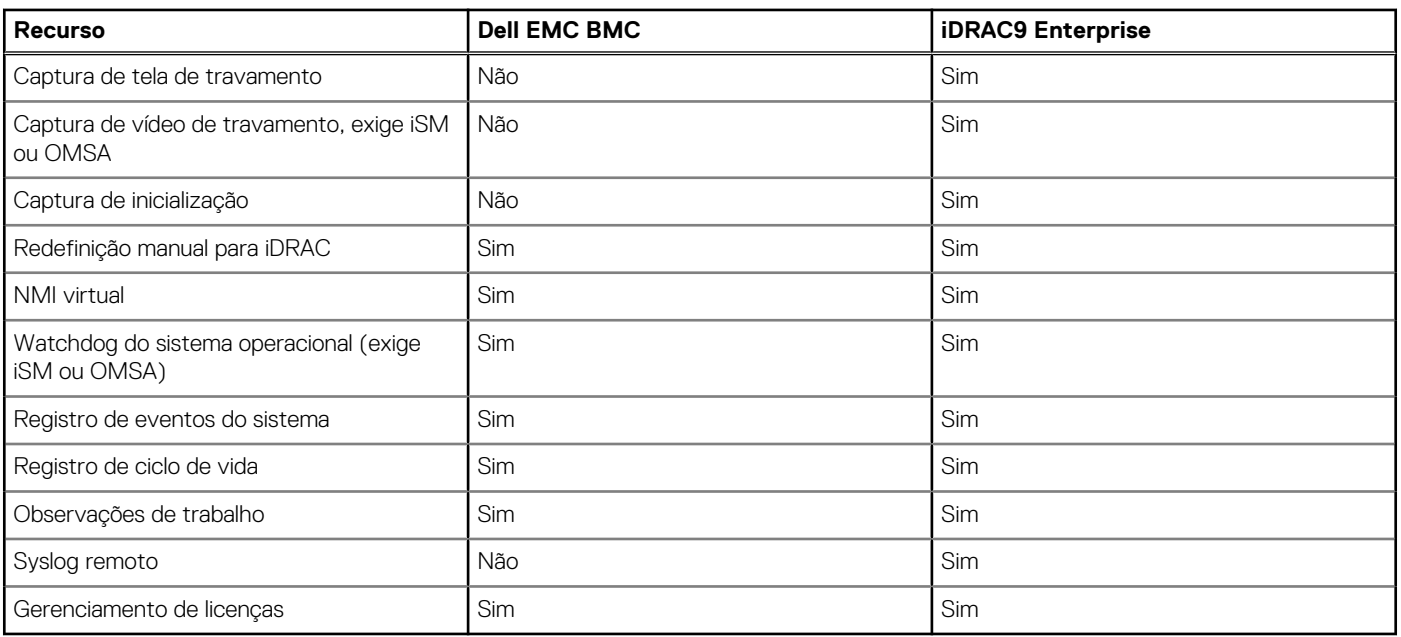

### <span id="page-38-0"></span>**Tabela 26. Comparação entre os recursos do Dell EMC BMC e o iDRAC9 Enterprise (continuação)**

### **Gerenciamento sem agente**

Como os servidores Dell EMC PowerEdge possuem gerenciamento de ciclo de vida de servidor integrado, muitas vezes, não é necessário instalar um agente de software do OpenManage Systems Management no sistema operacional de um servidor Dell EMC PowerEdge. Isso simplifica e reduz muito a pegada de gerenciamento.

### **Gerenciamento baseado no agente**

A maioria das soluções de gerenciamento de sistemas exige que componentes de software, chamados de agentes, sejam instalados em cada nó a ser gerenciado no ambiente de TI. Além disso, o mesmo agente geralmente é usado como uma interface local para a integridade do hardware. Ele pode ser acessado remotamente como uma interface de gerenciamento, geralmente chamada de interface um para um. Para clientes que continuam a usar soluções baseadas em agente, a Dell EMC oferece o OpenManage Server Administrator.

## **Consoles Dell EMC**

O console central em uma solução de gerenciamento de sistemas é, muitas vezes, chamado de console de um para muitos. O console central fornece uma visão e percepção rápidas sobre a integridade geral de todos os sistemas no ambiente de TI. O portfólio de gerenciamento de sistemas da Dell EMC inclui vários consoles avançados para você escolher, dependendo de seus requisitos, inclusive o seguinte:

#### **Dell EMC OpenManage Enterprise**

O Dell EMC OpenManage Enterprise é um console de gerenciamento de infraestrutura intuitivo. Projetado para eliminar a complexidade do gerenciamento de infraestrutura de TI, oferece melhores resultados com menos tempo e em menos etapas. O OpenManage Enterprise ajuda os profissionais de TI a balancear o tempo e a energia entre a infraestrutura de TI e os objetivos complexos de negócios.

#### **Simplifique**

- Recursos de gerenciamento robustos e intuitivos, independentemente do formato
- O OpenManage Enterprise reduz o tempo de aprendizagem com uma interface de usuário HTML5 que inclui um mecanismo de pesquisa flexível. Acessa informações e tarefas críticas com mais facilidade e rapidez. Processos, modelos e políticas automatizados podem ser criados e editados usando uma interface simples orientada por menus.

**Unifique** 

Gerenciamento de um para muitos a partir de um único console desenvolvido para ser dimensionável

● O OpenManage Enterprise suporta 8.000 dispositivos, independentemente dos modelos. É compatível com racks, torres e servidores modulares Dell EMC PowerEdge. Ele também monitora e cria alertas para dispositivos de terceiros ou sistemas de armazenamento PowerVault MD e ME.

#### Automatizado

- Processos de TI automatizados para maior eficiência
- Do início ao término, as atividades podem ser gerenciadas no mesmo console. Em minutos, os dispositivos podem ser implementados automaticamente com modelos baseados em etiquetas de serviço ou IDs de nó.

#### Seguro

- Projetado para segurança durante todo o ciclo de vida da infraestrutura
- A segurança é sempre a prioridade mais alta. Para proteger sua infraestrutura, o OpenManage Enterprise detecta divergências de um modelo de configuração definido pelo usuário, alerta os usuários e corrige configurações incorretas com base nas políticas de pré-instalação.

Para obter mais informações, consulte a página [Dell OpenManage Enterprise](https://www.dellemc.com/en-us/solutions/openmanage/enterprise.htm).

#### **OpenManage Mobile**

O OpenManage Mobile (OMM) é um aplicativo de software que permite o monitoramento e gerenciamento seguros de servidores PowerEdge remotamente ou no servidor. Com o OpenManage Mobile, os administradores de TI podem executar com segurança várias tarefas de monitoramento e remediação do data center usando um dispositivo móvel Android ou iOS. O aplicativo OpenManage Mobile está disponível como software de download gratuito na Apple Store e na Google Play Store.

O OMM também pode monitorar e gerenciar servidores PowerEdge por meio de um console OpenManage Essentials ou por meio do acesso direto ao iDRAC do servidor.

O console OpenManage Essentials pode ser acessado por meio do OpenManage Mobile por rede IP segura. Isso permite monitorar todos os dispositivos gerenciados pelo OpenManage Essentials, como servidores Dell EMC, armazenamento, sistema de rede, firewall e dispositivos de terceiros suportados.

Principais recursos do OpenManage Mobile quando conectados por meio do console OpenManage Essentials:

- Conecte-se a vários servidores com OME instalado, a partir de um único dispositivo móvel.
- Conecte-se a vários servidores individualmente por meio da interface do iDRAC.
- Receba notificações de alerta crítico em seu dispositivo móvel conforme chegam ao console de gerenciamento OpenManage Essentials.
- Confirme, encaminhe e exclua alertas em seu dispositivo móvel.
- Navegue por detalhes do dispositivo, inventário de firmware e logs de eventos de sistemas individuais.
- Execute várias funções de gerenciamento de servidor, como ativação, ciclo de inicialização, reinicialização e desligamento pelo aplicativo móvel.

Principais recursos do OpenManage Mobile quando conectados por meio do iDRAC:

- Conecte-se remotamente a qualquer servidor PowerEdge de geração anterior.
- Atribua endereço IP, altere as credenciais e atualize os atributos comuns do BIOS para configuração bare metal.
- Configure um servidor manualmente ou vários servidores simultaneamente usando um modelo.
- Navegue por detalhes do servidor, status de integridade, inventário de hardware e firmware, detalhes de rede e logs de eventos do sistema ou de LC. Compartilhe essas informações com facilidade com outros administradores de TI.
- Acesse relatórios do SupportAssist, a última tela e vídeo de travamento de servidores PowerEdge de geração anterior e atual.
- Acesse o console virtual e reduza a necessidade de carrinhos de falha.
- Ligue, desligue ou reinicialize o servidor de qualquer lugar.
- Execute qualquer comando RACADM.

#### **OpenManage Enterprise Power Manager**

O OpenManage Enterprise Power Manager é um plug-in para OpenManage Enterprise V3.2 e posterior. O Power Manager oferece monitoramento e gerenciamento de um a muitos níveis de energia elétrica e térmica do servidor. Os recursos do Power Manager são os seguintes:

- Medir e gerenciar consumo de energia e monitorar leituras térmicas: o OME Power Manager oferece maior percepção do uso de energia de um data center por meio de medição detalhada do consumo de energia. O Power Manager permite que os administradores avaliem e gerenciem o consumo de energia de 3.000 servidores e acompanhem dados históricos de curto e longo prazo.
- Criar e implementar várias políticas de uso: o Power Manager simplifica a implementação de políticas de energia em um data center. Quando usado com geração anterior ou versões posteriores de servidores PowerEdge, a licença OpenManage Enterprise Advanced e uma licença iDRAC Enterprise, permite que os administradores possam controlar o consumo de energia de cada linha, rack ou grupo de servidores PE. Além disso, os administradores podem criar relatórios sobre leituras de uso de energia e térmicas conforme cada grupo.

<span id="page-40-0"></span>Reduzir o consumo durante as horas de carga baixa: o Power Manager ajuda os administradores a economizar energia permitindo o gerenciamento de uma sala de servidores conforme as necessidades dos negócios. O Power Manager permite que os administradores implementem políticas que reduzam o consumo de energia quando a demanda nos sistemas estiver baixa. Ele também pode atribuir a potência máxima aos servidores que executam os aplicativos mais importantes.

Para obter mais informações, consulte [Guia do usuário do OpenManage Enterprise Power Manager.](https://www.dell.com/support/article/us/en/04/sln312413/)

### **Ferramentas, utilitários e protocolos do Dell EMC OpenManage Systems Management**

As ferramentas e os utilitários do Dell EMC OpenManage Systems Management são os seguintes:

#### **Dell EMC Repository Manager**

O Dell EMC Repository Manager (DRM) é um aplicativo que ajuda você a:

- Identificar no Data Center as atualizações relevantes para os sistemas
- Identificar e notificar você quando houver atualizações disponíveis
- Preparar as atualizações em diferentes formatos de implementação

Para automatizar a criação de repositórios de linha de base, o DRM oferece recursos avançados de integração a iDRAC/Lifecycle Controller, OpenManage Essentials, Chassis Management Controller, OpenManage Integration for VMware vCenter e OpenManage Integration for Microsoft System Center (OMIMSSC). Além disso, os pacotes do DRM são atualizados em catálogos personalizados que podem ser usados na implementação.

O Dell EMC Repository Manager pode criar as seguintes ferramentas de implementação:

- Catálogos personalizados
- Pacote de implementação leve
- **ISO inicializável Linux**
- Server Update Utility (SUU) personalizado

Para obter mais informações, consulte o Guia do usuário do Dell EMC Repository Manager em [dell.com/support/manuals.](HTTPS://WWW.DELL.COM/SUPPORT/HOME/US/EN/04/)

#### **Dell Update Packages**

Os Dell Update Packages (DUPs) são executáveis independentes compatíveis com Microsoft Windows ou Linux que atualizam um componente em um servidor e aplicativos como OMSA, iSM e DSET.

Os DUPs podem ser executados na interface do usuário do ou no modo CLI.

Para obter mais informações, consulte o guia do usuário dos pacotes de atualização Dell EMC disponível em [www.delltechcenter.com/](HTTPS://WWW.DELL.COM/SUPPORT/ARTICLE/US/EN/04/SLN310654/DELL-EMC-SYSTEM-UPDATE-DSU?LANG=EN) [DSU](HTTPS://WWW.DELL.COM/SUPPORT/ARTICLE/US/EN/04/SLN310654/DELL-EMC-SYSTEM-UPDATE-DSU?LANG=EN).

#### **CLI Dell Remote Access Controller Administration (RACADM)**

O utilitário de linha de comando RACADM oferece uma interface com scripts para realizar inventário, configuração, atualização e verificação de status de integridade dos servidores PowerEdge. O RACADM opera em vários modos.

- Local: suporta a execução de comandos RACADM do sistema operacional do servidor gerenciado
- SSH ou Telnet: chamado de Firmware RACADM; pode ser acessado por login no iDRAC usando SSH ou Telnet
- Remoto: suporta a execução de comandos RACADM a partir de uma estação de gerenciamento remota, como um notebook ou desktop

O RACADM é compatível com o iDRAC com Lifecycle Controller e com o Chassis Management Controller dos sistemas modulares M1000e, VRTX e FX2. RACADM local e remoto são compatíveis com Windows Server, clients Windows e Red Hat, SuSe e Ubuntu Linux.

Para obter mais informações, consulte o guia de referência de linha de comando RACADM para iDRAC e CMC disponível em [Dell.com/](HTTPS://WWW.DELL.COM/SUPPORT/HOME/US/EN/04/) [support/manuals](HTTPS://WWW.DELL.COM/SUPPORT/HOME/US/EN/04/).

#### **APIs de gerenciamento incorporados do iDRAC com Lifecycle Controller**

O iDRAC com Lifecycle Controller oferece uma série de APIs (interfaces de programação de aplicativo) com base em padrões que possibilitam o gerenciamento escalável e automatizado de servidores PowerEdge. As APIs de gerenciamento de sistemas padrão foram desenvolvidas por organizações como o Institute of Electrical and Electronics Engineers (IEEE) e a DMTF (Distributed Management Task Force). Essas APIs são amplamente usadas por produtos de gerenciamento de sistemas comerciais e por programas e scripts personalizados desenvolvidos pela equipe de TI para automatizar funções de gerenciamento, como detecção, inventário, verificação de status de integridade, configuração, atualização e gerenciamento de energia. As APIs compatíveis com o iDRAC com Lifecycle Controller incluem:

- <span id="page-41-0"></span>● **Redfish**: em 2015, o Scalable Platforms Management Forum (SPMF) do DMTF publicou o Redfish, uma especificação e esquema aberto padrão do setor idealizado para atender às necessidades dos administradores de TI para o gerenciamento simples, moderno e seguro de hardware de plataforma escalável. A Dell é um dos principais colaboradores do padrão Redfish, atuando como co-presidente do SPMF, promovendo os benefícios do Redfish e trabalhando para oferecer benefícios em soluções de gerenciamento de sistemas líderes do setor. O Redfish é um padrão de gerenciamento de última geração que utiliza uma representação de modelo de dados dentro de uma interface hipermídia RESTful. O modelo de dados é definido em termos de um esquema padrão e legível por máquina, com o payload de mensagens expressas em protocolo JSON e OData v4.
- **WSMan**: a API WSMan (Web Services For Management), publicada primeiramente pelo DMTF em 2008, é a API mais desenvolvida e robusta fornecida pelo iDRAC com Lifecycle Controller. O WSMan usa um SOAP (Simple Object Access Protocol) com dados modelados usando o Common Information Model. O WSMan oferece interoperabilidade entre aplicativos de gerenciamento e recursos gerenciados e identifica um conjunto central de especificações de serviços da Web e requisitos de uso que expõem um conjunto comum de centros de operação para o gerenciamento de todos os sistemas.
- **IPMI**: a Intelligent Platform Management Interface(IPMI) é uma especificação de interface de nível de hardware baseada em mensagens que pode operar em interfaces LAN e seriais. O IPMI é amplamente suportado por fornecedores de servidor, soluções de gerenciamento de sistemas e software de código aberto.
- **SNMP**: o SNMP (Simple Network Management Protocol) ajuda a padronizar o gerenciamento de dispositivos de rede. O SNMP permite que os consoles de gerenciamento comerciais criados para monitorar switches de rede e roteadores monitorem também os servidores x86. O SNMP é usado principalmente para enviar mensagens de evento para alertar os administradores sobre problemas em seus sistemas, mas também pode ser usado para detectar, inventariar e configurar servidores.

Para ajudar a automatizar as tarefas de gerenciamento de sistema e simplificar a integração da API, a Dell oferece as bibliotecas PowerShell e Python e exemplos de scripts usando a interface WSMan. As páginas do iDRAC com Lifecycle Controller do Dell Techcenter oferecem uma biblioteca de white papers técnicos detalhando o uso das APIs de gerenciamento integradas. Para obter mais informações, consulte [delltechcenter.com/iDRAC](HTTPS://WWW.DELL.COM/SUPPORT/ARTICLE/US/EN/04/SLN311300/IDRAC9-HOME?LANG=EN) e [delltechcenter.com/LC.](HTTPS://WWW.DELL.COM/SUPPORT/ARTICLE/US/EN/04/SLN311809/LIFECYCLE-CONTROLLER?LANG=EN)

### **Integração a consoles de terceiros**

O Dell EMC OpenManage oferece integração a muitos dos principais consoles de terceiros, inclusive:

#### **OpenManage Integration Suite para o Microsoft System Center**

A combinação entre Dell OpenManage Integration Suite e Microsoft System Center simplifica e aprimora a implementação, a configuração, o monitoramento e a atualização de servidores Dell e o armazenamento em ambientes físicos e virtuais. Nossos plug-ins baseados em agente e sem agente oferecem um nível exclusivo de integração e eficiência ao gerenciar hardware Dell em ambiente do System Center.

O OpenManage Integration Suite for Microsoft System Center inclui: pacotes Dell Server e Storage Management para System Center Operations Manager (SCOM), pacotes de implantação e catálogos de atualização do Dell Server para System Center Configuration Manager (SCCM) e ferramentas para otimizar o gerenciamento dos servidores Dell PowerEdge em ambientes virtuais usando System Center Virtual Machine Manager (SCVMM).

#### **OpenManage Integration for VMware vCenter**

O OpenManage Integration for VMware vCenter (OMIVV) permite que você monitore, provisione e gerencie hardware e firmware do servidor PowerEdge. Você pode executar essas tarefas por meio de um menu Dell dedicado que pode ser acessado diretamente pelo console VMware vCenter. O OMIVV também permite o controle específico e geração de relatórios para o ambiente de hardware usando o mesmo modelo de controle de acesso baseado em funções como vCenter. O pacote de gerenciamento do OpenManage para vRealize Operations Manager está disponível com o OMIVV versão 4.0 e posterior. Isso ajuda a verificar a integridade do hardware e alertar sobre operações do vRealize, o que inclui também o painel de indicadores e geração de relatórios no ambiente de servidor.

Use os recursos a seguir para gerenciar e monitorar o hardware Dell em ambiente virtualizado:

- Ambiente de emissão de alertas e monitoramento para servidores e chassi
- Monitoramento e geração de relatórios para servidores e chassi
- Atualizar firmware em servidores
- Implementar opções avançadas

Para obter mais informações, acesse [delltechcenter.com/omivv.](HTTPS://WWW.DELL.COM/EN-US/WORK/SHOP/POVW/DELL-MANAGEMENT-PLUG-IN-FOR-VMWARE-VCENTER)

**NOTA:** O Dell EMC Repository Manager integra-se ao OpenManage Integration for VMware vCenter. O Dell EMC Repository Œ Manager oferece funcionalidade avançada, simplifica a detecção e a implementação de novas atualizações.

#### **Software BMC**

O software Dell EMC e BMC trabalha em conjunto para simplificar a TI, garantindo integração rígida entre servidor Dell EMC, armazenamento e funcionalidade de gerenciamento de rede e os produtos de automação de data center e processos do software BMC.

### <span id="page-42-0"></span>**Conexões do OpenManage a consoles de terceiros**

As conexões do Dell EMC OpenManage simplificam a adição de suporte a dispositivos de terceiros, de modo que você possa continuar a usar as ferramentas de gerenciamento existentes, adicionando facilmente os sistemas de servidor Dell EMC em seu ambiente de TI. Integre novos sistemas em seu próprio ritmo. Gerencie novos servidores e armazenamento Dell EMC com ferramentas de gerenciamento preexistentes e, ao mesmo tempo, estenda a vida útil dos recursos existentes. Com as conexões do OpenManage você pode adicionar o monitoramento e a solução de problemas de ativos da Dell EMC à sua infraestrutura de TI.

- Conexão do OpenManage para Nagios Core e Nagios XI
- Conexão do OpenManage para HPE Operations Manager i (OMi)

Para obter mais informações sobre essas conexões do OpenManage, acesse [Dell.com/openmanage.](HTTPS://WWW.DELLEMC.COM/EN-US/SOLUTIONS/OPENMANAGE/INDEX.HTM#SCROLL=OFF)

<u>a sa sa</u>

# **Dell Technologies Services**

**Contract** 

<span id="page-43-0"></span>O Dell Technologies Services inclui uma ampla variedade de opções de serviço que podem ser personalizadas para simplificar a avaliação, o projeto, a implementação, o gerenciamento e a manutenção de ambientes de TI e para ajudá-lo a fazer a transição de plataforma a plataforma. Dependendo de seus requisitos de negócios atuais e o nível de serviço certo para você, oferecemos serviços na fábrica, no local, remotos, modulares e especializados que atendem às suas necessidades e orçamento. Ajudamos com pouco ou com muito e fornecemos acesso a nossos recursos globais: depende de você.

Para obter mais informações, consulte [DellEMC.com/Services](https://www.dellemc.com/en-us/services/).

### **Tópicos:**

- **Dell EMC ProDeploy Enterprise Suite**
- [Serviços de consultoria remota Dell EMC](#page-44-0)
- [Serviço de migração de dados Dell EMC](#page-44-0)
- **[Dell EMC ProSupport Enterprise Suite](#page-45-0)**
- [Dell EMC ProSupport Plus for Enterprise](#page-45-0)
- **[Dell EMC ProSupport for Enterprise](#page-45-0)**
- [Dell EMC ProSupport One for Data Center](#page-46-0)
- [ProSupport for HPC](#page-46-0)
- [Tecnologias de suporte](#page-47-0)
- [Dell Technologies Education Services](#page-48-0)
- [Serviços de consultoria remota Dell Technologies](#page-48-0)
- [Serviços gerenciados Dell EMC](#page-48-0)

## **Dell EMC ProDeploy Enterprise Suite**

O ProDeploy Enterprise Suite coloca seu servidor em funcionamento e otimiza a produção rapidamente. Nossos engenheiros de implementação de elite com experiência ampla e profunda, utilizando os processos mais avançados, juntamente com nossa escala global estabelecida, podem ajudá-lo a qualquer momento e em todo o mundo. Das mais simples às mais complexas instalações de servidor e integração de software, eliminamos suposições e assumimos o risco na implantação da nova tecnologia de servidor.

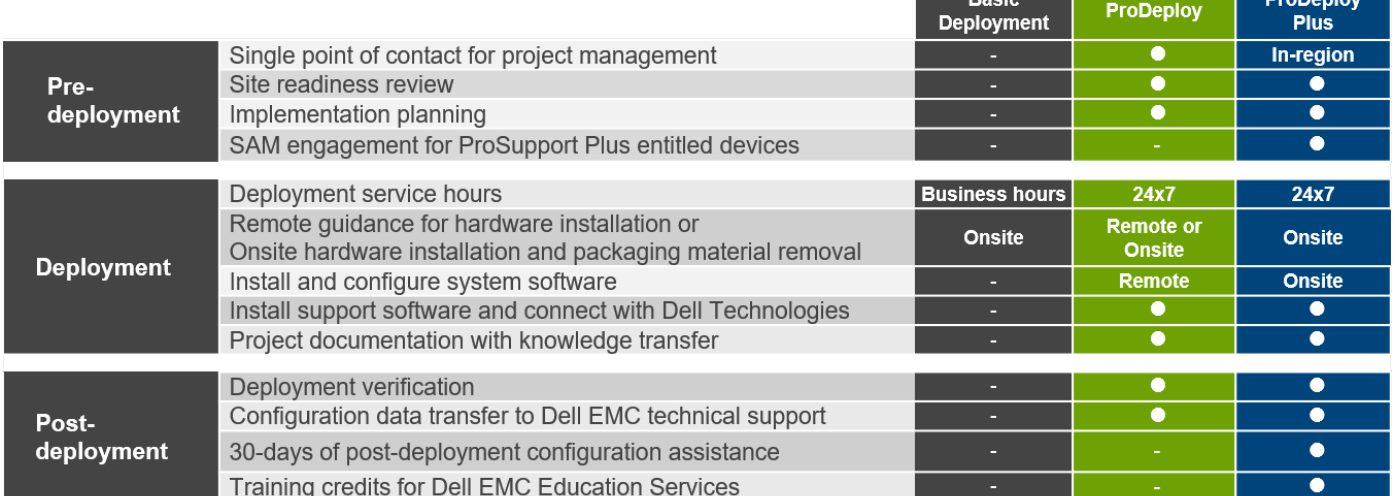

#### **Figura 6. Recursos do ProDeploy Enterprise Suite**

**NOTA:** A instalação de hardware não se aplica a produtos de software selecionados.

### <span id="page-44-0"></span>**Dell EMC ProDeploy Plus**

Do começo ao fim, o ProDeploy Plus oferece a habilidade e o dimensionamento necessários para executar com sucesso implementações exigentes em ambientes complexos de TI atuais. Os especialistas certificados da Dell EMC começam com avaliações ambientais abrangentes além de recomendações e planejamento detalhado da migração. A instalação de software inclui configurar a maioria das versões dos utilitários de gerenciamento de sistema Dell EMC SupportAssist e OpenManage. Também estão disponíveis serviços de assistência de configuração pós-implementação, teste e orientação do produto.

### **Dell EMC ProDeploy**

O ProDeploy oferece serviço completo de instalação e configuração do hardware de servidor e do software do sistema por engenheiros de implementação certificados, inclusive a configuração dos principais sistemas operacionais e hypervisores, bem como a maioria das versões do Dell EMC SupportAssist e dos utilitários de gerenciamento de sistemas OpenManage. Como preparação à implementação, realizamos uma análise de preparo do local e um exercício de planejamento de implementação. A documentação completa de teste, validação e projeto do sistema com transferência de conhecimentos conclui o processo.

### **Implementação básica**

O Basic Deployment oferece instalação profissional sem preocupações por técnicos experientes que conhecem os servidores da Dell EMC como ninguém.

### **Serviços de configuração de servidor Dell EMC**

Com a integração de rack Dell EMC e outros serviços de configuração do Dell EMC PowerEdge Server, você economiza tempo, recebendo seus sistemas em rack, com cabos instalados, testado e pronto para se integrar ao datacenter. A equipe da Dell EMC pré-configura RAID, BIOS e iDRAC, instala imagens do sistema e até mesmo hardware e software de terceiros.

Para obter mais informações, consulte [Serviços de configuração do servidor.](https://www.dellemc.com/en-us/services/deployment-services/server-configuration.htm)

### **Serviços de residência da Dell EMC**

Os serviços de residência ajudam os clientes a fazer a transição para novos recursos rapidamente, com a assistência de especialistas da Dell EMC no local ou remotamente cujas prioridades e tempo você controla. Especialistas residentes podem fornecer gerenciamento pós-implementação e transferência de conhecimentos relacionados à aquisição de uma nova tecnologia ou gerenciamento operacional diário da infraestrutura de TI.

### **Serviços de consultoria remota Dell EMC**

Quando você estiver nas fases finais de implementação do servidor PowerEdge, pode contar com os serviços de consultoria remota da Dell EMC e nossos especialistas técnicos certificados para ajudá-lo a otimizar a configuração com as práticas recomendadas para software, virtualização, servidor, armazenamento, sistema de rede e gerenciamento de sistemas.

### **Serviço de migração de dados Dell EMC**

Proteja seus negócios e dados com nosso ponto único de contato para gerenciar seu projeto de migração de dados. O gerente de projeto trabalhará com nossa experiente equipe de especialistas para criar um plano usando as principais ferramentas e processos comprovados do setor, com base em práticas recomendadas globais, para migrar seus arquivos e dados existentes de maneira que o sistema de negócios opere com rapidez e facilidade.

## <span id="page-45-0"></span>**Dell EMC ProSupport Enterprise Suite**

Com o ProSupport Enterprise Suite, ajudamos a manter os sistemas de TI funcionando sem problemas, para que você possa se concentrar na operação da empresa. Ajudaremos a manter o desempenho máximo e a disponibilidade das cargas de trabalho mais essenciais. O ProSupport Enterprise Suite é uma suíte de serviços de suporte que permite que você desenvolva a solução certa para sua organização.

Escolha os modelos de suporte com base na maneira como você usa a tecnologia e onde deseja alocar recursos. Do desktop ao data center, solucione os desafios de TI diários, como tempo de inatividade não planejado, necessidades essenciais, proteção de dados e ativos, planejamento de suporte, alocação de recursos, gerenciamento de aplicativos de software e muito mais. Otimize os recursos de TI, escolhendo o modelo de suporte correto.

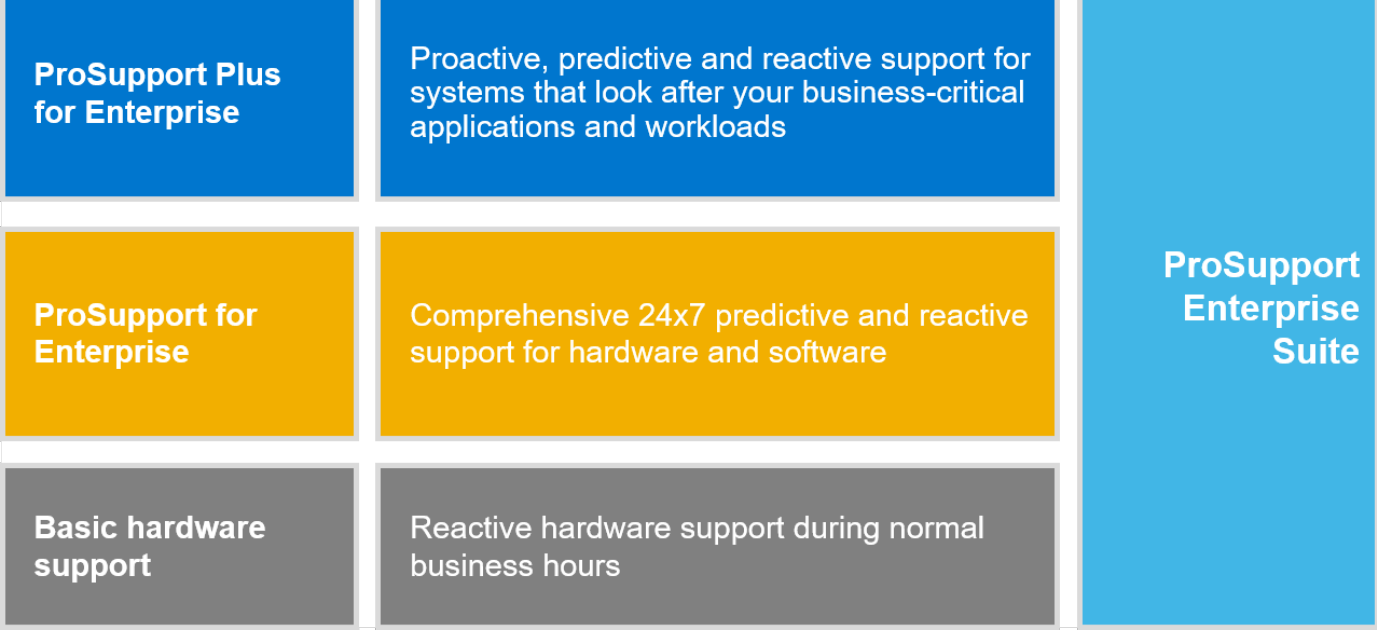

#### **Figura 7. Dell EMC ProSupport Enterprise Suite**

## **Dell EMC ProSupport Plus for Enterprise**

Ao adquirir seu servidor PowerEdge, recomendamos o ProSupport Plus, nosso serviço de suporte proativo e preventivo para os sistemas essenciais da empresa. O ProSupport Plus oferece todos os benefícios do ProSupport, além do seguinte:

- Atribuição de um gerente da conta de serviço que conhece seus negócios e seu ambiente
- Um engenheiro que compreende seu servidor PowerEdge para a solução de problemas imediata e avançada
- Recomendações personalizadas e preventivas com base em análise das tendências de suporte e práticas recomendadas de toda a base de clientes de soluções de infraestrutura da Dell Technologies para reduzir problemas de suporte e melhorar o desempenho
- Análise preditiva para prevenção e otimização de problemas proporcionada pelo SupportAssist
- Monitoramento proativo, deteccão de problemas, notificação e criação automatizada de casos para resolução de problemas acelerada proporcionada pelo SupportAssist
- Geração de relatórios sob demanda e recomendações baseadas em lógica analítica proporcionadas pelo SupportAssist e TechDirect

## **Dell EMC ProSupport for Enterprise**

O ProSupport Service oferece especialistas altamente treinados a qualquer momento e em todo o mundo para atender a suas necessidades de TI. Ajudamos a minimizar as interrupções e a maximizar a disponibilidade de cargas de trabalho do servidor do PowerEdge com:

- Suporte permanentemente disponível por telefone, bate-papo e on-line
- Ferramentas preditivas, automatizadas e tecnologia inovadora
- Ponto central de responsabilidade para todos os problemas de hardware e software
- Suporte colaborativo de terceiros
- <span id="page-46-0"></span>Suporte para hypervisor, sistema operacional e aplicativos
- Experiência consistente em qualquer lugar do mundo ou em qualquer idioma
- Opções de resposta no local para peças e mão de obra, inclusive no dia útil seguinte ou em quatro horas para funcionalidade essencial

**NOTA:** Sujeito à disponibilidade da oferta de serviço no país.

# **Enterprise Support Services**

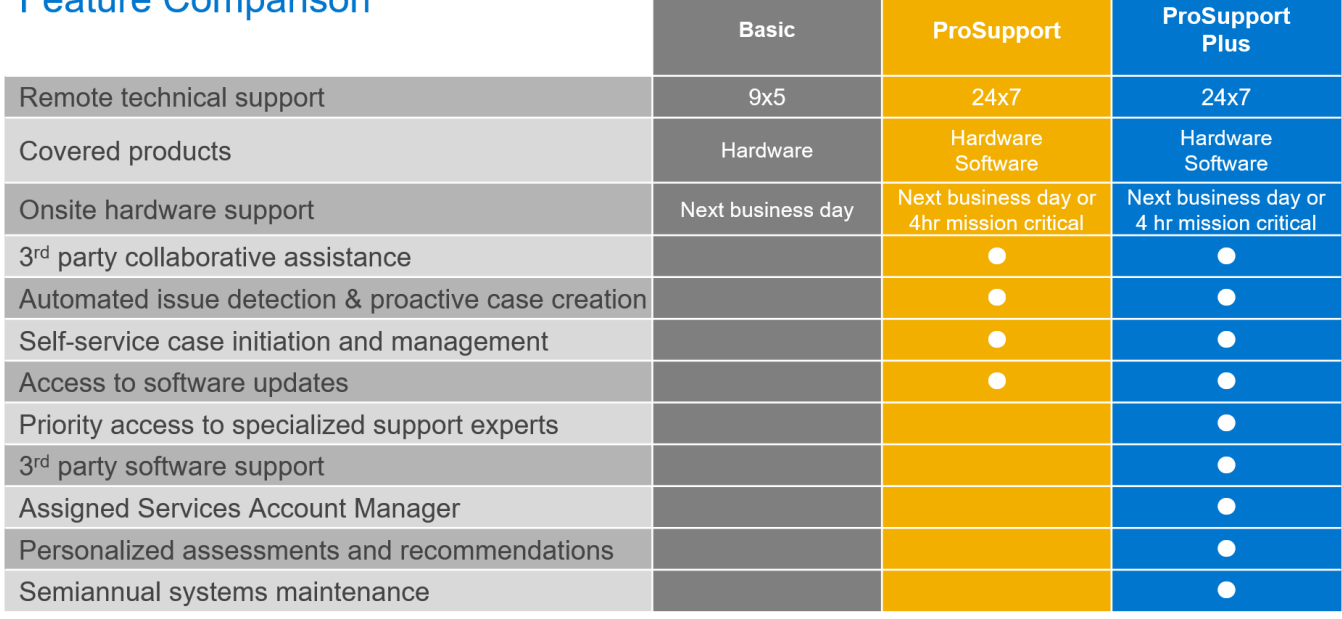

Availability and terms of Dell Technologies services vary by region and by product. For more information, please view our Service Descriptions available on Dell.com

### **Figura 8. Modelo Dell EMC Enterprise Support**

## **Dell EMC ProSupport One for Data Center**

O ProSupport One for Data Center oferece suporte flexível em todo o local para data centers grandes e distribuídos com mais de 1.000 ativos. Essa oferta baseia-se em componentes padrão do ProSupport que aproveitam nossa escala global, mas que são personalizadas às necessidades de sua empresa. Embora não seja para todos, esta opção de serviço oferece uma solução verdadeiramente exclusiva para os maiores clientes da Dell Technologies com ambientes mais complexos.

- Atribuição de equipe de gerentes de contas de serviços com opções remota e no local
- Atribuição de técnicos e engenheiros de campo do ProSupport One com treinamento em seu ambiente e configurações
- Geração de relatórios sob demanda e recomendações baseadas em lógica analítica proporcionadas pelo SupportAssist e TechDirect
- Opções flexíveis de suporte no local e peças que se encaixam em seu modelo operacional
- Um plano de suporte e treinamento adaptados à equipe de operações

## **ProSupport for HPC**

O ProSupport for HPC oferece suporte com solução, incluindo:

- Acesso a especialistas sêniores em HPC
- Assistência avançada em cluster de HPC: desempenho, interoperabilidade e configuração
- Suporte completo com soluções de HPC avançadas
- Envolvimento de pré-suporte remoto com especialistas em HPC durante a implementação do ProDeploy

Saiba mais em [DellEMC.com/HPC-Services.](https://www.dellemc.com/en-us/solutions/high-performance-computing/services/index.htm)

## <span id="page-47-0"></span>**ProSupport Add-on for HPC**

### Delivering a true end-to-end support experience across your HPC environment

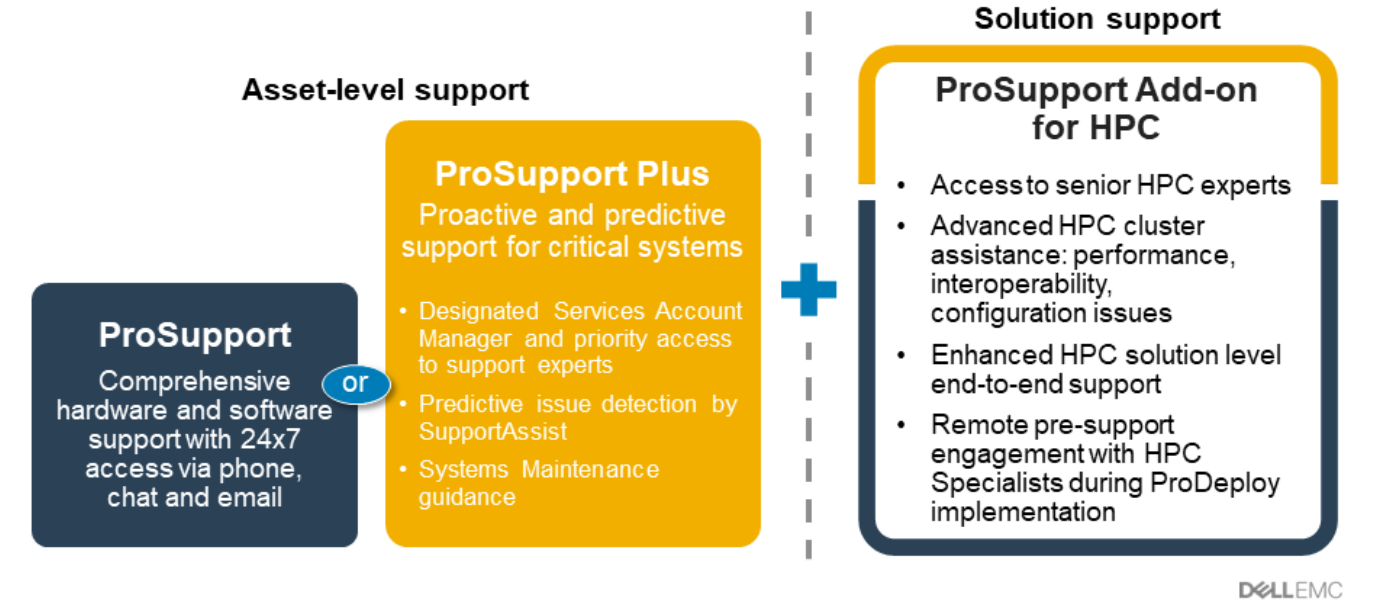

@ Copyright 2020 Dell Inc.

#### **Figura 9. ProSupport for HPC**

### **Tecnologias de suporte**

Capacitar sua experiência de suporte com tecnologias preditivas e orientadas por dados.

### Dell EMC SupportAssist

O melhor momento para solucionar um problema é antes que ele aconteça. A tecnologia SupportAssist automatizada proativa e preditiva, ajuda a reduzir as etapas e o tempo de resolução, muitas vezes detectando problemas antes que gerem uma crise. Os benefícios incluem:

- Valor: o SupportAssist está disponível para todos os clientes sem custo adicional
- Melhoria da produtividade: substitua rotinas manuais e de alto esforço por suporte automatizado
- Acelerar o tempo de resolução: recebimento de alertas de problemas, criação automática de caso e contato proativo de especialistas da Dell EMC
- Obter percepção e controle: otimize os dispositivos corporativos com geração de relatórios ProSupport Plus sob demanda no TechDirect e tenha detecção preditiva de problemas antes que se manifestem

**NOTA:** O SupportAssist está incluído em todos os planos de suporte, mas os recursos variam em função do acordo de nível de O serviço.

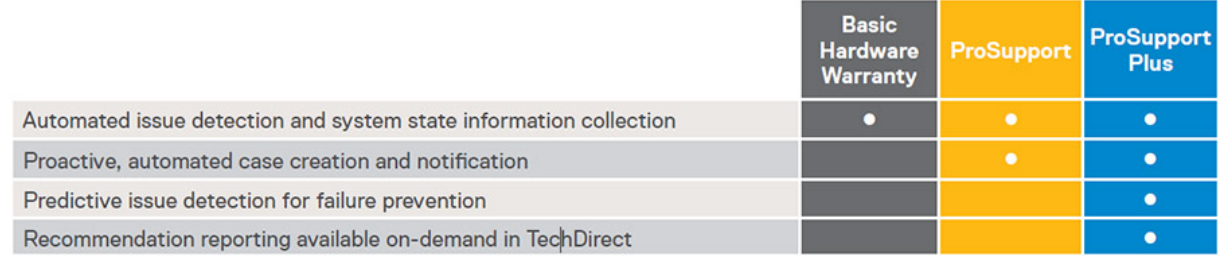

#### **Figura 10. Modelo do SupportAssist**

Comece em [Dell.com/SupportAssist](https://www.dell.com/en-us/work/learn/supportassist)

### <span id="page-48-0"></span>Dell EMC TechDirect

Impulsione a produtividade da equipe de TI por meio do suporte aos sistemas Dell EMC. Com mais de 1,4 milhões de autoenvios processados a cada ano, o TechDirect comprovou sua eficiência como ferramenta de suporte. Você pode:

- Autoenviar pecas de reposição
- Solicitar suporte técnico
- Integrar APIs a seu suporte

Ou acessar todos os requisitos de certificação e autorização da Dell EMC. Treinar sua equipe em produtos Dell EMC, já que o TechDirect permite:

- Fazer download de guias de estudo
- Agendar exames de certificação e autorização
- Visualizar transcrições de cursos e exames concluídos

Inscreva-se em [techdirect.dell](https://techdirect.dell.com/portal/Login.aspx).

### **Dell Technologies Education Services**

Crie os conhecimentos de TI necessários para influenciar os resultados da transformação dos negócios. Potencialize talentos e capacite as equipes com as habilidades certas para liderar e executar a estratégia de transformação que impulsiona a vantagem competitiva. Aproveite o treinamento e a certificação necessários para a transformação real.

O Dell Technologies Education Services oferece treinamento e certificações do servidor PowerEdge idealizados para ajudá-lo a obter mais de seu investimento em hardware. O currículo apresenta as informações e as habilidades práticas que você e sua equipe precisam para instalar, configurar, gerenciar e solucionar problemas dos servidores Dell EMC. Para saber mais ou inscrever-se em uma classe hoje, consulte [LearnDell.com/Server.](https:/www.learndell.com/server)

### **Serviços de consultoria remota Dell Technologies**

Nossos consultores especialistas ajudam a transformar os resultados para os negócios com mais rapidez e velocidade para as cargas de trabalho de alto valor com os quais os sistemas Dell EMC PowerEdge podem lidar.

Da estratégia à implementação completa, a consultoria da Dell Technologies pode ajudá-lo a determinar como executar a transformação de TI, da força de trabalho ou aplicativo.

Usamos abordagens prescritivas e metodologias comprovadas combinadas com portfólio e rede de parceiros Dell Technologies para ajudá-lo a alcançar resultados em negócios reais. Desde nuvem múltipla, aplicativos, DevOps e transformações de infraestrutura, até resiliência de negócios, modernização de data center, lógica analítica, colaboração da força de trabalho e experiências de usuário estamos aqui para ajudar.

## **Serviços gerenciados Dell EMC**

Reduza o custo, a complexidade e o risco do gerenciamento de TI. Concentre seus recursos na inovação e transformação digitais enquanto nossos especialistas ajudam a otimizar suas operações de TI e o investimento com serviços gerenciados apoiados pelos níveis de serviço garantidos.

# **Apêndice A Especificações adicionais**

### <span id="page-49-0"></span>**Tópicos:**

- Dimensões do chassi
- [Peso do chassi](#page-50-0)
- [Especificações de vídeo](#page-50-0)
- [Especificações ambientais](#page-50-0)

## **Dimensões do chassi**

Esta seção descreve as dimensões físicas do sistema.

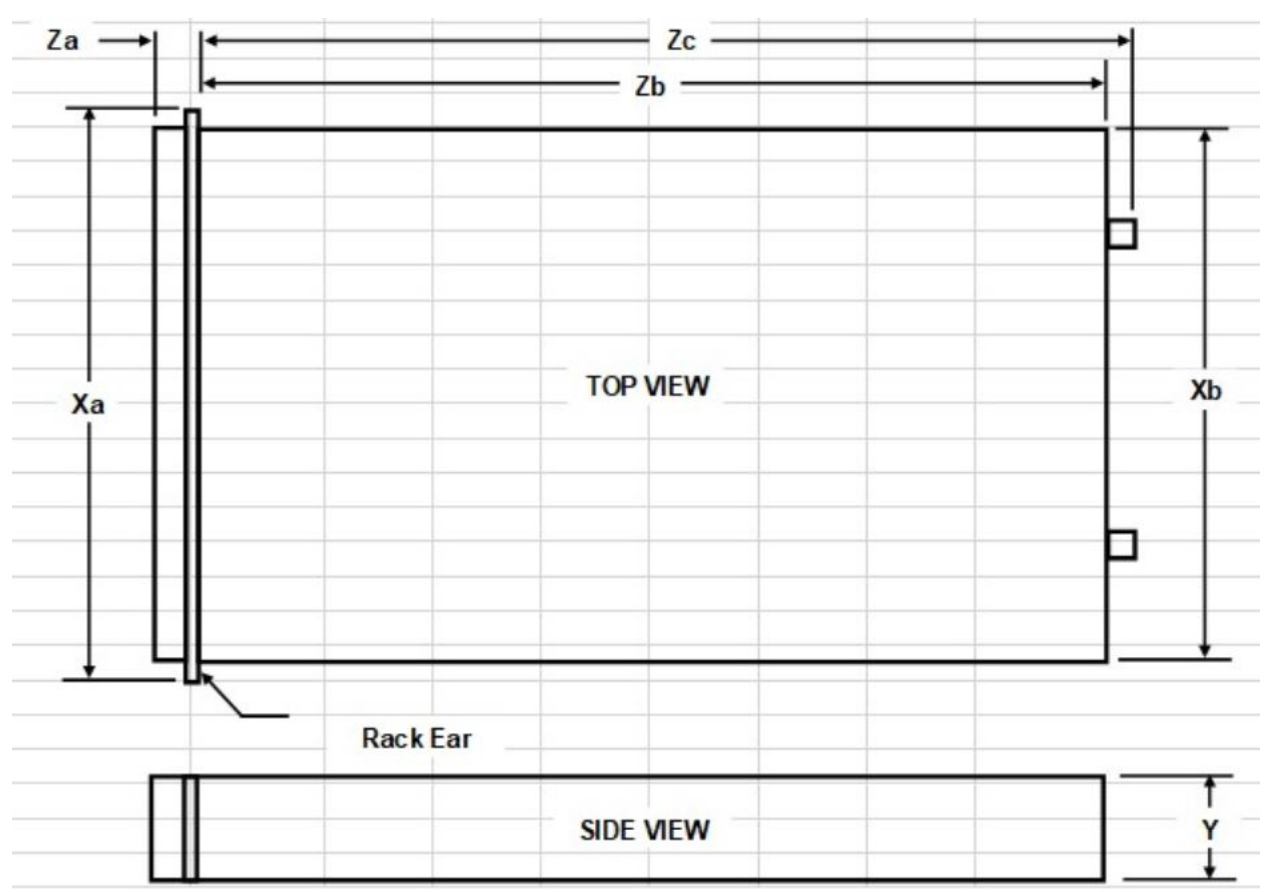

#### **Figura 11. Dimensões do chassi**

### **Tabela 27. Descrições da dimensão do chassi**

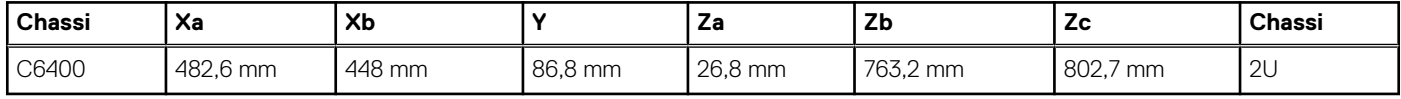

## <span id="page-50-0"></span>**Peso do chassi**

Abaixo está a lista de pesos do sistema do PowerEdge C6525:

- Peso máx. do disco rígido de 3,5 polegadas = 45,53 kg
- Peso máx. do disco rígido de 2,5 polegadas = 41,5 kg
- Peso máx. sem backplane = 35,15 kg

## **Especificações de vídeo**

O PowerEdge C6525 é compatível com as seguintes taxas de atualização e resolução de vídeo:

#### **Tabela 28. Resolução de vídeo e taxas de atualização**

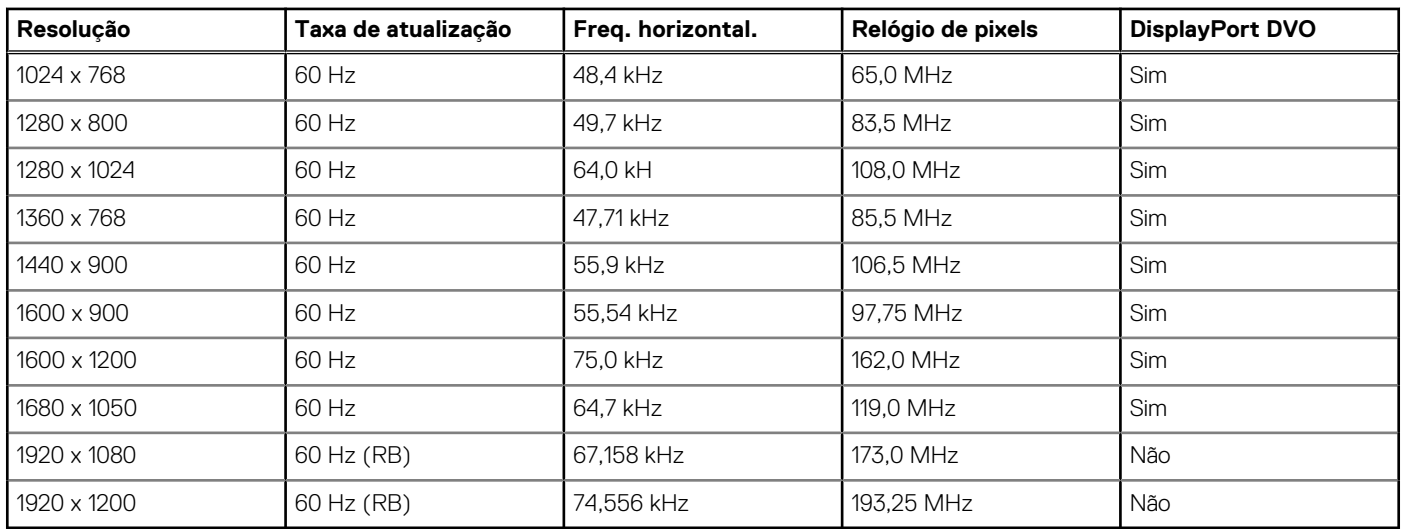

### **NOTA:**

● A DisplayPort DVO é apenas para investigação e depende de recursos de DVO Nuvoton para oferecer suporte a até 165 MHz. O desempenho do painel traseiro está sujeito ao design da placa final do conector VGA traseiro.

● RB — espaço em branco reduzido para telas digitais que exigem menos tempo em branco. Essa implementação foi feita para melhorar a integridade do sinal reduzindo as taxas do relógio de pixels de dispositivos de entrada VGA analógicos.

### **Especificações ambientais**

### Especificações de temperatura

A tabela a seguir lista as especificações ambientais do PowerEdge C6525. Para obter mais informações, consulte [dell.com/](https://www.dell.com/learn/us/en/uscorp1/product-info-datasheets-safety-emc-environmental) [environmental\\_datasheets](https://www.dell.com/learn/us/en/uscorp1/product-info-datasheets-safety-emc-environmental)

#### **Tabela 29. Especificações de temperatura**

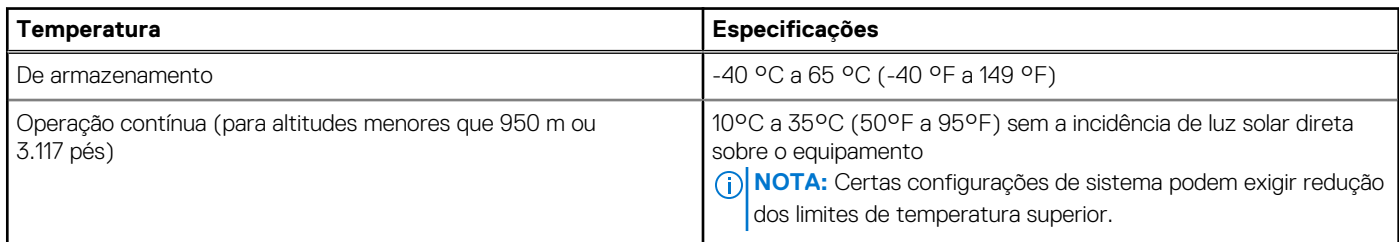

### <span id="page-51-0"></span>**Tabela 29. Especificações de temperatura (continuação)**

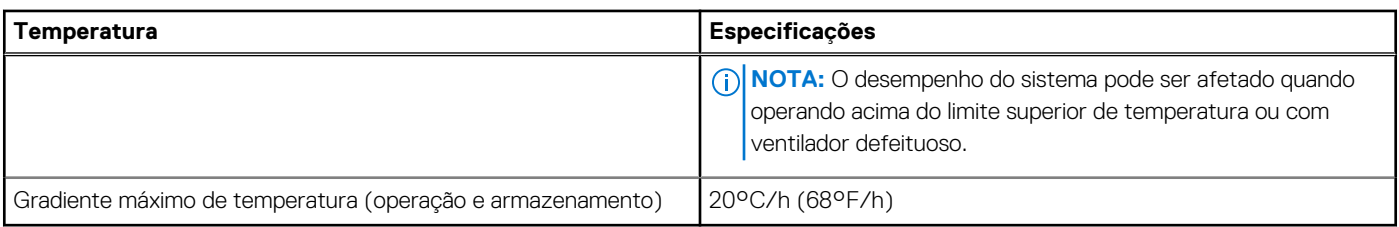

### **Tabela 30. Umidade relativa**

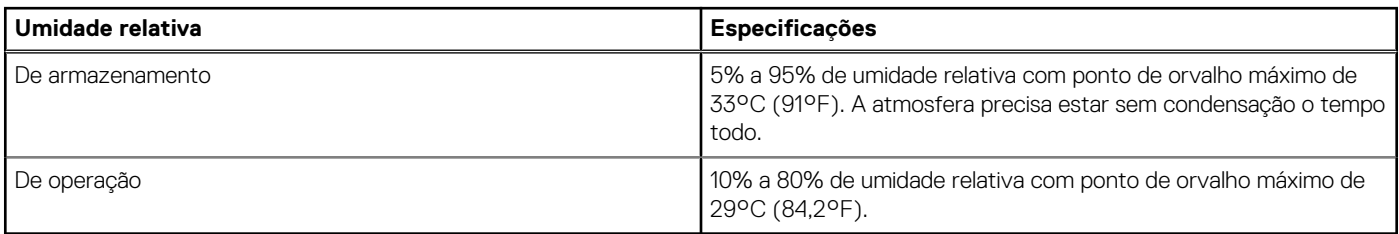

Especificações detalhadas de umidade, vibração, choque, altitude, redução de temperatura, contaminação por partículas e gases e especificações de operação estendida e padrão podem ser encontradas no Manual de Instalação e Serviço do C6525.

### **Operação de ar fresco**

### **Tabela 31. Restrições à operação de ar fresco**

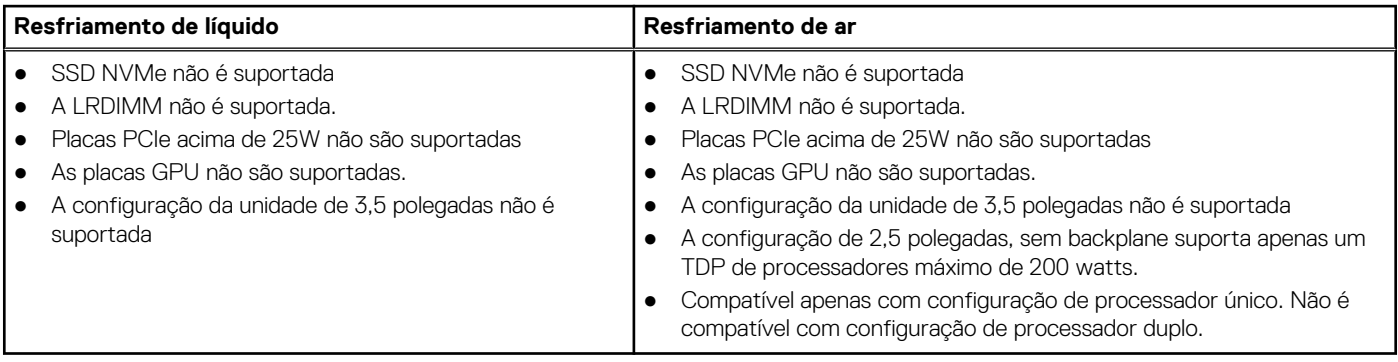

# **Apêndice B Conformidade à normas**

<span id="page-52-0"></span>O sistema está em conformidade com as normas do setor a seguir.

### **Tabela 32. Documentos padrão do setor**

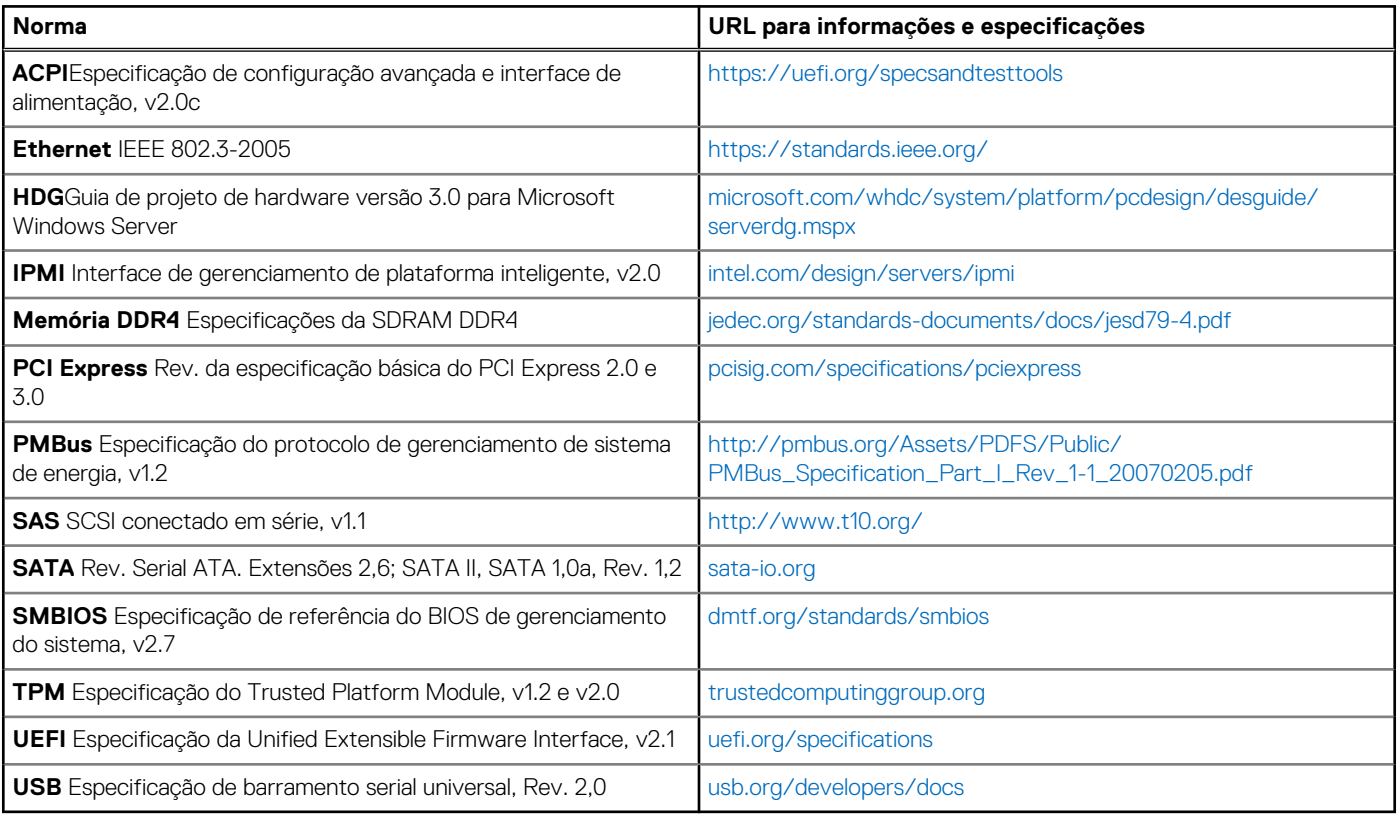

# **Apêndice C - Recursos adicionais**

### <span id="page-53-0"></span>**Tabela 33. Recursos adicionais**

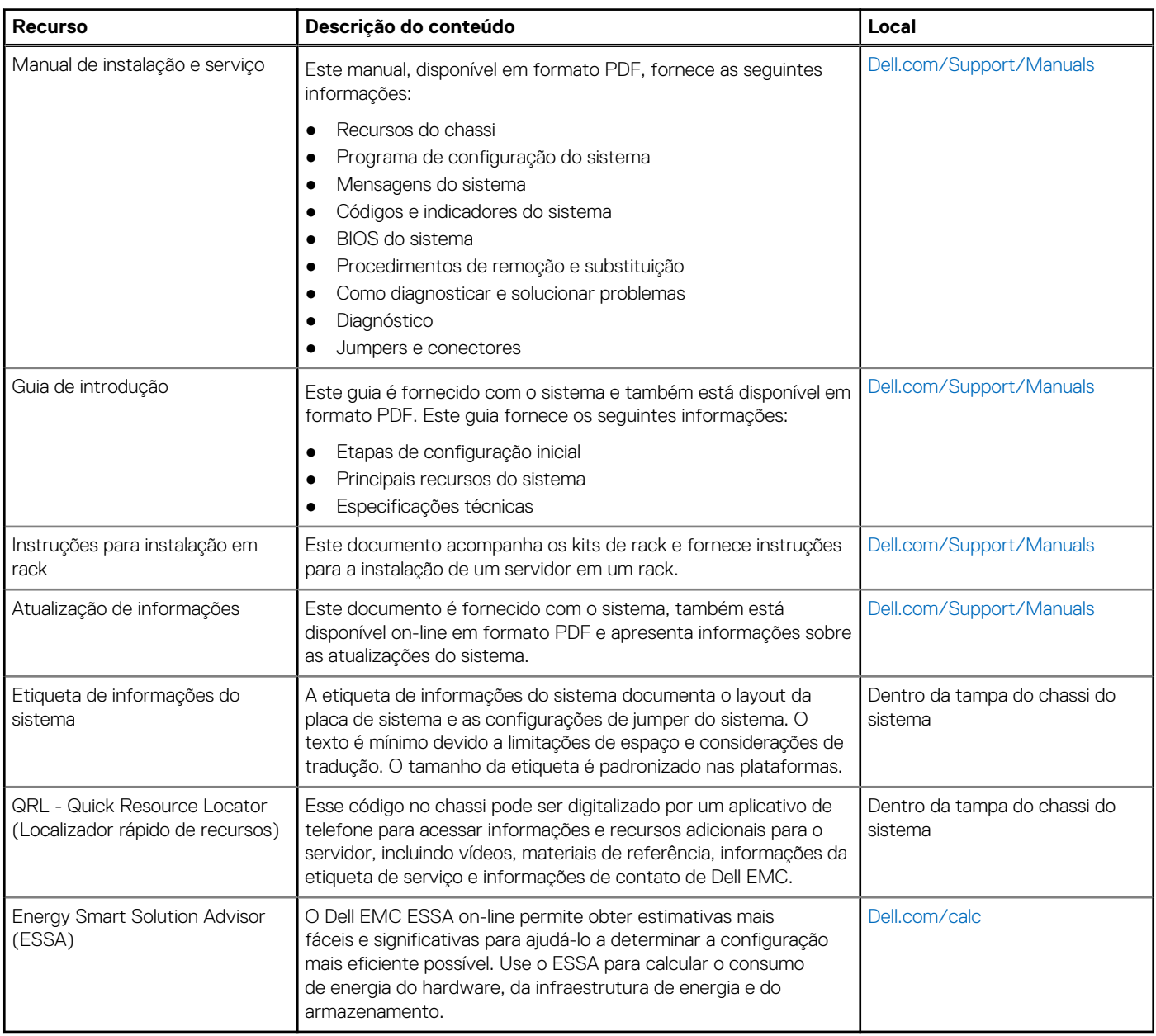